# **Versuche zur elektrischen Resonanz mit hochfrequenten und niederfrequenten Wechselstromen**

(Versuche mit kleinen R6hrengeneratoren)

mit einer kurzen theoretischen Erläuterung

zur elektrischen Resonanz

von

## **Dr. Friedrich Moeller**

Mitglied der staatlichen Hauptstelle fiir den naturwissenschaftlichen Unterricht in Berlin

Mit 52 Textabbildungen und 14 Tabellen

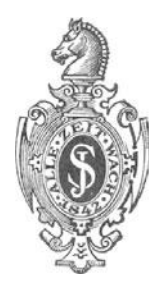

**Berlin**  Verlag von Julius Springer 1937

ISBN -13 :978-3-642-98394-8 e-ISBN -13 :978-3 -642-99206-3 DOl: 10.1007/978-3-642-99206-3

### **Vorwort.**

Die vorliegende Abhandlung ist als Fortsetzung des Heftes 15 dieser Sammlung im wesentlichen eine Anweisung zu zahlreichen Versuchen mit kleineren Rohrengeneratoren. Es war jedoch zweckmaBig, aIle diese Versuche, bei denen Wechselströme der verschiedensten Frequenzen benutzt sind, nach den ihnen allen zugrunde liegenden Gesetzen der elektrischen Resonanz zu ordnen und zu behandeln. Dem Anfanger scheinen zunachst, wie die Erfahrung dem Verfasser gezeigt hat, die Vorgange der hochfrequenten Resonanz nach anderen Gesetzen zu verlaufen wie die Resonanzerscheinungen, die sich in den mit niederfrequenten Wechselstromen betriebenen Kreisen zeigen. In Wirklichkeit besteht im Wesen beider kein Unterschied, sondern es wachsen, wenn man so sagen darf, gewissermaßen "die Amplituden der Versuche" mit der Frequenz; als neuartig gegeniiber den niederfrequenten Wechselstromen tritt bei den hochfrequenten Wechselstromen nur hinzu, daB ihre Betriebsspannung auch durch Strahlungsfelder erregt werden kann. In Bezug auf die Resonanzwirkungen an sich ist aber die Erregungsart der Spannung ganzlich unwesentlich, wenn auch die Versuche durch Strahlungserregung der Spannung an "Schauwirkung" zunehmen und erst durch diese Erregungsart der Spannung die Resonanzerscheinung ihre groBe technische Bedeutung erhalten hat.

Zur Klarung der Theorie ist ein kleiner Abschnitt vorangestellt, der die einfachen Anordnungen der Reihen- und Parallelresonanz (Spannungs- und Stromresonanz) behandelt. An- und abklingende Vorgange sind nicht besprochen, ihre Kenntnis ist zum Verstandnis der beschriebenen Messungen und Versuche nicht notwendig, und ihre Erlauterung wiirde den vorgesehenen Rahmen der Arbeit weit iiberschreiten. Dem Anfanger geniigen die einfacheren Resonanzerscheinungen durchaus, und die Erkenntnis ihrer Gesetze ist Vorbedingung zum Verstehen der schwierigeren Vorgänge. Der Begriff der "Schwingung" ist daher in der Abhandlung weder erklart noch benutzt, sondern nur einmal beilaufig erwahnt; bei allen Erlauterungen der Versuche mit Nieder- und Hochfrequenz bleibt die Bezeichnung Wechselstrom beibehalten. - Im zweiten Abschnitt sind Versuche mit Niederfrequenz beschrieben, wozu nur einfaches Gerat notwendig ist, da das Netz die Wechselspannung (50 Hertz) liefert. Auf diese Versuche wird in den folgenden Abschnitten vielfach verwiesen, um eben darzulegen, daB eine grundlegende Anderung der Erscheinungen nicht eintritt, wenn höhere Frequenzen benutzt werden. - Der dritte Abschnitt enthält Resonanzversuche und -messungen mit hochfrequenten Wechselstromen bei Frequenzen der GroBenordnung 105 bis 106 Hertz, wahrend der vierte Abschnitt Versuche

#### IV Vorwort.

mit sog. kurzen Wellen (Frequenzen bis etwa 3· 107 Hertz) beschreibt, die vielfach Schauversuche darstellen. - Der letzte Abschnitt behandelt Versuche und Messungen mit mittelfrequenten Wechselströmen der Frequenz etwa 300 bis herauf zu 10000 Hertz. Wenn auch das zu diesen Versuchen notwendige Gerat umfangreicher sein *muB* als das in den friiheren Abschnitten angegebene Gerat, so muBte eine Beschreibung der Versuche doch erfolgen, weil mittelfrequente Wechselströme mancherlei Vorteile für Resonanzversuche bieten, insbesondere ist die benutzte Frequenz mittels Fernhorer oder Lautsprecher mit dem Ohr festzustellen oder doch wenigstens angenahert zu beurteilen.

Als Anleitung (Kleines Praktikum) enthalt die Abhandlung zahlreiche Hinweise auf die praktische Ausführung der Geräte, damit sie gegebenenfalls nachgebaut werden konnen, wenn dazu auch immerhin eine gewisse Erfahrung notwendig sein wird; die benutzten Spannungen für die Röhren sind nicht höher als 220 Volt.

Herrn Dr. Lips von der Staatlichen Hauptstelle spreche ich an dieser Stelle meinen herzlichsten Dank für die Unterstützung bei der Aufnahme der Schaubilder aus.

Berlin-Tempelhof, im Juni 1937.

#### **Friedrich Moeller.**

## **Inhaltsiibersicht.**

#### Erster Abschnitt.

#### Theorie der Resonanzerscheinungen.

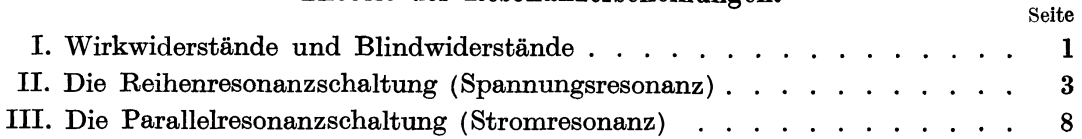

#### Zweiter Abschnitt.

#### Resonanzversuche und -messungen am Wechselstromnetz (50 Hz).

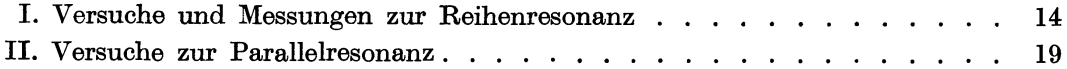

#### Dritter Abschnitt.

#### Resonanzversuche und -messungen mit hochfrequenten Wechselströmen

 $(f = 30 \text{ bis } 1000 \text{ Kilohertz}, \lambda = 10000 \text{ bis } 300 \text{ Meter}.$ 

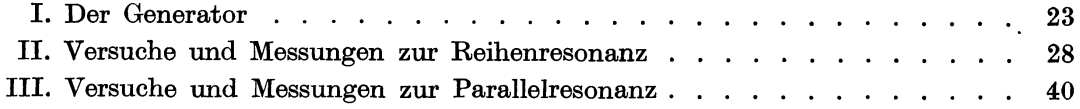

#### Vierter A bschnitt.

#### Resonanzversuche in dem Frequenzbereich 10 bis 30 Megahertz

#### $\lambda = 30$  bis 10 Meter).

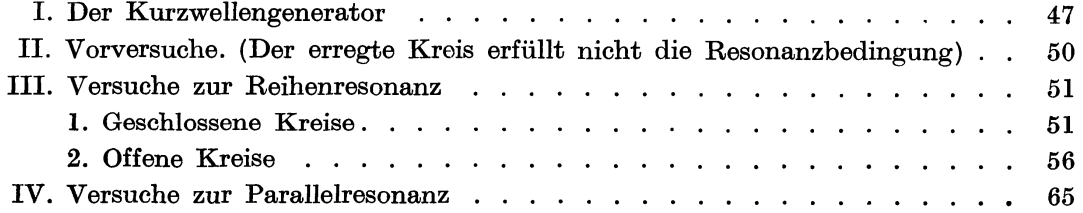

#### Fiinfter Abschnitt.

#### Resonanzversuche und -messungen an mittelfrequenten Stromkreisen (300 bis 10000 Hz).

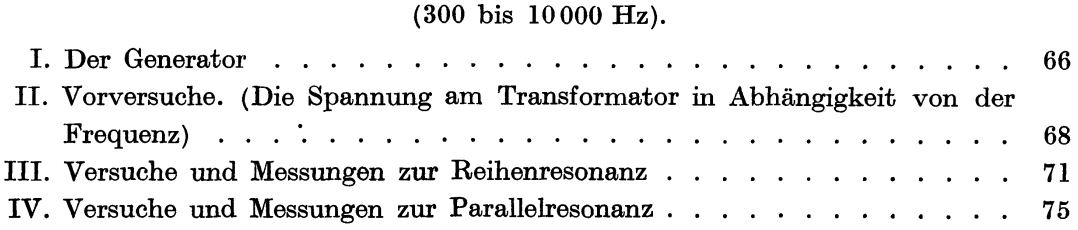

#### Erster Abschnitt.

## **Theorie der Resonanzerscheinnngen.**

#### **I. Wirkwiderstande und Blindwiderstande.**

In der Wechselstromphysik müssen zweierlei Widerstände unterschieden werden, deren physikalische Natur völlig voneinander verschieden ist, wenn sie sich auch in Zahlwerten gleicher Benennung (Ohm) ausdrucken lassen. Wirkwiderstände sind Widerstände, die sich wie Ohmsche Widerstände verhalten; ihr Betrag ist allerdings häufig nicht in einer Gleichstrombrücke meßbar, weil sie oft nur in wechselstromdurchflossenen Kreisen auftreten. Der Betrag ist auch in der Regel "frequenzabhängig", normalerweise wächst er mit der Frequenz, doch tritt seltener auch der umgekehrte Fall ein. In allen Wirkwiderstanden erfolgen wie in den Ohmschen Widerstanden Verluste an elektrischer Leistung, und Strom und Spannung sind in Phase. AIle Verluste z. B., die als Hysteresisverluste in den Eisenkernen von Spulen, als Wirbelverluste im Eisenkern und in den Leitern, als dielektrische Hysteresisverluste in den festen Dielektriken der Kondensatoren auftreten, müssen als in Wirkwiderständen erscheinend behandelt werden, die physikalisch den ubrigen im Kreise vorhandenen mit der Gleichstrombrücke meßbaren Ohmschen Widerständen gleichen; sie können in der Regel als zusätzliche, also zu letzteren in Reihe gelegte Ohmsche Widerstande angesehen werden; auch die Erhohung des Ohmschen Widerstandes eines Leiters durch den sog. Hauteffekt (Skine£fekt) ist ein solcher Wechselstrom-Wirkwiderstand. Alle diese Wirkwiderstände können in einer Brücke nur dann gemessen werden, wenn diese mit der gleichen Frequenz betrieben wird, die in dem Stromkreise herrscht, in dem sie auftreten.

Neben den Wirkwiderstanden erscheinen in Wechselstromkreisen sog. Blindwiderstände, die bei Wechselstromdurchgang in Induktivitäten (Spulen) und an Kapazitäten (Kondensatoren) entstehen; diese Widerstände haben keine Verluste zur Folge, sondern sie speichern wechselweise elektrische Energie auf und geben sie wieder zuruck. Der Blindwiderstand einer Spule laBt sich dem Zahlwert nach in Ohm ausdrücken, wenn die Größe L der Induktivität in Henry (Hy) angegeben ist. Es wird dann:

 $\Re_t = \omega L$  Ohm;  $\omega = 2\pi f$ . *f* ist die Frequenz in Hertz (Hz). (1) Ebenso ist der Blindwiderstand eines Kondensators *0:* 

$$
\Re_c = \frac{1}{\omega C} \text{ Ohm},\tag{2}
$$

Abh. Z. Didaktik u. Philosophie der Naturw. Heft 16. 1

wenn die Kapazität  $C$  in Farad (F) angegeben ist. - Wird der die Blindwiderstande durchflieBende effektive Strom *I* in Ampere gemessen, so ist die effektive Spannung *U* in Volt:

$$
U_L = I \omega L; \qquad U_C = -I \frac{1}{\omega C}.
$$
 (3)

Das negative Vorzeichen im zweiten Ausdruck gibt an, daB die Spannung an der Kapazität gegenüber der Spannung an der Induktivität um 180° phasenverschoben ist, wenn beide von einem Strom *I* durchflossen werden; bei Rechnungen mit Blind widerstanden beiderlei Art muB fiir den Blindwiderstand der Kapazitat das negative Vorzeichen gesetzt werden.

Leider treten die Blindwiderstande niemals rein auf, sondern stets in Begleitung eines mehr oder weniger groBen Wirkwiderstandes, der bei einer Spule in Reihe zu ihrem Blind widerstand , bei einem Kondensator parallel zu seinem Blindwiderstand gelegt zu denken ist; doch darf auch im letzteren FaIle der Parallelwiderstand in einen Reihenwiderstand umgewandelt werden, wenn der Zahlwert des Blindwiderstandes klein ist gegen den Zahlwert des Parallelwiderstandes; dann laBt sich der groBe Parallelwiderstand durch einen kleinen Reihenwiderstand ersetzen, ohne daB der Zahlwert des Blindwiderstandes praktisch eine Anderung erfahrt. Der andere Fall, daB der Zahlwert des Kapazitats-Blindwiderstandes groB ist gegen den Parallelwirkwiderstand, ist praktisch ohne Belang, er darf nicht vorkommen.

Bei Darstellung von Resonanzerscheinungen sind aIle Wirkwiderstande storend, sobald nicht die Bedingung Wirkwiderstand ~ Blindwiderstand erfüllt werden kann; es ist daher wichtig, daß die Wirkwiderstände möglichst klein bleiben. Bei Hochfrequenz-Resonanzversuchen ist die genannte Bedingung leicht einzuhalten, weil infolge der hohen Frequenz die Blindwiderstande auch bei kleinen Spulen und Kondensatoren hohe Betrage erreichen und daher automatisch auch die Wirkwiderstande klein werden: Die Spulen besitzen nur geringe Drahtlangen, und die Kondensatoren (Drehkondensatoren) haben als Luftkondensatoren geringste Verluste. Bei N etzfrequenz (50 Hz) miissen zur Herstellung geniigend groBer Blindwiderstande aIle Spulen Eisenkerne haben, die, wie erwähnt, erhebliche Wirkwiderstände verursachen. Sobald die Kerne offen sind, treten wesentlich nur Wirbelverluste auf, weil die Hysteresisverluste infolge der bei offenen Kernen nur geringen Remanenz klein bieiben. 1st der Eisenkern aber geschlossen, so kommen groBe Hysteresisverluste hinzu, und die Wirkwiderstände können dann so erheblich werden, daß sich Resonanzerscheinungen kaum noch darstellen lassen. Die Ohmschen Widerstande der Spulen treten gegen die Wechselstromwirkwiderstände fast zurück, wenn die Drahtquerschnitte der Spulen genugend groB sind. Die Wirkwiderstande der Kondensatoren (= Papier-Becherkondensatoren) sind bei Netzfrequenzversuchen sehr klein und zu vernachlässigen. - Bei Mittelfrequenzversuchen (= hörbare Frequenzen, im fiinften Abschnitt in den Grenzen etwa 350 bis 10000 Hz benutzt) kommen noch eisenkernfreie Spulen zur Verwendung, deren Wirkwiderstande aber wegen der verhaltnismaBig groBen Drahtlange und der bei höheren Frequenzen merklichen Hauteffekte die gleiche Größenordnung erreichen können, wie die Wirkwiderstände der Eisenkernspulen. Auch die Wirkwiderstande der Kondensatoren werden groBer als bei den Hochfrequenzversuchen, weil Luftkondensatoren nicht mehr benutzt werden können, da ihr Kapazitätsbetrag zu klein bleibt. Bei hohen Mittelfrequenzen kommen daher Glimmerkondensatoren zur Verwendung, deren Verluste verhaJtnismaBig klein sind; bei niederen Frequenzen können Becherkondensatoren in Gebrauch genommen werden, deren Verluste dann aber groBer sind und merkliche Wirkwiderstande verursachen.

Für manche Versuche, insbesondere für Schauversuche, weniger für Messungen, benotigt man einen stetig veranderbaren Blindwiderstand. Bei Hochfrequenzversuchen stellt der Drehkondensator einen idealen Widerstand dieser Art dar, bei Niederfrequenzversuchen muE das Joch des Eisenkernes verschoben werden, bei Mittelfrequenzversuchen ist ein Spulenvariometer zweckmaBig, wodurch in beiden letzteren Fallen eine stetig veranderbare Induktivitat hergestellt wird. Eine stetig veranderbare Kapazitat ist weder fiir Niederfrequenz noch fiir Mittelfrequenz anzufertigen, wenn nicht groBe Mittel zur Verfiigung stehen.

#### **II. Die Beihenresonanzschaltung (Spannungsresonanz).**

Induktivitat, Kapazitat und Wirkwiderstand lassen sich in der verschiedensten Weise zusammenschalten, wobei zwei Schaltungen von besonderer physikalischer Bedeutung sind. Werden nach Abb. 1 Wirkwiderstand *R,* Induktivitat Lund Kapazitat *C* in Reihe gelegt, wobei aIle Wirkwiderstande in *R* vereinigt gedacht sind, so liegen Wirk- und Blindwiderstände auch mit der Betrie bsspann ung *Ub* in Reihe. Der gemeinsame Widerstand gegen die Betriebsspannung ist dann durch die Gleichung gegeben: *R*   $\mathcal{L}$  $\mathcal{L}_{\mathcal{L}}$ 

$$
\mathfrak{F} = \sqrt{R^2 + \left(\omega L - \frac{1}{\omega C}\right)^2}, \tag{4}
$$

und der effektive Strom wird dann:

(4)

\n**11111 www** 
$$
\rightarrow
$$
  $\rightarrow$   $\rightarrow$ 

Unter dem Ausdruck Resonanz versteht man die Bedingung:

 $I = \frac{U_b}{3}.$ 

$$
\omega L = \frac{1}{\omega C} \text{ oder } \omega L - \frac{1}{\omega C} = 0; \quad \omega^2 = \frac{1}{LC}; \quad 2\pi f = \frac{1}{\sqrt{LC}}; \quad f = \frac{1}{2\pi\sqrt{LC}}, \quad (6)
$$

d. h. die Zahlwerte der beiden Blindwiderstande, von den Vorzeichen abgesehen, sollen einander gleich sein. Nach der G1. (4) ist dann der Zahlwert der Differenz gleich Null und der Ausdruck GI. (5) erhalt die einfache Form:

$$
I_{\text{res}} = \frac{U_b}{R} \qquad \left(\text{für} \quad \omega \, L = \frac{1}{\omega \, C}\right). \tag{7}
$$

Unabhängig von den Einzelgrößen L und C nimmt dann der Strom I den Betrag  $I_{res}$  an, der den im Kreise vorhandenen Wirkwiderständen entspricht.

Sind die Betriebsspannung *Ub* und der Strom Ires gemessen, so laBt sich aus der Gl. (7) der Wirkwiderstand *R* berechnen, der im Resonanzkreis vorhanden ist. Der Anteil  $R_L$  oder  $R_C$  oder andere auftretende Wirkwiderstände sind aus einer Messung nach Gl. (7) im einzelnen nicht zu bestimmen, sondern nur der Gesamtwiderstand, dessen Feststellung aber nach diesem einfachen Verfahren einwandfrei und für viele Zwecke wichtig ist.

Da der Strom  $I_{\text{res}}$  beide in Reihe liegende Blindwiderstände durchfließt, miissen die Gl. (3) erfiillt sein, es muB sein:

$$
U_{\rm res} = I_{\rm res} \,\omega \, L = -I_{\rm res} \frac{1}{\omega \, C} \,. \tag{8}
$$

Da nach Gl. (7)  $U_b = I_{\text{res}} \cdot R$ , so folgt hieraus und aus Gl. (8):

$$
U_{\text{res}} = U_b \frac{\omega L}{R}; \qquad \left(\omega L = \frac{1}{\omega C}\right)^* \qquad \text{oder} \qquad \qquad \frac{U_{\text{res}}}{U_b} = \frac{\omega L}{R} = \frac{1}{R} \sqrt{\frac{L}{C}}.
$$
\n
$$
(9)
$$

Der Ausdruck *UreslUb* gibt das MaB der Spannungsverstarkung an. Die Resonanzspannung *Urea* kann sehr hohe Werte gegen die Betriebsspannung *U<sup>b</sup>* erreichen, wenn der Zahlwert *wL* groB gegen *R* ist. Wegen der Beziehung *wL*   $= 1/\omega C$  im Resonanzfall kann der Ausdruck  $\omega L/R$  auch in der angegebenen Wurzelform geschrieben werden, wobei Lund *C* die Resonanzwerte der Induktivität bzw. der Kapazität sind. Die Spannungsverstärkung ist also um so groBer, je kleiner der Wirkwiderstand *R* und je groBer das Verhaltnis *LIO* wird. **In** Hochfrequenzkreisen konnen diese Bedingungen weit besser erfiillt werden als in Mittel- und Niederfrequenzkreisen; die Spannungsverstarkung kann dort leicht auf den Betrag 150 und mehr gebracht werden, in Mittelfrequenzkreisen bleibt sie kleiner und in Niederfrequenzkreisen ist sie sehr viel geringer.

Der Strom *I* wachst in gleichem MaBe wie die Spannung *U<sup>L</sup> ,* sobald Resonanz eintritt; wei! aber das Anwachsen der Spannung (und nicht des Stromes) den eigentlichen praktischen Wert hat, erhielt die Erscheinung und die Schaltung den Namen Spannungsresonanz.

Die plötzliche Zunahme der Spannung bzw. des Stromes bei Eintritt der Resonanz nennt man Abstimmung; die Abstimmung wird um so schärfer (es ist falsch zu sagen: die Resonanz wird scharfer, obgleich dies der gebrauchliche Ausdruck geworden ist), je größer die Spannungsverstärkung ist, d. h. die Resonanzschärfe wird nach dem Verhältnis  $\frac{\omega L}{R}$  bzw.  $\frac{1}{R}\sqrt{\frac{L}{C}}$  gemessen. Ist  $\omega L < R$ , so wird die Abstimmung gering, und die Resonanzspannung wird kleiner als die Betriebsspannung. - Bleibt der Betrag des Wirkwiderstandes ungeändert, so wachst die Resonanzspannung proportional der Induktivitat und der Frequenz,

<sup>\*</sup> Das negative Vorzeichen wird in der Folge weggelassen, wenn nur die Betrage selbst festgelegt werden sollen; das negative Vorzeichen bedeutet nur Phasenverschiebungen um  $180^\circ$ .

umgekehrt proportional der Kapazität; die Beibehaltung eines festen Wertes *R* ist allerdings sehr schwer, sobald Frequenz, Induktivitat oder Kapazitat eine Anderung erfahren.

Wird der Strom *I* bzw. die Spannung *U* an der Induktivität oder Kapazität als Funktion der Induktivität oder Kapazität aufgenommen, so entsteht eine Resonanzkurve (vgl. Abb. 11). Die Theorie der Resonanzkurven ist umfangreich und kann hier nicht ausführlich behandelt werden, ihre Erörterung wird nur so weit geführt, wie es zum Verständnis der später erläuterten Versuche notwendig ist. - Sollen Resonanzkurven von Stromkreisen mit verschiedenen *L,* 0 und *R* bei verschiedenen Frequenzen miteinander verglichen werden, so scheidet die Darstellung nach Abb. 11 aus. Man tragt vielmehr auf der Ordinate nur Strom- bzw. Spannungsverhältnisse, auf der Abszisse Verhältnisse von Kapazitaten, Induktivitaten oder auch von Frequenzen auf; dann lassen sich die so entstehenden Resonanzkurven miteinander vergleichen, und es kann aus ihnen ein Bild über den Charakter der zugehörigen Stromkreise gewonnen werden. Für alle folgenden Versuche ist es am einfachsten, die Kapazität als unabhängige Veranderliche zu wahlen, so daB also die Kurve die Gleichung erhalt:

$$
\frac{U}{U_{\text{res}}} = \frac{I}{I_{\text{res}}} = f\left(\frac{C}{C_{\text{res}}}\right). \tag{10}
$$

Hierin bedeuten  $U_{\text{res}}$ ,  $I_{\text{res}}$  und  $C_{\text{res}}$  die Werte  $U$ ,  $I$  und  $C$ , für welche die Gl. (8) erfüllt ist; die übrigen Werte *U* und *I* verändern ihren Betrag nach dem eingestellten Wert C, der entweder kleiner oder größer als  $C_{res}$  wird. In ersterem Fall ist das Verhältnis  $C/C_{\text{res}}$  kleiner, im letzteren Falle größer als 1, während das Verhältnis  $U/U_{res}$  bzw.  $I/I_{res}$  nicht größer als 1 werden kann. Die Formen der Resonanzkurven nach Abb. 11 sind danach in die Formen der Abb, 12 übergegangen, ihre gegenseitige Lage ist vertauscht.

Je steiler die Flanken der Resonanzkurve abfallen, um so "schärfer" ist die Abstimmung (Resonanzscharfe); es zeigt also die Kennlinie 1 in Abb. 12 eine größere Resonanzschärfe an als die Kennlinie 2. Der Grad der Flankensteilheit wird durch das Verhaltnis *Ires/I* bestimmt. Nach Gl. (7) ist:

$$
I_{\mathrm{res}}=\frac{U_b}{R} \quad \text{und nach Gl. (5):} \quad I=\frac{U_b}{\sqrt{R^2+\left(\omega\,L-\frac{1}{\omega\,C}\right)^2}}\,.
$$

Wird die erste Gleichung durch die zweite dividiert, so erhalt man:

$$
\frac{I_{\mathrm{res}}}{I}=\frac{\sqrt{R^2+\left(\omega\,L-\frac{1}{\omega\,C}\right)^2}}{R}=\sqrt{1+\frac{\left(\omega\,L-\frac{1}{\omega\,C}\right)^2}{R^2}}=\sqrt{1+\frac{(\omega^2 LC-1)^2}{R^2\,\omega^2C^2}}\,.
$$

Hierin ist  $\omega = 2\pi f$  ein Festwert, denn f ist die Frequenz der Betriebsspannung  $U_b$ ;  $L = L_{res}$  soll ebenfalls einen festen Wert haben, während die Kapazität C von  $C = 0$  über  $C = C_{res}$  zu dem Betrag  $C \gg C_{res}$  anwächst. Weil nach Gl. (6)  $\omega^2 LC_{\text{res}} = 1$ , so läßt sich die letzte Wurzel anders schreiben, und es wird:

$$
\frac{I_{\rm res}}{I} = \sqrt{1+\frac{\omega^2L^2(C-C_{\rm res})^2}{R^2C^2}} = \sqrt{1+\frac{1}{R^2}\frac{L_{\rm res}}{C_{\rm res}}\frac{(C-C_{\rm res})^2}{C^2}}.
$$

Für  $C = 0$  wird der Ausdruck  $(C - C_{\text{res}})^2/C^2$  unendlich, d. h. der Strom *I* wird gleich Null. Im anderen Fall  $C \gg C_{\text{res}}$  nähert sich der Ausdruck dem Wert 1, und weil der Ausdruck  $\frac{1}{R^2}\frac{L_{\text{res}}}{C_{\text{res}}}$  immer groß gegen 1 ist, so wird:

$$
\frac{I_{\rm res}}{I} \simeq \frac{1}{R} \sqrt{\frac{L_{\rm res}}{C_{\rm res}}} \left\{ \frac{C \gg C_{\rm res}}{\omega^2 = \frac{1}{L_{\rm res} C_{\rm res}}}.
$$
\n(11)

Mit wachsendem C wird also das Stromverhältnis gleich dem Ausdruck, der bereits in Gl. (9) gefunden wurde, d. h. =  $U_{res}/U_b$ . Das ist einleuchtend, weil mit wachsendem C der Blindwiderstand von C sich dem Wert Null nähert und endlich die gesamte Betriebsspannung an dem Blind widerstand *wL* liegt, wenn der Wirkwiderstand zu vernachlässigen ist. - Mit wachsendem  $C$  nähert sich daher das Verhältnis  $I_{res}/I$  und ebenso  $U_{res}/U$  einem festen Wert, d. h. die Resonanzkurve verlauft parallel der Abszisse; die GroBe ihrer Annaherung zur Abszisse hängt vom Wurzelausdruck  $(11)$  ab. - In der Nähe des Resonanzpunktes und auf der linken Seite desselben ist die Beziehung zwischen Resonanzwert und Einzelwert *I* bzw. *U* nicht ganz so einfach, aber die Abhangigkeit der Resonanzscharfe yom Wurzelausdruck bleibt auch hier bestehen.

Eine einfache Uberlegung ohne mathematische Ableitungen erklart auch, daB die Abstimmungsscharfe mit dem Verhaltnis *L/O* zunehmen muB: Kleine Induktivitaten und groBe Kapazitaten bedingen kleine Blindwiderstande, die sich in Reihenschaltung noch vermindern; wird ein bestimmtes *R* vorausgesetzt, so verschwinden schlieBlich die Blindwiderstande gegen den Wirkwiderstand und es wird gleichgiiltig, ob Resonanz vorhanden ist oder nicht: Die Stromstarke hängt im wesentlichen nur noch von  $R$  ab.

Der reziproke Wert des Wurzelausdrucks Gl. (11) bzw. Gl. (9) spielt bei abklingenden Wechselstromen, die dann in einem Resonanzkreise nach Abb. 1 auftreten, wenn der Kondensator  $C \in \text{in} \, \text{mal}$  geladen worden ist (gedämpfter Schwingungskreis), eine wesentliche Rolle. Es heiBt:

$$
\vartheta = \pi R \sqrt{\frac{C}{L}}
$$
 (12)

das logarithmische Dekrement des Kreises, das fiir die Abnahme der Stromamplitude bestimmend ist<sup>1</sup>. Für alle folgenden Messungen und Versuche ist die

$$
I_1 = I_0 e^{-\frac{R}{2L}t} \sin \omega t \quad \text{und} \quad I_2 = I_0 e^{-\frac{R}{2L}(t+T)} \sin \omega t.
$$

Dividiert man den ersten Ausdruck durch den zweiten, so erhalt man als das Verhaltnis der aufeinanderfolgenden Amplituden:

$$
\frac{I_1}{I_2} = e^{\frac{R}{2L}T} \text{ und da } T = 2\pi \sqrt{LC},
$$
  

$$
\frac{I_1}{I_2} = e^{\vartheta} \text{ für } \vartheta = \pi R \sqrt{\frac{C}{L}}.
$$

so wird

$$
\boldsymbol{6}
$$

<sup>&</sup>lt;sup>1</sup> Die Ableitung sei hier kurz angegeben. Sind  $I_1$  und  $I_2$  die Amplituden des Stromes zu der Zeit *t* hzw. *t* + *T,* wo *T* die Zeitdauer einer Periode ist, so wird, wenn die Anfangsamplitude mit  $I_0$  bezeichnet ist:

Benutzung des Ausdruckes in GI. (9) zweckmaBiger als die Angabe des Dekrements, weil abklingende Vorgange hier nicht behandelt werden, doch ist die Berechnung und Angabe des Dekrementes für alle Resonanzkreise so gebräuchlich geworden, und man verbindet mit ihm eine so feste Vorstellung, daB in der Folge beide Ausdriicke genannt werden sollen. Sie stehen zueinander in der  $Beziehung:$ 

$$
\frac{1}{R}\bigg/\frac{L}{C} = \frac{\pi}{\vartheta} = \frac{U_{\text{res}}}{U_{\delta}}.\tag{13}
$$

Je größer also das Dekrement und je kleiner  $\frac{1}{R}\sqrt{\frac{L}{C}}$  ist, um so kleiner wird die Resonanzschärfe, um so flacher verläuft die Resonanzkurve. -

Die hier kurz erlauterten Gesetze der Reihenresonanz haben heute in der Funktechnik eine groBe praktische Bedeutung erlangt. Ein auf die Senderfrequenz abgestimmter Antennenkreis z. B. arbeitet nach den Gesetzen der Spannungsresonanz, indem das am Orte der Antenne herrschende Strahiungsfeid des Senders in die Antenne eine (schwache) Betriebsspannung induziert; durch Resonanz wird erreicht, daB die induzierte Betriebsspannung nur auf den Wirkwiderstand der Empfangsschaltung zu arbeiten braucht, der also moglichst klein zu halten ist. An der Spule des Antennenkreises kann dann eine Resonanzspannung entstehen, die schon hundertfache Werte der Betriebsspannung hat.-Eine sog. Rahmenantenne spricht auf das magnetische Feldl des Senders an, die induzierte Betriebsspan-

nung beträgt, wie eine Rechnung zeigt, nur Bruchteile der Spannung, die in eine Hochantenne induziert wird; da jedoch die Wirkwiderstande des Rahmens weit kleiner gehalten werden können als die einer

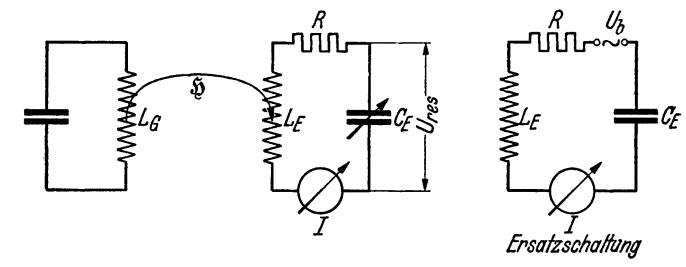

Abb.2. Erregung eines Hochfrequenz-Reihenresonanzkreises durch ein magnetisches Wechselfeld  $$$ .

Hochantenne, so konnen trotzdem die Resonanzspannungen gleiche Werte erreichen wie bei jener. - Ein Wellenmesser oder ein geschlossener Resonanzkreis, der durch das Spuienstreufeid eines Hochfrequenzgenerators angestoBen wird, arbeitet ebenfalls nach den Gesetzen der Spannungsresonanz (Abb. 2).

 $1$  So wird der Rahmenempfang im allgemeinen physikalisch gedeutet, doch läßt sich die Rahmenwirkung auch ebensogut durch die Phasenverschiebung des elektrischen Feldes in den beiden senkrechten Leitern des Rahmens, die dann als Antennen anzusehen sind, erklären; auch rechnerisch folgt das gleiche Ergebnis. -Die Feldstarke ferner Sender am Ort einer Empfangsantenne wird in Millivolt/Meter angegeben. Die Feldstarke eines Ortssenders, z. B. Berlin-Tegel, betragt in 10 km Entfernung vom Sender etwa 100 mY, die Feldstarke eines Fernsenders ist weit kleiner, die Größenordnung ist  $1 \text{ mV.} - \text{Das Wechselfeld induziert in die Hochantenne}$ oder den Rahmen die Betriebsspannung des Empfängerkreises, die beim Rahmen entsprechend der Anschauung, daß er aus zwei kleinen Stabantennen besteht, nur genng gegemiber einer hochgefiihrten Antenne sein kann.

1st  $L_q$  die Spule des Generators, die das anstoßende Feld  $\tilde{p}$  erzeugt,  $L_g$  die Spule des angestoBenen Kreises, so wird in diese Spule die Betriebsspannung *U<sup>b</sup>* induziert, die gleich bleibt, ob nun Resonanz vorhanden ist oder nicht. Wird der Kreis durch den veränderbaren Kondensator  $C_E$  auf Abstimmung gebracht, so wächst der Strom *I* plötzlich stark und an der Spule  $L<sub>E</sub>$  bzw. am Kondensator  $C_E$  entstehen die entgegengesetzt gleichen Resonanzspannungen. Der nebengezeichnete Kreis gibt die Ersatzschaltung an (vgl. S.35) und zeigt, daB die Betriebsspannung in gleicher Weise wirksam ist wie in Abb. l.

Es ist physikalisch vollig gleichgiiltig, in welch~r Weise die Betriebsspannung induziert wird, ob magnetisch oder elektrisch oder elektromagnetisch durch Strahlung, die spater erlauterten Versuche benutzen aIle 3 Arten der Erregung.

#### **III. Die Parallelresonanzschaltung (Stromresonanz).**

Die zweite von Bedeutung gewordene Zusammenschaltung von Induktivitat und Kapazität entsteht, wenn beide Blindwiderstände parallel gelegt werden (Abb. 3), zu denen dann ihr Wirkwiderstand  $R_L$  bzw.  $R_C$  je in Reihe liegt. Werden die Wirkwiderstände zunächst vernachlässigt, so läßt sich der sich aus den

> einzelnen Blindwiderstanden ergebende Gesamtblindwiderstand aus den Einzelleitwerten leicht berechnen. Es ist:

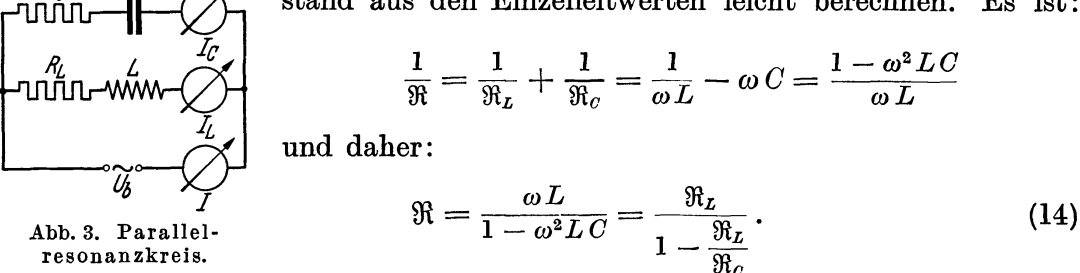

Im Resonanzfall  $\omega^2 LC = 1$  wird im Gegensatz zum Reihenresonanzkreis, dessen Widerstand Null wurde, der Widerstand  $\mathfrak{R} = \infty$  und daher der ,  $\ddot{\text{a}}$ ußere" Strom *I* Null, der im iibrigen stets durch die Gleichung gegeben ist:

$$
I = I_L - I_C. \t\t(15)
$$

Beim Uberschreiten des Resonanzpunktes wechselt *I* sein Vorzeichen, d. h. der Strom hat stets das Vorzeichen des kleineren Einzel-Blindwiderstandes. Die Zweigströme  $I_L$ und  $I_C$  verhalten sich so, als ob der Strom im anderen Zweig nicht vorhanden ware, sie sind beim Resonanzfall im Zahlwert einander gleich, und daher ist ihre Summe im auBeren Stromkreis Null. Eine Abstimmung auf ein Strommaximum wie in dem Aufbau der Abb. 1 ist nicht moglich; wird z. B. *L*  Null, so wird  $I_L$  unendlich, das gleiche findet unter Phasenwechsel statt für  $I_C$ , wenn  $C = \infty$  wird. Eine "Abstimmung" ergibt sich nur im äußeren Kreis auf Null, wahrend eine Resonanzspannung nicht auftritt.

Diese Ergebnisse erfahren in der Praxis eine Einschränkung, weil L und C stets mit Wirkwiderstanden behaftet sind, so daB die G1. (14) nicht mehr gilt.

Die Berechnung des resultierenden Widerstandes ist an anderer Stellel gegeben, er ist im FaIle der Resonanz:

$$
R_{\text{res}} = \frac{\Re_L^2}{R_{\text{kr}}} = \frac{(\omega L)^2}{R_{\text{kr}}}; \quad R_{\text{kr}} = \Sigma R \quad \text{(nur gültig für } \omega L \gg R_{\text{kr}}). \quad (16)
$$

Hierin ist  $R_{\text{kr}}$  die Summe aller im Kreise vorhandenen Wirkwiderstände. Die Untersuchung zeigt, daß der Widerstand R<sub>res</sub> ein reiner Wirkwiderstand ist, dessen Betrag stets sehr groB ist. Der Strom im auBeren Kreis ist daher klein und ein reiner Wirkstrom, der "äußere" Blindstrom ist also Null. In den Einzelzweigen (innerer Kreis) fließen starke Blindströme, die aber an dem Widerstand  $R_{kr}$  reelle Leistung verbrauchen. Da die

gelieferte Leistung und die verbrauchte Leistung einander gleich sein mussen, so muB die Beziehung gelten:

$$
I^2 \cdot R_{\text{res}} = I_{\text{res}}^2 \cdot R_{\text{kr}} ; \qquad (I_{\text{res}} = I_L = -I_C)
$$

oder

$$
\frac{I^2(\omega L)^2}{R_{\rm kr}} = I_{\rm res}^2 \cdot R_{\rm kr} \, ; \qquad I^2 \, : \!I_{\rm res}^2 = R_{\rm kr}^2 \, : \! (\omega \, L)^2 \, ;
$$

es wird also:

$$
I: I_{\text{res}} = R_{\text{kr}}: \omega L; \qquad \text{gültig, wenn} \quad \omega L \gg R_{\text{kr}}. \quad (17)
$$

Der Strom im Kreis ist um  $\omega L/R_{\text{kr}}$  größer als der äußere Abb.<sup>4.</sup> Stromphasen Strom. nanzkreises, bezogen

In Abb. 4 ist das Phasenbild der Ströme und der Span- auf die Phase der Benung  $U_b$  im Resonanzzustand gegeben. Der Blindstrom  $I_c$ 

eilt der Betriebsspannung  $U_b$  um 90° vor, der Blindstrom  $I_L$  um 90° nach, der kleine Wirkstrom *I* ist mit  $U<sub>b</sub>$  in Phase. Der Blindstrom im äußeren Kreis ist Null, die Energie pendelt im "Schwingungskreis", ist in den Grenzphasen als magnetisches oder elektrisches Feld aufgespeichert, und der auBere Strom *I* hat nur die Verluste zu decken, die die Schwingungsstrome an den Wirkwiderständen verursachen. - Außerhalb der Resonanz wächst der Blindstrom im auBeren Kreise stark an, im inneren Kreise verhalten sich die Ströme etwa in gleicher Weise wie im Idealfall beschrieben  $(R_{kr} = 0)$ , die durch die Wirkwiderstande hineingebrachte Abweichung ist im aJigemeinen nur klein.

Die einfache Schaltung nach Abb. 3 besitzt keinerlei technische Bedeutung, sie wird erst wichtig, wenn in Reihe zum Resonanzkreis ein Ohmscher Widerstand *R* geschaltet ist (Abb. 5). Es ist dann zu untersuchen, wie groB die Spannung *U* an *L* bzw. an *C* wird und welche Folgen daraus für die Ströme *I*,  $I_L$ und  $I_{\mathcal{C}}$  eintreten. Eine allgemeingültige Formel sei nicht abgeleitet, es wird anschaulicher, eine Ubersicht und anschlieBend ein Zahlenbeispiel zu geben.

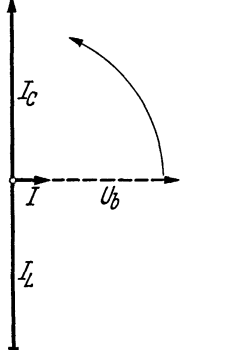

triebsspannung *Ub.* 

<sup>&</sup>lt;sup>1</sup> Vgl. "Die Dreielektrodenröhre und ihre Anwendung", Heft 15 dieser Sammlung, S.72. - Eine andere Ableitung gibt W. Spreen. Vgl. W. Spreen: Die physikalischen Grundlagen der Radiotechnik. S.71/72. Berlin: Julius Springer 1925.

1st Resonanz vorhanden, so sind die Spannungen am Widerstand  $R (= U_R)$ und am Kreis  $(= U_{\text{res}})$  einfach zu addieren, es ist:

$$
U_b = U_R + U_{\text{res}} \quad \text{und} \quad I = \frac{U_b}{R + R_{\text{res}}}.
$$
 (18)

1st  $U_R$  klein gegen  $U_{\text{res}}$ , so ist der Spannungsverlust an *R* nicht groß (vgl. die Messungen S.79), es liegt der groBte Teil der zur Verfiigung stehenden Spannung am Kreis; im Grenzfall wird  $U_{\text{res}} = U_b$ . Nach den Gl. (3) ist dann, wenn

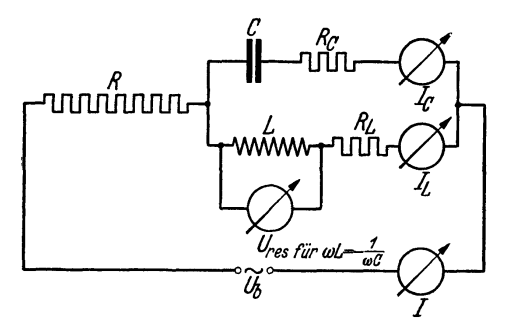

die Wirkwiderstande im Kreise Phase und Betrag des Stromes  $I_{res}$  nur wenig beeinflussen, der Betrag:

$$
I_{\rm res} = \frac{U_{\rm res}}{\omega L} = U_{\rm res} \,\omega C \,.
$$
 (19)

Sobald aber die Resonanz verlassen wird, fallt der Widerstand des Kreises ab, er wird auBerdem im wesentlichen ein Blind-*I* widerstand, und es überlagert sich dem Abb.5. Parallelresonanzkreis mit vor- geschaltetem auBerem Widerstand *R.* auBeren Wirkstrom ein Blindstrom, der erheblieh groBer ist als vorher der

Wirkstrom *I.* Der Blindstrom ruft aber an dem Widerstande *R* jetzt einen groBen Spannungsabfall hervor, die Verlustspannung *UR* ist stark angewaehsen, die Spannung *U L* bzw. *U e* daher gefallen; es miissen daher aueh die Strome *I <sup>L</sup>* und *Ie* gegeniiber dem Wert *Ires* gefallen sein. Es hat sieh allerdings bei der Verstimmung der Wert *Loder* 0 geandert, wenn *t* konstant ist; wird z. B. <sup>0</sup> geändert, so ist im Falle der Verstimmung zu höheren Werten die Kapazität  $C$ größer geworden, der Strom  $I_c$  müßte daher eine Zunahme erfahren haben. Wenn aber die Abnahme der Spannung  $U_c$  größer ist als die Abnahme des Widerstandes  $1/\omega C$ , so tritt trotzdem ein Fallen des Stromes  $I_C$  gegenüber dem früheren Wert  $I_{res}$  ein; im gleichgebliebenen Induktivitätszweig fällt infolge der gefallenen Spannung der Strom ebenfalls. Die besehriebenen Verhaltnisse treten nur ein, wenn der Widerstand *R* hinlanglieh groBe Werte gegen den Blindwiderstand ffi des Kreises auBerhalb der Resonanz erreieht. Wird dies zur Voraussetzung gemaeht, so zeigt sieh, daB entgegen den friiheren Ergebnissen der Resonanzkreis jetzt wie bei der Sehaltung Abb.1 abstimmbar wird, sobald die Resonanzbedingung erfüllt ist, und zwar sowohl für die Spannung wie für den Strom. Es wird:

$$
U_{\text{res}} = U_b - U_R
$$
  
and 
$$
I_{\text{res}} = U_{\text{res}}/\omega L = U_{\text{res}}\omega C
$$

$$
\bigg\} = \max.
$$
 (20)

Die Resonanzspannung bleibt im Gegensatz zu den Erseheinungen der Reihenresonanzschaltung stets kleiner als die Betriebsspannung, der Resonanzstrom waehst entspreehend den Gl. (3) umgekehrt proportional den Blind widerstanden.

Der starke Strom im Resonanzkreis im Verhaltnis zu dem geringen Strom im auBeren Kreise dureh den Widerstand *R* ist hier das charakteristisehe Merkmal, und daher wurde die Schaltung Stromresonanzschaltung genannt, trotzdem der Resonanzstrom bei der Reihenresonanzschaltung unverhaltnismaBig hohere Werte erreichen kann, im theoretischen Grenzfall sogar unendlich wird, während bei Stromresonanz der theoretische Grenzwert (für  $R_{res} = \infty$ ) nur  $I_{\text{res max}} = U_b/\omega L$  ist.

Die im Resonanzkreis am Wirkwiderstand  $R_{kr}$  verbrauchte Leistung ist  $U_{\text{res}}I = I_{\text{res}}^2 \cdot R_{\text{kr}}$ . Es ist von Wichtigkeit zu wissen, wann diese Leistung für einen gegebenen Wert  $R$  ein Maximum wird, worüber eine leichte Rechnung AufschluB gibt. Es ist:

$$
N=U_{\rm res}I=U_bI-I^2R.
$$

Durch Differentiieren dieser Gleichung nach *I* ergibt sich die Gleichung:

$$
U_{\rm res} = U_b - 2\,R\,I\,.
$$

Soll die Größe  $U_{\text{res}} \cdot I$  ein Maximum haben, so muß die zweite Gleichung gleich Null gesetzt werden, d. h. es ist:

$$
U_b = 2\,RI \quad \text{oder} \quad U_R = RI = \frac{1}{2} \, U_b, \quad \text{wenn} \quad N = I_{\text{res}}^2 \cdot R_{\text{kr}} = \text{max.} \tag{21}
$$

Der Spannungsverlust am Widerstand *R muB* gleich der Halfte der Betriebsspannung, d. h. die Widerstande *R* und Rres miissen einander gleich sein.

Durch Abgreifen an der unterteilten Spule *L* (vg1. Abb.6) laBt sich die Forderung der G1. (21) mehr oder weniger gut erfiillen, wobei die G1. (6) in die Gleichung

$$
\omega (L_a + L_b) = \frac{1}{\omega C} \quad \text{für} \quad \omega L_a \gg R_{\text{kr}} \quad (22)
$$

iibergehen *muB,* wenn die erlauterte Theorie gelten soll. Der Widerstand des Kreises  $R_{\text{res}}$ geht dann iiber in die Form [vg1. G1. (16)]:

$$
R_{\text{res}} = \frac{(\omega L_a)^2}{R_{\text{kr}}}
$$
 für  $\omega L_a \gg R_{\text{kr}}$ . (23)

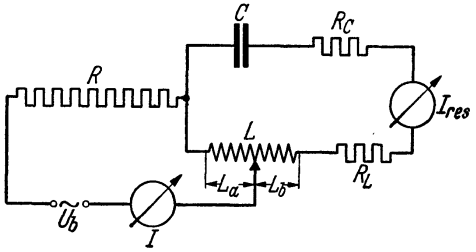

Abb.6. Anpassung des Parallelresonanzkreises an den auBeren Widerstand *R.* 

In Niederfrequenzkreisen ist eine gute

Einstellung des Widerstandes Rres auf groBtmoglichen Leistungsverbrauch in ihm, d. h. also im Resonanzkreis, kaum erreichbar; in Resonanzkreisen fiir hohe Frequenzen treten in dieser Beziehung technische Schwierigkeiten nicht ein.

Es mag noch eine numerische Rechnung als Beweis dafur folgen, daB in dem nach Abb.5 geschalteten Resonanzkreis Abstimmung eintritt, wenn der Widerstand *R* genügend groß wird. Als Rechengrößen mögen Zahlenwerte für Induktivitat und Kapazitat genommen werden, wie sie angenahert im zweiten Abschnitt als Versuchsgrößen auftreten. -- Es sei die Resonanzfrequenz *f* = 50 Hertz (Netzfrequenz), die Induktivitat betrage 0,506 Hy (also sehr nahe 0,5 Hy), die Kapazität 20  $\mu$ F, der Wirkwiderstand  $R_{\rm kr}$  des Kreises sei 1 Ohm (ein praktisch nicht herstellbarer, viel zu niedriger Wert, der aber der bequemen Rechnung zuliebe gewahlt ist), der auBere Widerstand *R* betrage 1000 Ohm. Dann wird der Resonanzwiderstand  $R_{res}$  etwa 25000 Ohm [Gl. (16)],

die Forderung  $\omega L (= 159 \text{ Ohm}) \gg R_{kr} (= 1 \text{ Ohm})$  ist gut erfüllt. Die Betriebsspannung sei 220 Volt, so daß  $I = 220/(1000 + 25000) = 0,0085$  Amp ist. Der Spannungsverlust  $U_R$  beträgt 8,5 Volt und die Resonanzspannung  $U_{res}$  $= 211.5$  Volt. Bei Vernachlässigung der kleinen Wirkwiderstände im Resonanzkreis ist daher nach Gl. (3) der Resonanzstrom  $211,5/159 = 1,33$  Amp. Wird die Kapazität um  $2 \mu$ F größer gewählt, wobei die Induktivität gleichbleibt, so ist der Widerstand  $\Re$  nach Gl. (14) etwa -1590 Ohm; das negative Vorzeichen bedeutet nur, daB der Strom und der Widerstand kapazitatsbestimmt sind. Der Widerstand ist etwa um das 17 fache gesunken und auBerdem ein reiner Blindwiderstand geworden (von kleinen Fehlern abgesehen). Die Spannungen *U R*  und  $U_c$  stehen aufeinander senkrecht, desgleichen die Widerstände R und  $\Re$ <sub>C</sub>. Es ist:  $\sqrt{R^2 + \Omega^2}$   $\sqrt{1000^2 + 1500^2}$   $\sqrt{1000}$  O

$$
3 = \sqrt{R^2 + \Re_C^2} = \sqrt{1000^2 + 1590^2} = \infty 1890 \text{ Ohm},
$$
  
\n
$$
\sin \varphi = \frac{1590}{1890}; \qquad \cos \varphi = \frac{1000}{1890},
$$
  
\n
$$
U_R = U_b \cos \varphi; \qquad U_C = U_b \sin \varphi
$$
  
\n
$$
U_R = 116 \text{ Volt}; \qquad U_C = 185 \text{ Volt}.
$$

und d

Nach Gl. (3) berechnet sich der Strom  $I_c$  zu 185/144,7 = 1,28 Amp; trotz der Erhohung der Kapazitat ist also der Strom im Kapazitatszweig des Resonanzkreises gefalIen. 1m Induktivitatszweig *muB* der Strom *I L* ebenfalls kleiner geworden sein, da ja der Induktivitätswert gleichgeblieben, die Spannung  $U_c = U_L$ von 211,5 auf 185 Volt gesunken ist; der Strom  $I_L$  ist auf 1,165 Amp gefallen. Wird die Kapazität um  $2 \mu$ F nicht vergrößert, sondern verkleinert, so fällt der Strom  $I<sub>a</sub>$  schneller, weil nach Verstimmung der Kapazitätswert nur noch 18 $\mu$ F beträgt. Werden die Verstimmungen größer, so tritt ein stärkerer Stromabfall ein, die Abstimmung zeigt sich besser. - Rechnet man mit kleineren Widerstanden *R,* so nimmt im Kapazitatsstromkreis bei Verstimmung der Strom zunachst noch zu und falIt erst bei hoheren Verstimmungen, wie eine der oben durchgefiihrten Rechnung entsprechende Herleitung zeigen wiirde. Da im Induktivitatszweig infolge der fallenden Spannung *UL* sofort ein Fallen des Stromes einsetzt, so treten die Maxima nicht gleichzeitig auf, was um so starker merklich wird, je kleiner die Widerstände R und je größer die Wirkwiderstände  $R_{kr}$ sind, die bei größeren Werten (z. B. nicht 1 Ohm, sondern 10 Ohm) die Rechnung weniger anschaulich machen; an der Erscheinung jedoch und an der Tatsache der Abstimmung andert sich nichts, wenn nicht die Verhaltnisse ganz ungewohnlich werden.

Zu der Schaltung nach Abb. 6 ist noch hervorzuheben, daB die Spulenspanmmgen an der ganzen Spule *L* entsprechend der G1. (3) wieder erheblich groBer werden konnen als die Betriebsspannung, die Teilspannung *Ures* an *La*  unterliegt hier den Gesetzen gemaB Gl. (20).

Auch in Stromresonanzschaltung lassen sich Resonanzkurven aufnehmen (sobald ein auBerer Widerstand *R* vorhanden ist), die aber von den Spannungsresonanzkurven ganzlich wesensverschieden sind. Letztere geben eindeutig Auskunft uber den Charakter des Kreises, erstere dagegen nehmen je nach dem Betrag des Widerstandes *R* ganz verschiedene Formen fur den gleichen Kreis an; sie entstehen nur dadurch, daß die "Betriebsspannung" (hier  $=$  Spannung am Kreise, nicht *U b)* ihren Wert dauernd andert, wahrend bei Reihenresonanzaufnahmen gerade als Vorbedingung gilt, daB die Betriebsspannung ihren Wert bei-

behalt; im anderen Fall erhalt man falsche Kennlinien. Unter der "Resonanzkurve eines Kreises" ist daher stets die Reihenresonanzkurve zu verstehen; ist im folgenden eine Parallelresonanzkurve gemeint, so wird ausdrücklich darauf hingewiesen.

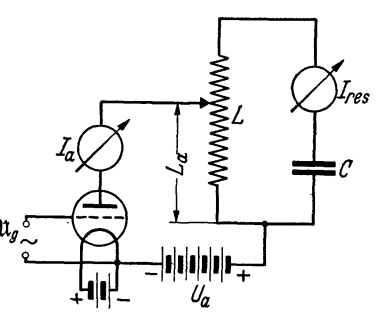

Die Stromresonanzschaltung nach den Abb.5 und 6 hat in der Erregungsschaltung eines Schwingungskreises durch die Elektronen- Abb. 7. Schaltung eines Röhren-<br>Föhre eine große Bedeutung erhelten (Abb 5) generatorsalsParallelresonanzröhre eine große Bedeutung erhalten (Abb. 7). <sup>generators als Par</sup> Betriebsspannung (Wechselspannung) ist

durch den Ausdruck  $\mathfrak{U}_q/D$  gegeben, wo  $\mathfrak{U}_q$  die Gitterwechselspannung und *D* der Durchgriff der Rohre ist. Die Rolle des Widerstandes *R* vertritt der innere Widerstand der Röhre  $R_i$ , der Resonanzkreis wird an die Röhre gemäß Abb. 6 angekoppelt, um nach erläuterter Art der Röhre die größtmögliche Wechselstromleistung entnehmen zu konnen. Der Anodenwechselstrom (Wirkstrom) ist dem Anodengleichstrom  $I_a$  übergelagert und im Verhältnis zum Resonanzstrom  $I_{res}$ (Blindstrom, in der Technik Schwingkreisstrom genannt) klein; für das Verhaltnis beider Wechselstrome gilt die G1. (17), wobei fur *L* die Teilinduktivitat *La*  tritt. Die Betriebsgleichspannung *Ua* der Rohre wird durch die Gittererregung in die Betriebswechselspannung *Ug/D* umgeformt, die auf den inneren Widerstand *Ri* der Rohre, dem auBeren Widerstand *R* in Abb. 6 entsprechend, und auf den Resonanzwiderstand  $R_{res} = \frac{(\omega L_a)^2}{R_{kr}}$  arbeitet. Die Wechselspannung an  $L_a$ ist also immer kleiner als die Spannung  $\mathfrak{U}_q/D$ . - Die Röhre kann bekanntlich fremderregt arbeiten, sie kann aber ihre Gitterwechselspannung auch durch Rückkopplung aus dem Resonanzkreis erhalten<sup>1</sup>. - Auch die Hochfrequenzverstarkerschaltungen in den Empfangern sind letzten Endes nichts weiter als Parallelresonanzschaltungen; es kommen auch Mischschaltungen von Reihenresonanz- und Parallelresonanzschaltungen vor.

<sup>1</sup> Eine strenge Ubernahme der Parallelresonanzgesetze auf den Rohrengenerator ist nur dann erlaubt, wenn die Gitterwechselspannung sinusförmig verläuft und die Anodenwechselspannung ebenfalls sinusformig ist, was in der Regel jedoch nicht der Fall ist. Nur der lineare Verstarker erfullt diese Voraussetzung. Beim Generator sind die Anodenwechselspannungen "eckig", und die Übernahme der Parallelresonanzgesetze auf den Rohrenkreis kann dann nur angenahert erfolgen. Die Spulenwechselspannung am Generatorkreis der Rohre ist aber mit nur geringem Fehler als sinusformig anzusehen (vgl. die auf S.9 erwahnte Abhandlung).

#### Zweiter Abschnitt.

## **Resonanzversuche und -messungen am Wechselstromnetz.**

#### **I. Versuche und Messungen zur Reihenresonanz.**

Die Apparatur ist in Abb. 8 schematisch dargestellt. Es ist zunächst ein kleiner Abspanntransformator notwendig, da die Netzspannung 220 Volt nicht benutzt werden kann; 10fache Resonanzspannungen würden schon 2200 Volt erreichen, einer so hohen Spannung können normale Geräte, insbesondere Kondensatoren, nicht ausgesetzt werden. Es ist daher notwendig, mittels des Trans-

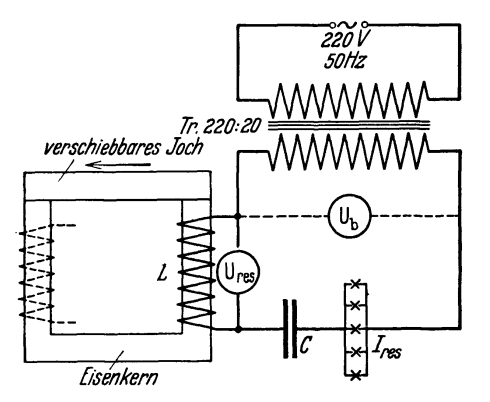

formators Tr die Betriebsspannung auf 20 Volt (und weniger, es geniigen fiir Versuche kleineren Maßstabes 4 Volt) herabzusetzen. Als Betriehskapazitat dienten Block- (Becher-) Kondensatoren in Stücken je  $4 \mu F$ , geprüft  $\textrm{für eine Wechselspannung bis 250 Volt (Gleich$ spannung 1500 Volt). Die regelbare Induktivitat bestand aus zwei in Reihe geschalteten Spulen 500 Wdg., je etwa 2,3 Ohm, mit Eisenkern<sup>l</sup> *[;senkern* . Die Induktivitat wird stetig geandert, Abb.8. Schaltanordnung fur einen Nie- indem das Joch in Richtung des gezeichneten Pfeiles verschoben wird. Die Größe der Induk-

tivität braucht nicht bekannt zu sein, da der Blindwiderstand  $\omega L = 1/\omega C$  aus der Größe der Kapazität mit einer Genauigkeit  $\pm$  2% berechnet werden konnte; das sind die Fehlergrenzen, die im allgemeinen fiir Blockkondensatoren vom Hersteller angegeben werden. Als Strommesser  $I_{res}$  können für Schauversuche Lämpchen (3,5 Volt, 0,2 oder 0,3 Amp, sog. "Einwattlämpchen" für Taschenlampen) genommen werden, von denen nach Wahl der Betriebsspannung 5 bis 10 parallel geschaltet werden, wie Abb. 8 zeigt; fiir die Messungen ist ein Weicheiseninstrument mit einem MeBbereich bis etwa 3 Amp benutzt worden. Ais Spannungsmesser können ebenfalls Weicheiseninstrumente genommen werden, wenn ihr Widerstand hinlanglich groB ist. In der beschriebenen Anordnung kam ein Rohrengleichrichter mit in Reihe geschaltetem Gleichspannungsmesser von hohem Widerstand (250000 Ohm) zur Verwendung, weil mit diesem an niederfrequenter Wechselspannung geeichten Gerät auch mittelfrequente Spannungen his zur Frequenz etwa 10000 Hz einwandfrei gemessen werden konnten. Das Gerat ist in der Folge der Einfachheit halber (wenngleich dies dem Sinn

<sup>1</sup> Benutzt wurde der bekannte Experimentiertransformator der Firma E. Leybolds Nachf., Köln.

nicht ganz entspricht) "Röhrenvoltmeter" genannt und unten beschrieben<sup>1</sup>. Mit ihm wurden die Spannungen  $U_b$  und  $U_{\text{res}}$  gemessen.

In der nachstehenden Tabelle 1 sind eine Reihe von Resonanzspannungen  $U_{res}$ angegeben, die für verschiedene Kapazitätswerte  $C$  (und daher auch für ver-

<sup>1</sup> Das Röhrenvoltmeter (vgl. Abb. 9) besteht aus einem Galvanometer mit in Reihe geschaltetem Widerstand  $R_r$ ; zu den beschriebenen Versuchen wurden die bekannten Mavometer (Gossen) benutzt. Eine vorgeschaltete Rohre (z. B. RE 134) wirkt als

Gleichrichter, wobei darauf zu achten ist, daB der Widerstand des Gleichrichters klein ist gegen den Vorschaltwiderstand  $R_{\nu}$ , was durch Kurzschließen des Gitters mit der Anode der Rohre erreicht ist; selbstverständlich kann auch eine Zweipolröhre (z. B. RGN 354) benutzt werden, sie stand Verf. nicht zur Verfügung. Bei großen Widerständen ist dann die Kennlinie der Anordnung fast eine Gerade. Es ist darauf zu achten, daB der AnschluB zur Spannungsquelle am negativen Pol der Rohrenheizquelle

erfolgt, weil im anderen Fall infolge der positiven Vorspannung der Heizquelle bei der Wechselspannung 0 Volt schon ein Rohrenstrom flieBt, der das Ergebnis falscht. Die Eichung der Anordnung ist in diesem FaIle durch Vergleichen mit normalen Wechselspannungsinstrumenten vorgenommen worden, wobei ein Span-

nungsteiler benutzt wurde, um eine genügende Anzahl Unterteilungen zu erhalten. Weil sowohl kleine (bis herab zu 1 Volt) als groBe Wechselspannungen gemessen werden sollten, ist die Eichung für 3 Meßbereiche durchgeführt worden, und zwar bis etwa 14 Volt (MeBbereich I), bis etwa 70 Volt (MeBbereich II) und bis etwa 450 Volt (MeBbereich III). Die betreffenden Vorschaltwiderstande *R.* waren 5000,25000 und 250000 Ohm. In Abb. 10 sind zwei dieser Eichkennlinien wiedergegeben, und zwar für Meßbereich I und III; für letzteren ist die Kennlinie nur teilweise gezeichnet, weil sie, abgesehen yom Anfang, vollständig geradlinig verläuft; zur Aufnahme der Kennlinie I wurde die N etzspannung auf 20 Volt abgespannt.

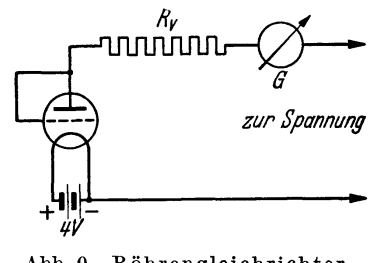

Abb. 9. Röhrengleichrichter-Wechse]spannungsmesser.

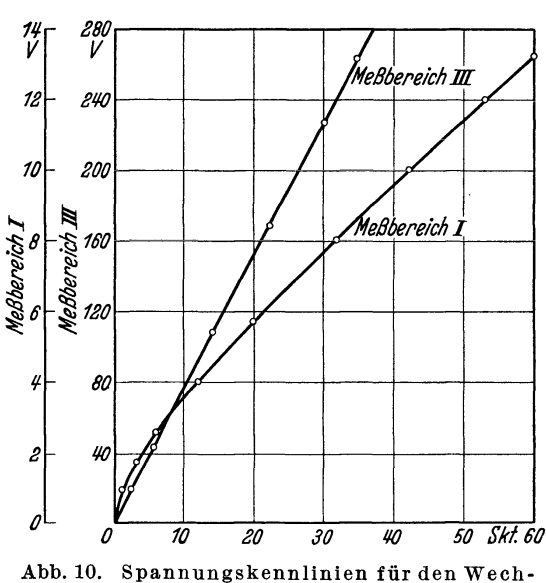

selspann ungsmesser.

Für so kleine Vorwiderstände verläuft die Kennlinie nicht mehr geradlinig, so daß die Eichung für eine Reihe Punkte erfolgen muß. - Stehen keine Vergleichsinstrumente fiir Wechselspannung zur Verfiigung, so kann die Eichung auch mit Gleichspannung vorgenommen werden. Zunachst ist hierbei zu beachten, daB jede Halbperiode, für welche die Anodenspannung der Röhre negativ wird, in der Wirkung ausfallt, das Instrument *G* erhalt dadurch den doppelten MeBbereich, wahrend seine Empfindlichkeit auf die Halfte sinkt. Es ist aber auBerdem zu beachten, daB bei schiedene Induktivitatswerte) gemessen und nach Gl. (3) berechnet wurden; die Berechnung des Gesamtwirkwiderstandes *R* geschieht nach Gl. (7). Die Betriebsspannung betrug 20,2 Volt und blieb konstant, weil der Widerstand der Trans£ormatorwicklung so klein war (etwa 0,1 Ohm), daB ein merklicher Spannungsabfall nicht eintrat; das gleiche gilt für den Blindwiderstand der Wicklung.

Tabelle **1.**  Resonanzspannungen bei verschiedenen Kapazitaten und Induktivitaten. Betriebsspannung  $U_b = 20.2$  Volt. Frequenz 50 Hz.

| $C =$   | Zahl der<br>Spulen | $I_{\rm res}$ | $U_{\rm res~gem.}$ | $U_{\text{res ber.}}$ | $\Re c$ | R    | $\boldsymbol{U_{\rm res}}/\boldsymbol{U_h}$ | Bemerkungen  |
|---------|--------------------|---------------|--------------------|-----------------------|---------|------|---------------------------------------------|--------------|
| 28      | ı                  | 1,87          | 209                | 213                   | 113,7   | 10,8 | 10,34                                       | Kern geschl. |
| 12      | $\boldsymbol{2}$   | 1,09          | 284                | 289                   | 265     | 18,5 | 14,05                                       | ,,<br>,,     |
| 22      | $\overline{2}$     | 2,07          | 295                | 300                   | 144.7   | 9.76 | 14.6                                        | Kern offen   |
| 24      | $\overline{2}$     | 2,16          | 284                | 286                   | 132,7   | 9,35 | 14,05                                       | ,,<br>, ,    |
| 28      | $\overline{2}$     | 2.45          | 277                | 279                   | 113,7   | 8,24 | 13,8                                        | ,,<br>, ,    |
| 32      | $\overline{2}$     | 2,64          | 263                | 263                   | 95,5    | 7,66 | 13,0                                        | ,,<br>$, \,$ |
| $\mu$ F |                    | Amp           | ${\bf Volt}$       | ${\bf Volt}$          | Ohm     | Ohm  |                                             |              |

Für die Aufnahme der Zeile 1 der Tabelle ist eine einzige Spule, im übrigen sind zwei in Reihe geschaltete Spulen verwendet worden. Der hohe Wirkwiderstand insbesondere der zweiten Messung erklart sich daraus, daB der Eisenkern noch geschlossen war, so daB starke Hysteresisverluste auftraten. Bei vergroBerter Kapazitat muB die Induktivitat abnehmen, um Resonanz herzustellen, der Eisenkern also "offener" werden. Schon die dritte Meßreihe zeigt diesen Vorteil *(R* ist nur noch etwa 9,8 Ohm), der mit den folgenden Messungen noch groBer wird. Bei der praktischen Einstellung ergibt sich, daB sie hei geschlossenem Eisenkern nicht einfach ist, da die Induktivitat mit der Magnetisierung einen

Wechselspannungen Effektivwerte gemessen werden, bei Gleichspannung galvanometrische Werte. Beide Werte stehen durch die Beziehung miteinander in Verbindung:  $I_{\text{eff}}$ :  $I_m = 0.707$ :  $0.6365$ .

Das Verfahren kann nur im Linearitatsgebiet angewandt werden, d. h. nur fiir hohe Widerstände, also im Meßbereich III und mit kleiner Einschränkung auch im Bereich II; kleine Spannungen sind also durch Umrechnung nur mit Fehlern behaftet festzustellen.

Das Verfahren wurde so genau angegeben, weil mit dieser Anordnung auch die mittelfrequenten Spannungen im fiinften Abschnitt festgestellt werden konnten; Rechnung und Messung ergaben gut iibereinstimmende Werte. Das Verfahren besitzt außerdem noch den Vorteil, daß diese Art der Spannungsmessung nur sehr geringe Dampfung in die Resonanzkreise hineinbringt, die gewohnlich vernachlassigt werden kann. - Hochfrequenzspannungen lassen sich mit diesem Rohrenvoltmeter nicht bestimmen; einerseits wirken die Verbindungsdrahte als Antennen, andererseits hat aber auch die Röhre schon so viel Kapazität, daß von einer genügenden Gleichrichtung nicht mehr gesprochen werden kann.

anderen Wert annimmt: Bei Resonanz kippt der Strom plötzlich um, weil der Induktivitatswert ein anderer wird. Das fallt weg, wenn der Kern offen ist, erst dann ist eine einwandfreie Regelung moglich, die Bestand hat. Gemessene und berechnete Werte  $U_{\text{res}}$  stimmen gut überein, die Abweichungen von wenigen Volt können schon Beobachtungsfehler am Galvanometer sein. Das Spannungsverhältnis  $U_{res}/U_b$  kommt nicht weit über 14 hinaus. Gemäß der Gl. (3) müßten die Resonanzspannungen mit wachsender Kapazitat abnehmen, was zunachst nicht der Fall ist, weil die Wirkwiderstande schneller abnehmen. Bei hoheren Kapazitatswerten fallt die Spannung tatsachlich, doch auch nicht proportional, weil die Wirkwiderstande infolge der immer noch fallenden Eisenverluste weitere, wenn auch geringe Abnahme aufweisen. - Die durch das Eisen verursachten Wirkwiderstände können berechnet werden, da der Ohmsche Widerstand der Spulen ein Festwert ist, er betragt je Spule etwa 2,3 Ohm, die Eisenverluste sind also zuerst weit iiberwiegend und weit groBer als die Kupferverluste. Bei Benutzung einer Spule für den gleichen Kapazitätswert  $28 \mu F$  ist der durch das Eisen hervorgerufene Wirkwiderstand erheblich größer als bei Benutzung von 2 Spulen wegen der im ersteren Fall auftretenden Hysteresisverluste; er betragt im ersteren Fall etwa 8,5, im letzteren Fall nur etwa 3,6 Ohm. Die Wirkwiderstände der Kondensatoren sind vernachlässigbar. - Das Verhältnis Blindwiderstand: Wirkwiderstand muß etwa das gleiche sein wie das Verhältnis  $U_{\text{res}}/U_{b}$ ,

denn der Strom  $I_{\text{res}}$  erzeugt einen Spannungsabfall entsprechend den Betragen der Widerstande.

Werden die Betriebsspannungen herabgesetzt, so fallt der Resonanzstromentsprechend Gl. (7), im iibrigen treten keine Abweichungen von den genannten Beobachtungen auf.

In der nebenstehenden Tabelle 2 ist eine Resonanzkurve bei festem Wert der Induktivitat aufgenommen, wahrend die Kapazitat in der Regel in Satzen je  $2 \mu F$  geändert worden ist. Der Festwert der Induktivitat fand sich zunächst in der Weise, daß

#### Tabelle 2.

A ufnahme einer Resonanzkurve.  $L =$  konst.;  $f =$  konst.  $= 50$  Hz;  $\omega L = 144,7$  Ohm.

|  |  | $R = 9{,}76$ Ohm. |
|--|--|-------------------|
|--|--|-------------------|

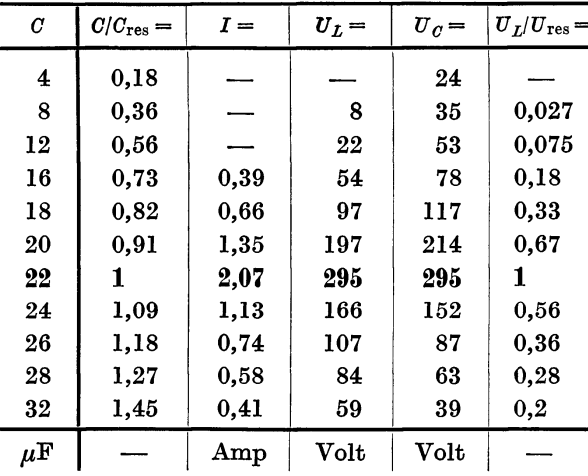

für einen Kapazitätswert 22  $\mu$ F der Resonanzwert *L* durch Verschiebung des Eisenkerns aufgesucht wurde; der Kern wurde dann mittels einer Holzzwinge festgehalten. Der Blindwiderstand der Induktivitat hatte nun den Festwert  $\omega L = 1/\omega C$  (für  $C = 22 \mu F$ ) = 144,7 Ohm. Hierauf konnte die Änderung der Kapazitat vorgenommen werden, wie in der Tabelle angegeben ist. Die Spannungen  $U_L$  sind den Strömen *I* proportional, weil *L* konstant ist. Anders

Abh. z. Didaktik u. Philosophie der Naturw. Heft 16. 2

miissen sich die Spannungen *U a* verhalten, die an einem veranderten Blindwiderstand gemessen werden; bei kleinen Kapazitäten sind daher die Spannungen  $U_C$  größer, bei größeren Kapazitäten als  $C_{\text{res}} = 22 \,\mu\text{F}$  kleiner als die entsprechenden Spannungen  $U_L$ . — Immer gilt  $U_L/\Re_L = I$  und  $U_C/\Re_C = I$ .

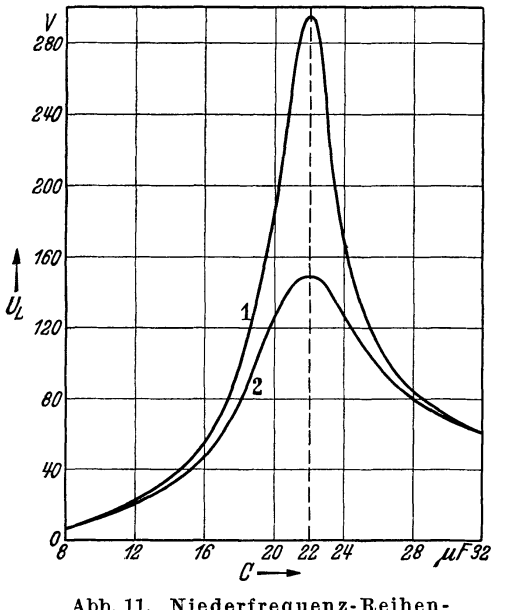

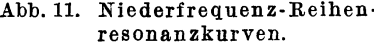

Kleine Abweichungen, die aus den Angaben der Tabelle festzustellen sind, sind Folgen von nicht vermeidbaren Fehlerquellen.

In Abb.11, Kennlinie 1, ist die Resonanzkurve  $U_L = f(C)$  dargestellt, Kennlinie 2 zeigt eine gleichartige Kurve bei einem in den Kreis eingeschalteten Zusatzwiderstand 10 Ohm. Der Resonanzstrom ist dadurch auf die Halite gesunken, wie die Theorie verlangt, die Abstimmung ist sehr viel breiter geworden. Abb. 12 enthalt die gleichen Aufnahmen wie Abb. 11, umgewandelt gemaB der G1. (10); Erlauterungen eriibrigen sich.

Abb.l1. Niederfrequenz-Reihen- Nach Tabelle 1 betragt der Wirkwiderstand des Kreises bei einer Kapazität

 $C = 22 \mu F$  in Resonanzstellung 9,76 Ohm, die Induktivität *L* berechnet sich aus der Gleichung  $L = 1/\omega^2 C$  zu 0,46 Hy. Aus diesen Angaben läßt sich das

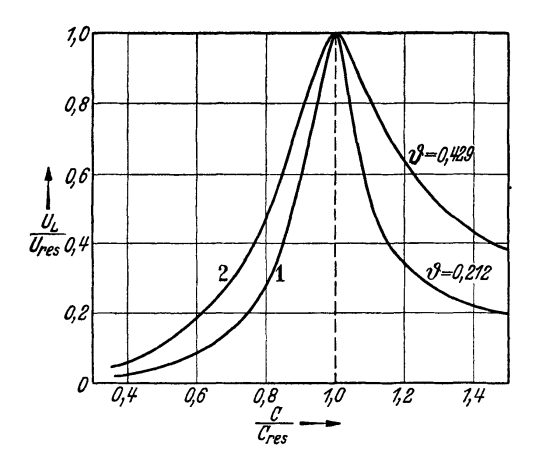

Abb.12. Resonanzkurven nach Abb. 11, auf Kapazitäts- und Spannungsverhältnisse umgereehnet.

Dekrement  $\vartheta$  und  $\pi/\vartheta$  [vgl. Gl. (12) und (13)] berechnen. Es wird  $\vartheta = 0.212$  und daher  $\pi/\vartheta = 14.8$ ; man erhält also mit groBer Annaherung den gleichen Wert wie für  $U_{\text{res}}/U_b$ , wie er nur durch Messung gefunden wurde (vg1. Tabelle 1, Zeile 3). Bei einer Zuschaltung von 10 Ohm in den Resonanzkreis wird  $\vartheta$  etwa doppelt so groß,  $\pi/\vartheta$  nur halb so groß.

Die Resonanzkurven sind auf der linken Seite des Resonanzpunktes "kapazitätsbestimmt", der Strom oder die Spannung bzw. deren Verhaltnisse zum Resonanzwert werden wesentlich durch die GroBe der Kapazitat bestimmt. Auf der

anderen Seite des Resonanzpunktes ist es umgekehrt, der Strom ist "induktivitatsbestimmt" und nimmt bei wachsender Kapazitat mehr und mehr den Wert  $U_b/\omega L$  an; es ist in dieser Beziehung gleichgültig, ob  $C$  oder  $L$  oder die Frequenz die veranderbare GroBe ist.

#### Schauversuch.

Der Aufbau nach Abb.8 laBt sich zu einem Schauversuch benutzen, wenn der Strommesser durch die bereits genannten Lämpchen (S. 14), der Spannungsmesser durch eine normale Glimmlampe ersetzt wird. Bei Resonanz leuchtet die Glimmlampe auf, desgleichen die Lampchen, deren Anzahl entsprechend der Stromstarke festgesetzt wird, die Abstimmung erscheint auBerordentlich scharf. Notwendig fur das Gelingen des Versuchs sind kleine Wirkwiderstande, normale Netzlampen z. B. als Stromindikatoren sind daher unbrauchbar. - Zu dem Schauversuch ist als Ersatz fur den Transformator *Tr* auch ein kleiner Klingeltransformator geeignet; fur die Messungen ist er nicht verwendbar, weil der Ohmsche Widerstand seiner Sekundarwicklung die Betriebsspannung erheblich herabsetzt, sobald der Resonanzstrom einsetzt; das ist durch einen Versueh leieht naehzuweisen.

#### **n. Versuche zur Parallelresonanz.**

Die Sehaltung fiir die Versuche ist in Abb. 13 angegeben. Die Instrumente *1,*  $I_L$  und  $I_C$  sind Weicheiseninstrumente (Meßbereich 3 Amp, das Instrument *I* muB fiir genaue Messungen einen kleineren MeBbereich haben); fiir Sehauversuche werden anstatt der Instrumente Lämpchen genommen.  $U_L$  wird wieder mit dem

*R***öhrenspannungsmesser** gemessen,  $U_k$ (220V) beim Sehauversueh tritt an Stelle des Spannungsmessers eine Glimmlampe. Der Widerstand *R* ist ein Schiebewiderstand bis 800 Ohm, die Induktivitat ist die gleiche wie vorhin, ebenso die Kondensatoren. Ais Betriebsspannung dient das Netz (220 Volt) ohne Transformator, infolge der gro-Ben Widerstande werden die Strome sonst zu klein. Einige Kennlinien, Abb. 13. Schaltanordnung aufgenommen ohne den Widerstand R<sup>Parallelresonanzkreis.</sup> nach der Schaltung der Abb. 3,

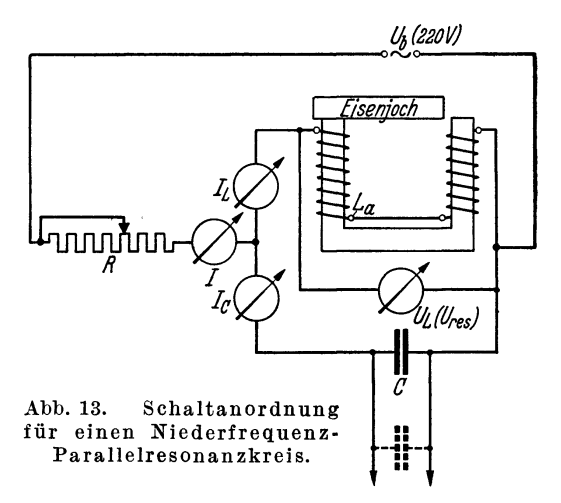

zeigt Abb. 14. Die Kennlinien wurden fur zwei Festwerte *L,* und zwar  $L_1 = 1/\omega^2 C_1$  für  $C_1 = 22 \mu F$  und  $L_2 = 1/\omega^2 C_2$  für  $C_2 = 28 \mu F$  aufgenommen; die Festwerte *L* wurden gefunden und festgehalten naeh dem bereits angegebenen Verfahren; die Blindwiderstände  $\Re$  betragen danach 144,7 bzw. 113,7 Ohm. Die Aufnahmen bestätigen die Theorie gut; der Strom  $I_c$  nimmt proportional der Kapazitat zu, seine Kennlinie ist fiir beide MeBreihen *(L1* und *L2)* die gleiehe, er ist von den Vorgangen im Induktivitatszweig vollig unabhangig. Die Strome 1 *L*  sind konstant und verhalten sieh nahezu umgekehrt wie die Induktivitatswerte, die geringe Abweiehung erklart sich aus dem kleineren Wirkwiderstand bei weiter abgezogenem Eisenjoch. Die Kennlinien  $I_1$  und  $I_2$  sind einander im Verlauf fast gleich, nur gegeneinander versehoben. Der Strom 1 wird nicht Null,

sondern erreicht nur ein Minimum, welches bei größeren Blindwiderständen  $\omega L_1$ einen niedrigeren Wert hat als bei kleineren Blindwiderständen  $\omega L_2$ . Das ist einleuchtend, weil bei kleineren Blindwiderständen die Ströme  $I_c$  und  $I_L$  größer

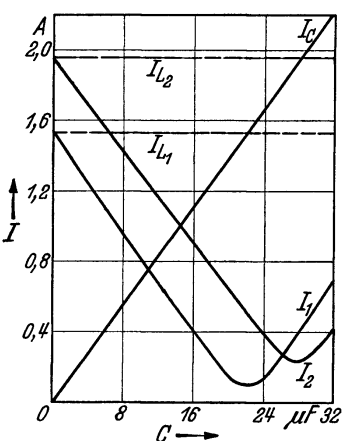

.Abb. 14. Strome im Parallelresonanzkreis.

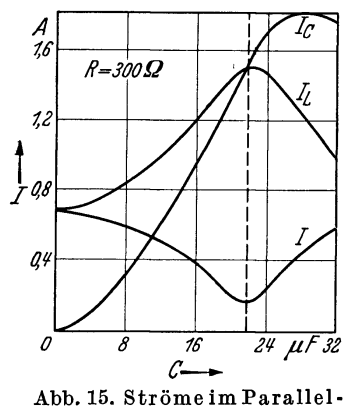

resonanzkreis bei vorgeschaltetem kleineren au-Beren Widerstand *R.* 

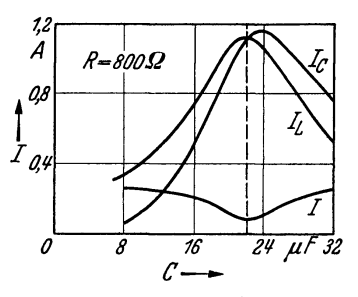

.Abb. 16. StromeimParallelresonanzkreis bei vorgeschaltetem größeren äu-Beren Widerstand *R.* 

sind und daher in den Wirkwiderständen größere Verluste bewirken. Der Verlust in den Kondensatoren ist in beiden Fallen vernachlassigbar, aber nicht der Verlust in der Induktivitat, der im zweiten Fall erheblich größer ist; daher muß auch die zugeführte Leistung größer sein, was sich in einem vergrößerten Strom *I* bemerkbar macht, der ja im Resonanzpunkt ein Wirkstrom ist.

Die folgenden Messungen sind bei eingeschaltetem auBerem Widerstande *R* angestellt, und zwar zunachst bei einem Widerstand  $R = 300$  Ohm. Der Induktivitätswert ist festgehalten für  $C = 22 \mu F$ . Abb. 15 zeigt das Ergebnis. Die Tendenz der Ausbildung eines Höchstwertes sowohl für  $I_L$  wie für  $I_C$  tritt schon deutlich hervor; für  $I_L$  ist die "Abstimmung" entsprechend der Theorie besser als für  $I_c$ , auch die Verschiebung der beiden Maxima ist deutlich erkennbar. Gute Abstimmung in beiden Stromzweigen zeigt erst der Verlauf der Kennlinien in Abb. 16, die bei einem auBeren Widerstande  $R = 800$  Ohm aufgenommen worden sind. Die gleiche Aufnahme zeigt die Tabelle 3, in die auch die zugehörigen Spannungen  $U_L (= U_c)$  eingetragen sind. Auch fiir diese ergibt sich fiir Resonanz ein scharfes Maximum; in diesem Falle wird  $U_L = U_{\text{res}}$ , wobei  $U_{\text{res}}$  eine reine Wirkspannung ist. Die Spannung  $U_R$  ist daher nach Gl. (20)  $(U_b-U_{\text{res}}) = 59 \text{ Volt}$ , sie ist die kleinste Spannung, die am Widerstand *R*  auftritt; der Strom *I* berechnet sich danach zu  $U_R/R = 59/800 = 0.074$  Amp. In der Tabelle sind 0,08 Amp angegeben, die Ablesungen waren bei so kleinen Strömen nicht mehr genau vorzunehmen. -Spater (vgl. S.41) ist ein einfaches Verfahren angegeben, das auch sehr kleine Wechselströme zu messen gestattet, und zwar mit einer Genauigkeit von etwa ±2%. Das Verfahren ist hier nicht benutzt worden, weil die Niederfrequenzmessungen ohnehin nur Naherungswerte ergeben.

Nach der Gl. (17) muß im Resonanzfall  $I^2 \cdot R_{\text{res}} = I_{\text{res}}^2 \cdot R_{\text{kr}}$  sein. *I* ist hier 0,08 Amp,  $R_{\text{res}} = \Re^2_L/R_{\text{kr}} = 144.7^2/9.76$  Ohm. Für  $R_{\text{kr}}$  ist der Wert aus der Tabelle 1 genommen worden, der dort aus der Gl. (7) für die Resonanzeinstellung  $C = 22 \mu\text{F}$  gefunden war. Der Betrag wird nicht ganz richtig sein, weil hier die Resonanzströme kleiner sind und daher der Verlustwiderstand etwas anders sein mag (infolge anderer Magnetisierung des Eisenkerns), doch kann der Fehler nur gering sein. Für die linke Seite der genannten Gleichung erhält man danach einen Leistungsbetrag  $N = 2150 \cdot 0.074^2 = 11.8$  Watt, für die rechte Seite einen Betrag 12,5 Watt. Die Abweichung beider ist ziemlich groB und erklärt sich aus der Ungenauigkeit des Widerstandes  $R_{kr} = 9.76$  Ohm und der Induktivität. Beide Werte sind, wie erwähnt, aus den Messungen Tabelle 1 übernommen; weil dort der Resonanzstrom größer war (2,07 Amp), ist es streng genommen nicht zulassig, die Werte einfach zu iibernehmen, denn infolge der

anderen Amplitude der Magnetisierung des Eisenkernes wird sowohl die Induk- Tabelle 3. tivitat wie der Wirkwiderstand eine Anderung erfahren haben. Solche Ungenauigkeiten werden sich bei Messungen mit Eisenkern kaum vermeiden lassen, und das erlauterte Ergebnis muB daher als recht gut bezeichnet werden. -Die an den Resonanzkreis abgegebene Leistung muB auch aus dem Produkt  $U_{\text{res}} \cdot I$  berechnet werden können, es ist  $N = U_{\text{res}} \cdot I = 161 \cdot 0.074 = 11.9 \text{ Watt.}$ 

In Tabelle 3 stehen am SchluB noch einige Messungen, die eine Bestatigung der Folgerungen aus den Rechnungen Gl.  $(21)$  bringen. Die Anschaltung des Widerstandes  $R$  an den Kreis geschah hier nach Abb.6 zwischen den beiden

| $C =$                                    | $I_L =$     | $I_c =$      | $I =$           | $U_L =$     |  |  |  |
|------------------------------------------|-------------|--------------|-----------------|-------------|--|--|--|
| 12                                       | 0.53        | ?            | 0,24            | 72          |  |  |  |
| 16                                       | 0,74        | 0,51         | 0.21            | 104         |  |  |  |
| 18                                       | 0,90        | 0,70         | 0,16            | 127         |  |  |  |
| 20                                       | 1.07        | 0,95         | 0,11            | 150         |  |  |  |
| 22                                       | 1,13        | 1,13         | 0,08            | 161         |  |  |  |
| 24                                       | 1.07        | 1,16         | 0.10            | 153         |  |  |  |
| 26                                       | 0.92        | 1,07         | 0,16            | 128         |  |  |  |
| 28                                       | 0,76        | 0,96         | $\rm 0.20$      | 106         |  |  |  |
| 30                                       | 0.64        | $\, 0.85\,$  | 0,23            | 88          |  |  |  |
| 32                                       | 0,54        | 0,76         | $\mathbf{0.24}$ | 74          |  |  |  |
| Messung für<br>Spulenteil $L_a$<br>einen |             |              |                 |             |  |  |  |
| 22                                       | 1,28        | 1.27         | 0.12            | 135         |  |  |  |
| μF                                       | ${\rm Amp}$ | $_{\rm Amp}$ | $_{\rm Amp}$    | $\rm{Volt}$ |  |  |  |

Aufnahme einer Stromresonanzkurve. Wert *L* wie in Tabelle 2.

Spulen am Abgriff *La* (vgl. Abb.13), es war daher nur eine Spule in den auBeren Kreis geschaltet (vorher beide Spulen). Der Induktivitatswert im auBeren Kreis ist infolgedessen gesunken, allerdings trotz Gleichheit der Spulen wegen der Streuwirkung des Eisens nicht in erwartetem Maße. — In der Tabelle sind nur die Messungen im Resonanzpunkt angegeben, die zeigen, daB der Resonanzstrom und mithin die Leistung im Resonanzkreis gewachsen ist, wahrend die Spannung *Ures* an der Spule *La* nur noch 135 Volt betragt. Der Leistungsverbrauch am Widerstand  $R_{kr}$ , dessen Wert sich nicht geändert hat, ist wieder aus dem Produkt  $U_{\text{res}} \cdot I$  am zuverlässigsten zu finden, es ist  $N = 135 \cdot 0.12 = \text{etwa } 16 \text{ Watt.}$ Das Aufsuchen des Maximums *N* im Schwingungskreis durch Ankopplung des giinstigsten Wertes *La* ist bei dem einfachen Versuchsaufbau nicht moglich.

1m Gegensatz zu dem VerIauf der Spannungsresonanzkurve ist in der Strom· resonanzkurve der Strom *I* auf der linken Seite des Resonanzpunktes induktivitätsbestimmt, für  $C =$  Null nimmt er den Wert  $U_b/\omega L$  an (vgl. Abb. 14). Beim Ubergang im Resonanzpunkt (Abstimmung auf Null) erleidet er einen Phasen-

sprung von 180°, und rechts vom Resonanzpunkt wird er kapazitatsbestimmt, wobei er mit wachsender Kapazität mehr und mehr den Wert  $U_k \omega C$  annimmt. Ähnliches gilt für die Schaltung Abb. 5, mit den Einschränkungen, die der Widerstand *R* bewirkt: Hier muB nach rechts mit wachsender Kapazitat der Strom  $I = U_h/R$  werden, weil die wachsende Kapazität schließlich einen Kurzschluß ergibt, so daB die gesamte Betriebsspannung an *R* verbraucht wird. Links vom Resonanzpunkt liegt ein induktiver Blindwiderstand in Reihe zu *R,* er steht also senkrecht auf *R*; für  $C =$  Null wird der Strom  $I = U_b/\sqrt{R^2 + (\omega L)^2}$ .

Auch fiir die Stromresonanzschaltungen gilt immer das Gesetz der G1. (3); in der Tabelle 3 muß daher stets  $U_L$  (im Zahlwert immer gleich  $U_C$ ) durch den betr. Blindwiderstand dividiert den zugehörigen Blindstrom ergeben; das ist auch bis auf kleine Abweichungen der Fall, die sich durch die erwahnten Fehler erklären. - Eine Ausnahme macht die letzte Meßreihe der Tabelle, denn hier ist die Spannung  $U_{L_a}$  nicht mehr gleich der Spannung  $U_c$ .

#### Schauversuch.

Zum Schluß sei auf einen Schauversuch hingewiesen, der altbekannt ist, aber unter Hinweis auf die vorstehenden Messungen unter einem besonderen Gesichtspunkt erscheint. Werden in Abb. 13 die Amperemeter  $I_L$  und  $I_C$  durch (je etwa 5) parallel geschaltete Lampchen schon genannter Art ersetzt, der Widerstand *R*  und der Strommesser *I* durch eine normale Gliihlampe (etwa 60 Watt), so iibernehmen die Lampchen die Rolle der Amperemeter, wahrend die Lampe im auBeren Kreis zwei Aufgaben zu erfiillen hat, sie ist 1ndikator und Widerstand *R.* 1m Resonanzpunkt, der wie friiher durch Verschieben des Eisenjoches aufgesucht wird, erlischt die Lampe R, während die Lämpchen im Stromkreis brennen; auBerhalb der Resonanz ist es umgekehrt, ob nun die Induktivitat groBer oder kleiner wird, die Lampe *R* brennt, wahrend die Lampchen dunkel sind. 1st der Widerstand der Lampe *R* zu klein, so gelingt der Versuch nicht mehr, wie man durch Parallelschalten mehrerer Lampen leicht nachweisen kann; ebenso miBlingt der Versuch, wenn der Widerstand der Lampe *R* zu groB wird, weil die Strome im Kreise zu klein werden. Die Abstimmung der Lampe *R* auf Dunkelheit wird am besten, wenn die Lampchen drinnen fehlen; dann sind die Wirkwiderstande am kleinsten, und der Strom *I* muB also nach den G1. (16) und (18) den kleinsten Wert annehmen. - Der Versuch gelingt auch nicht, wenn etwa im Schwingungskreis als Indikator eine normale Lampe benutzt wird, da deren Widerstand viel zu groß ist. Eine Glimmlampe, an Stelle des Röhrenvoltmeters in den Kreis geschaltet, zeigt die Spannung *U* res an, wahrend die Spannungen *U L* zu gering werden, so daB auBerhalb der Abstimmung die Glimmlampe erloschen muB.

Auch die "Anpassung" des Kreises an den Widerstand R läßt sich durch den Schauversuch zeigen, indem der Kreis nur mit einer Spule (wie vorhin) an den Widerstand *R* (= Lampe) gelegt wird. Die Lampchen zeigen dann einen hoheren Strom an, was gleichzeitig aber auch fiir die Lampe *R* eintritt, weil der Leistungsverbrauch gestiegen ist.

Der Generator. 23

Die Versuche und Messungen in netzfrequenzbetriebenen Stromkreisen, die groBe Induktivitaten und Kapazitaten notwendig machen, sind deswegen eingehend beschrieben worden, weil die Stromquelle heute in der Regel zur Verfiigung steht, die Versuche sind daher leicht und mit verhaltnismaBig geringen Mitteln auszufiihren. Sie sind auch durchaus iiberzeugend, denn aIle vorkommenden Resonanzerscheinungen lassen sich nachweisen. Die auBerordentlichen Wirkungen, die sich in hochfrequenzbetriebenen Stromkreisen erzielen lassen, fehlen aber bei niederfrequenten Resonanzerscheinungen. So bald ein Hochfreq uenzgenerator zur Verfiigung steht, konnen die Versuche weit umfangreicher werden; trotzdem sind zur Darstellung der notwendigen Kreise nur verhaltnismaBig geringe Mittel notig (weniger als vorhin), weil Spulen und Kondensatoren nur geringe Abmessungen annehmen. Gut ist es, einen Wellenmesser zu benutzen, um die Frequenz genau festlegen zu können; aber notwendig ist er bei vielen Versuchen und sogar Messungen nicht, weil die Frequenz in Annaherung zu berechnen ist.

#### Dritter Abschnitt.

## Resonanzversuche und -messungen mit hochfrequenten Wechselströmen.

 $f = 30$  his 1000 Kilohertz;  $\lambda = 10000$  his 300 Meter.

#### I. Der Generator.

Als Erzeuger hochfrequenter Wechselströme wird heute fast ausschließlich die Elektronenröhre benutzt; Maschinen spielen nur noch eine sehr untergeordnete Rolle, weil es schon seit langerer Zeit gelungen ist, Elektronenrohren fiir groBe Leistungen (300 Kilowatt und mehr) zu bauen. Zu Versuchen im Laboratorium mit hochfrequenten Wechselströmen ist nur die Röhre brauchbar, denn sie erfordert für kleine Leistungen  $-10$  bis 20 Watt genügen stets für die Versuche  $$ nur geringe Hilfsmittel und erlaubt eine fast beliebige Auswahl in der Herstellung der gewiinschten Frequenz; die Handhabung ist zudem leicht, und die Erzeugung der Wechselströme geschieht mit größter Regelmäßigkeit und Zuverlässigkeit. -Mehrgitterrohren werden bis heute zur Erzeugung hochfrequenter Wechselstrome nur in Sonderfallen fiir kleinste Leistungen gebraucht, z. B. in Empfangern; im allgemeinen kommen nur Eingitterrohren zur Verwendung, was auch hier geschehen soll. Für Leistungen bis etwa 2 Watt genügt schon eine Röhre der Type RE 134, für etwas größere Leistungen (4 Watt) die Type RE 304; für groBere Leistungen (10 Watt und mehr) ist die neue Type AD I (verbesserte Type RE 604) sehr brauchbar, die für die beschriebenen Versuche ausschließlich gebraucht worden ist. Durch Parallelschalten mehrerer Rohren laBt sich die Leistung vergrößern, in dem beschriebenen Generator sind stets zwei Röhren benutzt. -Die Theorie des Rohrengenerators ist an anderer Stelle ausfiihrlich behandelt

#### 24 Resonanzversuehe und -messungen mit hochfrequenten Weehselstromen.

worden<sup>1</sup>; hier soll nur der praktische Aufbau des Generators beschrieben werden, wie er fiir die Ausfiihrung der Messungen und Versuehe am besten geeignet sehien.

Die Frequenz der hochfrequenten Wechselströme wird mit ganz geringen Abweiehungen, die vernaehlassigt werden konnen, dureh die Zahlenwerte der 1nduktivitat und der Kapazitat bestimmt, die in Parallelresonanzsehaltung (Abb. 6 und 7) in den Stromkreis der Rohre gesehaltet werden. 1st *L* der Zahlwert der Induktivität,  $C$  der Zahlwert der Kapazität, so ist die Frequenz durch die Gl. (6) gegeben; da fiir aIle herzustellenden Frequenzen die 1nduktivitat am besten in Millihenry (mHy), die Kapazität in Mikrofarad ( $\mu$ F) angegeben wird, so ist die Frequenz *f* bzw. die Wellenlange *A* am einfaehsten nach folgenden Zahlwertgleiehungen zu berechnen:

$$
f = 0,503 \frac{1}{\sqrt{L_{(\text{mHy})} \cdot C_{(\mu\text{F})}}} 10^4 \text{ Hz},
$$
  

$$
\lambda = 5,964 \sqrt{L_{(\text{mHy})} \cdot C_{(\mu\text{F})}} 10^4 \text{ meter.}
$$
 (24)

Die zweite Gleiehung findet sieh aus der ersten dureh die bekannte Beziehung  $c = 3 \cdot 10^{10}$  cm  $= \lambda_{\text{(cm)}} \cdot f_{\text{(Hz)}}$ .  $-$  Aus einer Berechnung nach Gl. (24; 2) und aus einer Messung mit einem Wellenmesser an dem dureh die Rohre erregten Resonanzkreis ergaben sich für 2 Spulen, die in den folgenden Versuchen oft benutzt worden sind, mit den 1nduktivitatswerten 0,176 mHy bzw. 1,78 mHy bei einer Betriebskapazität  $0.001 \mu$ F die Wellenlängen  $\lambda$  (gemessen) = 800 bzw. 2540 Meter,  $\lambda$  (berechnet) = 792 bzw. 2518 Meter. Die Abmessungen der beiden Spulen sind unten angegeben 2• Die Abweiehungen betragen also etwa 1 %, die gemessenen Wellenlängen sind größer, eine Folge der Röhrenkapazität und der zusätzlichen Induktivitaten und Kapazitaten, die dureh die Sehaltleitungen gegeben und unvermeidbar sind. Die Werte Lund *G* sind in der Weehselstrombriieke gemessen worden.

Die Sehaltung des Generators ist in Abb. 17 angegeben. Der Kreis *LG* ist der Weehselstromkreis mit eingeschaltetem Hitzdraht- oder Thermoamperemeter  $I_{\alpha}$  $($  = Generatorstrom); das Instrument ist nur für Messungen notwendig, für Schauversuche kann es fehlen. Als Kapazität werden für kleinere Wellenlängen (bis etwa 2600 Meter) Drehkondensatoren mit dem Höchstwert 1000 cm \* benutzt,

\* Die Kapazitat wird heute jedoeh aussehlieBlich in Farad (F) und den Unterteilungen Mikrofarad ( $\mu$ F) bzw. für kleine Werte Pikrofarad (pF) = 10-12 Farad oder 10<sup>-6</sup> Mikrofarad angegeben. Die ältere Angabe für kleine Kapazitäten (Drehkondensatoren) geschah nach cm. Es ist  $1 \mu F = 9 \cdot 10^5$  cm oder  $1 pF = 0.9$  cm bzw.  $1 \text{ cm} = 1,111 \text{ pF}.$ 

 $1$  Vgl. Fußnote S. 9.

<sup>2</sup>Ein Schaubild der beiden Spulen ist in Abb. 18, 1 und 2 angegeben. Die S p ul e 1 hat folgende Abmessungen. Körper: Preßspan, Innendurchm. 10cm. Wandung 1mm. Spule: 40 Wdg., Abgriff nach jeder 5. Wdg., eine Lage, Draht 0,7 mm, Baumwolle. Lange der Spule etwa 4 cm. - Spule 2: Körper: wie 1, nur größere Länge. Spule: doppellagig, stmengewiekelt, insgesamt 128 Wdg., Abgriff nach jeder 16. Wdg., Lange der Spule etwa 10 em, Draht wie bei Spule 1. (1m Bild ist die Spule 1 nur mit wenigen Abgriffen versehen, urn die Drahtfiihrung zur Buchsenleiste besser erkennen zu lassen.)

fiir groBere Wellenlangen bis 10000 Meter miissen zum Drehkondensator Blockkondensatoren zugeschaltet werden; es konnen nur Kondensatoren mit Glimmerisolation verwendet werden, da die Becherkondensatoren (mit Papierisolation) für Hochfrequenz einen viel zu großen Wirkwiderstand haben; sie werden warm

und nach wenigen Minuten unbrauchbar.

wird zum Zwecke der Erregung an drei Punkten *A, E* und *G*  (Dreipunktschaltung) an die beiden parallel geschalteten Rohren angekoppelt. *A* ist die Verbindung zu den Anoden, *G* die Verbindung zu den Gittern und *E* die Verbindung zur Anodengleichspannungsquelle *Ua ,* deren neg. Pol an die Heizstromquelleangeschlossen Abb. 17. Schaltung eines Hochfrequenz-Röhrengeneund zweckmaBig geerdet ist, so

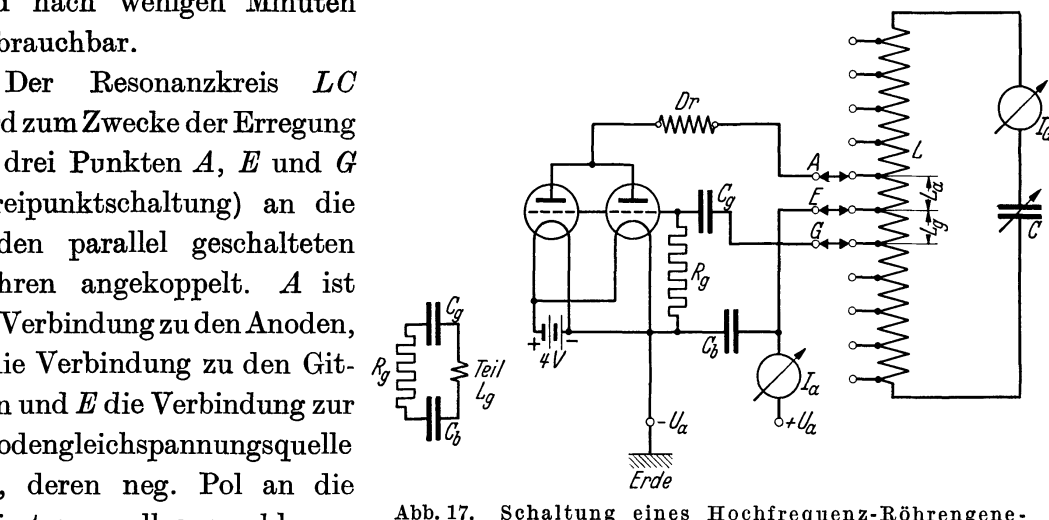

daB auch der Punkt *E* (= Mittelpunkt der Spule *L)* stets iiber den groBen Blockkondensator  $C_b$  (1 bis  $4 \mu$ F) hochfrequenztechnisch geerdet ist. Es ist zweckmäßig, die Rohren mit ihren Leitungen gesondert zu montieren, damit sich verschiedene Resonanzkreise *LC* an den gleichen Rohrenaufbau schalten lassen, wie dies in Abb. 17 gekennzeichnet ist; es lassen sich dann auch an den Rohrensatz die mittel-

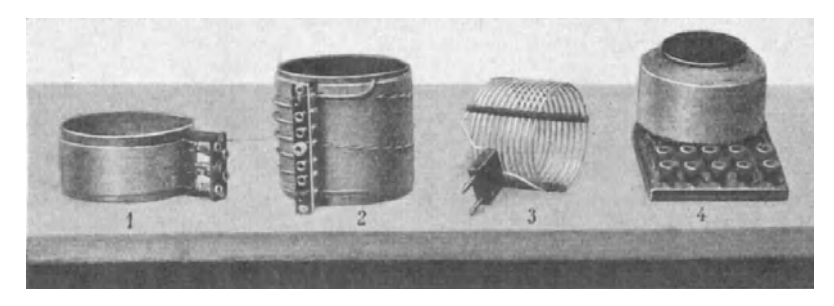

Abb.18. Spulen fiir Hoch- und Mittelfrequenzen.

frequenten Resonanzkreise schalten, die im ffinften Abschnitt benutzt werden. - Der bereits erwahnte Blockkondensator *Cb* dient zum KurzschlieBen des Rohren- (Anoden-) Wechselstroms; er verhindert wegen seiner GroBe auch einen Nebenschluß der Hochfrequenzströme zum Netz, wenn als Spannung  $U_a$  die Netzspannung  $(= 220 \text{ Volt})$  dient. Bei Hochfrequenzschauversuchen ist es gleichgiiltig, ob das Netz Gleich- oder Wechselspannung (50 Hz) fiihrt, bei Messungen und allen Mittelfrequenzversuchen muG aber Gleichspannung genommen werden. Bei Netzwechselspannung arbeiten die Röhren nur für die Halbperiode, für welche die Anodenspannung positiv wird; dadurch wird die Leistung der Rohren

naturgemaB herabgesetzt. Bei Mittelfrequenzversuchen reicht die zur Verfugung stehende Zeit =  $\frac{1}{100}$  Sekunde nicht mehr aus, um den Generatorstrom auf volle Starke zu bringen.

Der Kondensator  $C_a$  in Verbindung mit dem Widerstand  $R_a$  erzeugt bei arbeitender Röhre die notwendige negative Vorspannung für die beiden Gitter; auBerdem sperrt der Kondensator auch die Gleichspannung *Ua* von den Gittern ab. Hochfrequenztechnisch gesehen ist die angegebene Schaltung nicht sehr gunstig, da sie stets den Widerstand *Rg* und den Kondensator *Og* parallel zu einem Teil der Spule legt, wie die Nebenschaltung in Abb. 17 zeigt. Dadurch treten physikalisch zwei Forderungen auf, die erfullt sein mussen, damit einerseits die Gitter die notige Wechselspannung erhalten, andererseits die Induktivitat der Spule *L* nicht wesentlich verkleinert wird, weil dann die Gl. (24) nicht mehr gultig sind: Der Widerstand *Rg* muB groB sein, damit letzteres nicht eintreten kann, und der Kondensator *Og* muB so groB sein, daB die Spulenwechselspannung ohne groBen Spannungsverlust das Gitter erreicht, denn die Reihenschaltung von  $C_q$  und  $R_q$  wirkt ja als Spannungsteiler. Es muß daher sein  $1/\omega C_q \ll R_q$ . Die Parallelschaltung von Kondensator und Widerstand zum Spulenteil *Lg* wirkt sich um so schädlicher aus, je größer der Spulenteil  $L<sub>a</sub>$  ist; daraus ergibt sich die Forderung, diesen Spulenteil, der die Gitterwechselspannung erzeugt, moglichst klein zu halten, d. h. die Gitterankopplung möglichst "lose" zu machen. Wird die Kopplung jedoch zu lose, so arbeitet die R6hre nicht mehr, so daB hier die Grenze durch den Versuch gefunden werden muB. Auch die GroBe des Widerstandes zu finden, ist eine Sache der Erfahrung, fiir aIle hochfrequenten Schaltungen ist  $R_q = 10000$  Ohm ausreichend und zweckmäßig. Kleinere Widerstande (etwa bis 5000 Ohm) verkleinern die negative Vorspannung, wodurch die Röhren ihre Leistung und daher auch die Leistung des Generators vergrößern; kommt es also auf genaue Frequenzberechnung nicht an, so ist die Verkleinerung von  $R_q$  auf den angegebenen Betrag zulässig. Bei weiterer Verkleinerung werden die Rohren uberlastet. Die angegebenen Zahlen sind Mittelwerte, die sich bei groBer Anderung der Frequenz ebenfalls andern mussen, fur Mittelfrequenzerzeugung werden daher im fünften Abschnitt noch besondere Werte angegeben. -Der Kondensator  $C_q$  hat bei der Forderung  $1/\omega C$ :  $R_q = 1:20$  und bei dem festgesetzten Wert  $R_q = 10000$  Ohm den Betrag etwa 1000 pF, wenn die Wellenlänge auf 1000 Meter, entsprechend einer Frequenz 300000 Hz (300 kHz), abgemessen ist. Bei größeren Wellenlängen muß also  $C<sub>g</sub>$  entsprechend größer werden<sup>1</sup>.

Die Spannung *Ua* wird den Rohren uber ein Milliamperemeter *Ia* zugefiihrt; das Instrument ist notwendig, damit stets eine Beobachtung der Rohrenbelastung

<sup>1</sup> Die Widerstande mussen eine merkliche Belastung aufnehmen, weil die Gitterströme 20 mAmp und mehr betragen. Die Dralowidwerke liefern eine Stabtype, mit der Bezeichnung "Pantohm", die mit 6 Watt und mehr belastbar sind. - Der Kondensator zum Gitter besitzt zweckmaI3ig Glimmerbelag, weil Papierbelagkondensatoren für Hochfrequenz sehr hohe Verluste haben; ein solcher Kondensator ist dann unter Umstanden mehr ein Wirkwiderstand als eine Kapazitat.

stattfinden kann. Arbeiten die Rohren, so konnen sie je 100 mAmp und mehr aufnehmen, ohne daB die Gefahr einer Uberlast besteht, weil ja ein groBer Teil der aufgenommenen Leistung im Resonanzkreis wieder abgegeben wird. Anders ist es, wenn der Generator nicht arbeitet; in diesem FaIle behalten die Rohren die gesamte aufgenommene Leistung, die als Warme an die Anodenbleche abgegeben wird. Ein Aussetzen des Generators erkennt man stets an dem plötzlichen starken Anwachsen des Anodenstromes, das eintritt, weil die Gitter der Röhren bei Fortbleiben der Gitterwechselspannung keine negative Vorspannung mehr erhalten. Der Anodenstrom kann dann auf 500 mAmp und mehr steigen, so hohe Uberlastung zerstort die Rohren bald; die zulassige Anodenverlustleistung der Rohre AD I betragt 15 Watt.

Zur Unterdrückung von sog. wilden Schwingungen  $(=$  sehr hohe, nicht gewollte Frequenzen) wird in die Anodenzuleitung eine Drosselspule Dr (Abb. 17) gelegt, die fur die wilden Schwingungen einen hohen Blindwiderstand darstellt, so daß die Frequenz sich nicht ausbilden kann; für die Generatorfrequenz darf der Widerstand der Spule nur klein sein. Für Wellen bis etwa 1000 Meter genügt erfahrungsgemäß für die beschriebene Anordnung als Drossel eine sog. Kurzwellenspule von etwa 12 Wdg. (vgl. Abb. 18; 3), für größere Wellen (bei Benutzung der Spule 2) geniigen als Drossel Teilwindungen der Spule 1. Das Auftreten von wilden Schwingungen erkennt man am Fehlen des Wechselstromes im Resonanzkreis, wahrend doch trotzdem nur ein geringer Anodenstrom *Ia* flieBt, ein Kennzeichen dafür, daß die Röhren eine negative Vorspannung erhalten müssen, die eben durch die wilden Schwingungen bewirkt wird. - Diese treten deswegen auf, weil (vgl. Abb. 17) die Teile *La* und *Lg* der Spule zusammen mit der Rohrenkapazitat einen Resonanzkreis bilden, dessen sich ausbildende Frequenz weit höher ist als die Frequenz  $f = 1/2 \pi V LC$ .

Normalerweise flieBt im Resonanzkreis ein starker Wechselstrom, der bei Benutzung der Spule 1 *(A* bis etwa 800 Meter) drei und mehr Amp, bei Verwendung der Spule 2 ( $\lambda$  bis 10000 Meter) etwa 2 Amp erreichen kann. - Die Spulenwechselspannung des Generators ist nach der Gl. (3) leicht zu berechnen, wenn die Frequenz, die Induktivitat der Spule und der Spulenstrom bekannt sind. Ist z. B.  $L = 0.176$  mHy (Spule 1), die Frequenz  $f = 500000$  Hz (entsprechend einer Wellenlänge  $\lambda = 600$  Meter), der Resonanzstrom (Generatorstrom)  $I = 2.5$  Amp, so wird  $U_L =$  etwa 1400 Volt. So hohe Spannungen sind für Versuchszwecke in der Regel unbrauchbar, sie müssen deswegen mittels eines Transformators abgespannt werden. Für Sekundärspannungen, etwa 4 Volt, genügen Spulen (sog. Kurzwellenspulen) mit wenigen Windungen (1 bis 3 Windungen, je nach der Frequenz), die unter die Generatorspule geschoben oder auch nur in ihre Nahe gehalten werden. An einem Transformator solcher Art konnen eine Reihe parallel geschalteter Einwattlampchen brennen, der Generator vermag eine Leistung von 20 Watt und mehr abzugeben. Eine einwandfreie und schnelle Feststellung, ob der Generator zur Zufriedenheit arbeitet, gelingt am besten durch die beschriebene Anordnung, indem also eine an eine einzelne

Windung geschaltete Lampe (Prüflampe) als Indikator benutzt wird; zweckmäßig ist eine Lampe für eine zulässige Leistung 8 oder 10 Watt.

Nachstehend solI ein Zahlenbeispiel zur Anpassung des Schwingungskreises (Parallelresonanzkreises) an die Rohren gegeben werden, wie es nach Gl. (21) (vgL Abb. 6) notwendig ist, um die groBtmogliche Leistung aus den Rohren zu gewinnen. Vorausgesetzt sei, daB die Anodenwechselspannung sinusformig ist (was jnder Regelnicht der Fall ist, vgl. FuBnote S. 13). Die Wellenlange, entsprechend einer Induktivität  $L = 0.176$  mHy und einer Kapazität  $C = 0.001 \mu$ F, betrage 800 Meter, die Frequenz ist also  $\frac{3}{5} \cdot 10^6$  Hz. Der Wirkwiderstand des Resonanzkreises wurde nach einer spater erlauterten Messung zu etwa 2,9 Ohm gefunden. Der Blindwiderstand *wL* der Spule ist etwa 415 Ohm, so daB die Bedingung  $\omega L \gg R_{\text{kr}}$  weitgehend erfüllt ist. Der Resonanzwiderstand des Kreises nach Gl. (16) wird etwa 60000 Ohm; da der Widerstand der Rohren etwa *Ri* = 500 Ohm ist, *muB* Rres so weit verkleinert werden, daB dieser Betrag erreicht wird. Der Wirkwiderstand des Kreises und die Frequenz sind Festwerte, man findet den in den Stromkreis der R6hre einzuschaltenden Teil *La* der Spule aus der Beziehung  $(\omega L_a)^2/R_{\text{kr}} = 500$ , es wird  $L_a = 0.016 \text{ mHy}$ ; der Blindwiderstand  $\omega L_a$ wird dann etwa 38 Ohm, so daß die Bedingung  $\omega L_a \gg R_{\rm kr}$  nicht voll ausreichend erfüllt ist. Die überschlägige Rechnung zeigt aber, daß nur ein kleiner Teil der Spule L in den Röhrenkreis geschaltet werden darf, wenn die Röhren hinreichend ausgenutzt werden sollen. -- Ist  $L_a$  zu klein (Kopplung zu lose), liegt also ein zu geringer Teil  $L_a$  im Anodenkreis der Röhre, so spricht man bekanntlich vom unterspannten Zustand, im anderen Fall (Kopplung zu fest) vom iiberspannten Zustand der Röhre; in beiden Fällen nimmt der Generatorstrom  $I_G$ gegen einen hochsten Wert ab, der durch geeignete Wahl des Spulenteils *La*  gefunden wird. - Der Abgriff  $L_q$  bestimmt die Gitterwechselspannung (Steuerspannung), deren hinreichender Betrag ebenfalls durch eine Rechnung zu ermitteln ist<sup>1</sup>, am einfachsten aber wie  $L_a$  durch Probieren gefunden wird. -Werden die Wirkwiderstände  $R_{\text{kr}}$  größer, so nimmt der Widerstand  $R_{\text{res}}$  ab; bei wachsendem Wirkwiderstand muB daher der· Spulenteil *La* zunehmen, die Kopplung muß "fester" werden, wenn das Optimum der Leistungsabgabe des Generators erreicht werden soIl. Die Gitterankopplung *Lg muB* in diesem Fall ebenfalls fester werden. -- Das Verhältnis  $L_q/L_q$  ist nicht = 1, sondern vom Durchgriff, der Steilheit der Röhren und vom Widerstand  $R_{res}$  abhängig.

#### **II.** Versuche und Messungen zur Reihenresonanz.

Der Aufbau der Versuche erfolgt in der gleichen Weise wie für die entsprechenden Niederfrequenzversuche, die Schaltanordnung bleibt dieselbe, es andern sich nur die Betrage der Induktivitat, der Kapazitat und der Betriebsspannung. Abb.19 zeigt die zweckentsprechende Umanderung der Schaltung Abb.8. *a* ist der vorhin beschriebene Rohrengenerator. Die Betriebsspannung *Ub* des

<sup>&</sup>lt;sup>1</sup> Vgl. die in der Fußnote S. 9 erwähnte Abhandlung.

zu untersuchenden Reihenresonanzkreises wird dem vorhin beschriebenen Transformator Tr entnommen, dessen sekundäre "Wicklung" für Versuche mit kürzeren Wellen (bis 1000 Meter) aus einer Windung (Kurzwellenspule einer Windung) besteht, die teilweise (je nach der gewunschten Spannung) unter die Generatorspule gelegt wird; fur langere Wellen werden Spulen mit 2 bis 4 Wdg. notwendig. Die Kapazitat *C* und die Induktivitat *L* des Resonanzkreises besitzen die gleichen Werte wie die betr. Größen des Generators; zum Zweck der Abstimmung ist es bei langen Wellen nötig, am Generator parallel zum Blockkondensator einen Drehkondensator zu legen; der Strommesser *Ires* (Hitzdrahtinstrument bis 2 Amp) ist bei Schauversuchen durch Lampchen zu ersetzen. Die Resonanzspannung *U res*  an der Spule *L* kann nicht wie fruher durch ein Instrument festgestellt, sondern nur nach Gl. (3) durch Rechnung, dies allerdings sehr genau, gefunden werden. Die hochfrequente Betriebsspannung *Ub* kann ebenfalls nicht durch Messung mit

einem Instrument bestimmt, sie kann aber auch nicht berechnet werden, denn das Ubersetzungsverhältnis des Transformators ist wegen der Spulenstreuung nicht annahernd bekannt. Mittels einer einfachen Anordnung wird es jedoch moglich, die Spannung *U<sup>b</sup>* auf wenige Hundertteile genau zu bestimmen. Ein sog. Miniwattlampchen (vgl. Abb. 19), dessen normaler Betriebsstrom 0,04 Amp bei der Klemmenspannung 4 Volt betragt, wirdmit moglichst kurzen Leitungen

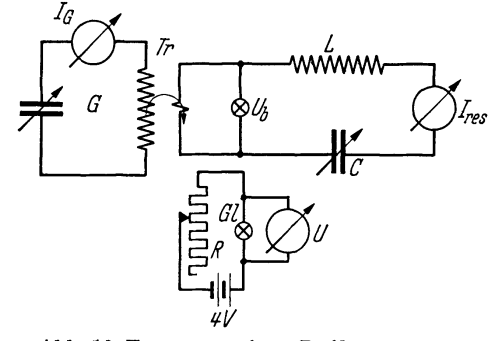

Abb. 19. Erregung eines Reihenresonanzkreises fiir Hochfrequenz durch den Röhrengenerator.

an die Transformatorspule gelegt; der Wirkwiderstand des Lampchens hat die GroBenordnung 100 Ohm, gegen den die Blindwiderstande der Transformatorspule sowohl wie der Verbindungsleitungen zu vernachlassigen sind. Das Lampchen wird daher durch die Hochfrequenzspannung *Ub* auf eine Leuchtdichte gebracht, die dieser Spannung entspricht. Ein zweites Lampchen *Gl* gleicher Art wird neben das erste gesetzt und mit einem kleinen Akkumulator uber einen Regelwiderstand *R*, etwa 100 bis 200 Ohm max., beheizt; parallel zu diesem Lämpchen liegt ein Gleichstrom-Spannungsmesser *U* mit einem MeBbereich etwa 10 Volt. Für die Messungen müssen beide Lämpchen stets auf gleiche Helligkeit gebracht werden - in der Regel ist es zweckmaBig, das Vergleichslampchen mit dem Widerstand zu regeln  $-$ , die Spannung  $U<sub>b</sub>$  ist dann gleich der am Gleichspannungsmesser abgelesenen Spannung. Bei einiger Ubung geIingt die Feststellung der Spannung mit hinreichender Genauigkeit; in den folgenden Tabellen sind die Betriebsspannungen mit einem Fehler angegeben, der wahrscheinlich unter  $\pm 2\%$ liegt. - Das Drehspulinstrument mi $\beta$ t Mittelwerte, während die Spannungen  $U_{\text{res}}$ in Effektivwerten ausgerechnet werden; es müssen deshalb die abgelesenen Werte  $U_b$  nach der auf S. 16 (Fußnote) vermerkten Beziehung in Effektivwerte umgerechnet werden. - In der Tabelle 4 ist das Ergebnis einiger Resonanzmessungen im Bereich hoher Frequenzen *(A.* zwischen 250 und 800 Meter) an-

#### 30 Resonanzversuche und -messungen mit hochfrequenten Wechselstr6men.

gegeben. Der Induktivitätswert der Spule L ist 0,176 mHy (Spule 1), die Kapazität ist stetig veränderbar bis zum Betrag  $0,001 \mu F$ ; die Resonanzfrequenz wurde mit einem Wellenmesser bestimmt, berechenbar war sie nur für den Endwert des Kondensators. - Die Messungen ergeben für die Wirkwiderstände R, wie bei den Niederfrequenzmessungen, keine festen Werte; in diesem FaIle wachst der Wirkwiderstand mit der Frequenz, eine Folge des Hauteffekts im Spulendraht. Doch bedingt wahrscheinlich auch schon der Spulenkörper Verluste, und auch der Kondensator hat Verlustwiderstand (durch Hysterese), dessen Betrag mit der Frequenz zunehmen wird; die Bestimmung des Gesamtwirkwiderstandes aus der Gl. (7) ist auch hier einwandfrei. Bei Drehkondensatoren mit schlechtem Isolationsstoff kann der Wirkwiderstand  $R_c$  größer als  $R_L$  werden; in den Gesamtwirkwiderstand geht auBerdem der Widerstand des Strommessers ein, der etwa 0,8 Ohm betrug. - Die Resonanzspannungen  $U_{\text{res}}$  erreichen trotz der kleinen Betriebsspannungen auch bei fast gleichen Wirkwiderstanden weit hohere Werte als bei den Niederfrequenzmessungen, eine Folge der sehr hohen Blindwiderstande. Die Spannungsverstarkung erreicht daher Betrage, die um eine Größenordnung höher liegen als früher.

| alaicheal ann naoiseana acr opaic 0,01 Onnis            |                   |                       |      |                                               |           |       |                         |                     |
|---------------------------------------------------------|-------------------|-----------------------|------|-----------------------------------------------|-----------|-------|-------------------------|---------------------|
| $\lambda =$                                             | $t =$             | $U_{b \text{ eff}} =$ |      | $I_{\text{res eff}} =  U_{\text{res eff}}  =$ | $\Re L =$ | $R =$ | $ U_{\text{res}}/U_b= $ | Bemerkungen         |
| 250                                                     | $1,2 \cdot 10^6$  | 3,6                   | 0,20 | 265                                           | 1327      | 18.0  | 74                      | $\lambda$ gemessen  |
| 300                                                     | 10 <sup>6</sup>   | 3,7                   | 0.36 | 398                                           | 1106      | 10,3  | 108                     | , ,<br>,,           |
| 420                                                     | $7.14 \cdot 10^5$ | 3,7                   | 0,70 | 553                                           | 790       | 5,3   | 149                     | , ,<br>,,           |
| 520                                                     | $5.77 \cdot 10^5$ | 3,7                   | 0.87 | 555                                           | 638       | 4,3   | 150                     | , ,<br>, ,          |
| 700                                                     | $4,29 \cdot 10^5$ | 3,7                   | 1,20 | 569                                           | 474       | 3,1   | 154                     | , ,<br>,,           |
| 800                                                     | $3.75 \cdot 10^5$ | 3,7                   | 1,29 | 535                                           | 415       | 2,9   | 145                     | $\lambda$ berechnet |
|                                                         |                   |                       |      |                                               |           |       |                         | $C = 0,001 \mu F$   |
| Spulenteil der bisher benutzten Spule; $L = 0.091$ mHy. |                   |                       |      |                                               |           |       |                         |                     |
| 520                                                     | $5,77 \cdot 10^5$ |                       |      | $3,7$ $1,31$ $432$ $330$                      |           | 2,8   | 117                     | $\lambda$ gemessen  |
| Litzenspule 0,11 mHy; Gleichstromwiderstand 0,47 Ohm.   |                   |                       |      |                                               |           |       |                         |                     |
| 520                                                     | $5,77 \cdot 10^5$ | 2,0                   | 1,11 | 443                                           | 398       | 2,1   | 221                     | $\lambda$ gemessen  |
| Meter                                                   | Hertz             | Volt                  | Amp  | Volt                                          | Ohm       | Ohm   |                         |                     |

**Tabelle 4.** 

Hochfrequente Resonanzspannungen.  $\lambda = 250$  bis 800 Meter.  $L = 0.176$  mHy; *C* stetig veränderbar bis 0,001  $\mu$ F. Gleichstromwiderstand der Spule 0,51 Ohm.

Mit abnehmender Frequenz bei gleichbleibender Induktivitat muB die Resonanzspannung nach GI. (9) fallen, was infolge der schnell abnehmenden Wirkwiderstande zunachst nicht eintritt, sogar das Umgekehrte ist der Fall. Erst dann, wenn die Wirkwiderstande geringere Abnahme zeigen als die Blindwiderstande, was erst fur Wellenlangen etwa uber 700 Meter geschieht, fallt die Resonanzspannung ab. Die gleiche Erscheinung muß sich einstellen, wenn bei gleichbleibender Frequenz die Induktivitat verkleinert, die Kapazitat daher in gleichem Ausmaß vergrößert wird. Das ist in einer Messung für  $\lambda = 520$  Meter

geschehen, zu welcher die Spule *L* nur teilweise benutzt worden ist. Die Induktivitat sank auf 0,091 mHy, der Wirkwiderstand fiel infolge der fehlenden Windungen allerdings gleichfalls; aber weil der Induktivitatswert schneller abnahm, ist die Resonanzspannung stark gefallen und betragt nur noch 432 gegen 554 Volt; dementsprechend ist auch die Spannungsverstärkung gesunken. -- Zuletzt ist noch eine dritte Messung an einer Spule aus Hochfrequenzlitze angegeben, die Wellenlange war wieder 520 Meter. Die Spannungsverstarkung ist hier trotz der verhältnismäßig kleinen Induktivität wegen des geringen Wirkwiderstandes der Spule auf 221 gestiegen; als Betriebsspannung konnte hier nur eine Spannung 2 Volt eingestellt werden, weil wegen der bei festerer Kopplung der Transformatorspule auftretenden Koppelwellen und der dadurch verursachten Anderung der Generatorfrequenz (Ziehen) eine hohere Betriebsspannung nicht betnuzt werden konnte. - Bei Auswahl geeigneter Spulen und Kondensatoren (starker Litzendraht und gute Kondensatoren) lassen sich die Wirkwiderstande noch erheblich herabsetzen, so daB mit umfangreicheren Mitteln die Spannungsverstarkung bei sonst gleichem Aufbau sicherlich noch weit hohere Zahlwerte erreichen kann.

Da die Frequenzen, die Induktivitat und deswegen auch die einzelnen Kapazitaten, ferner die Wirkwiderstande aus den Messungen bekannt sind, lassen sich die Dekremente und der Ausdruck  $\pi/\vartheta = U_{\text{res}}/U_b$  berechnen. Man erhält z. B. für  $C = 0.001 \,\mu\text{F}$  ( $\lambda = 800$  Meter) das Dekrement  $\vartheta = 0.0217$  und daher  $\pi/\vartheta = 144.8$ , d. h. die gleiche Zahl, die aus dem Verhaltnis der berechneten Resonanzspannung und der gemessenen Betriebsspannung (Tabelle 4) gefunden wurde. Die Spannungsverstärkung ist zehnmal so groß wie früher im Niederfrequenz-Resonanzkreis, was sich auch in einer ganz veranderten Form der Resonanzkurve ausdrücken muß (vgl. Abb. 12). - In der Tabelle 4 zeigt die letzte Meßreihe die größte Spannungsverstarkung, daher besitzt dieser Kreis die kleinste Dampfung, d. h. das kleinste Dekrement  $\vartheta = \pi/221 = 0.0142$ ; dieser Kreis hat also unter allen ubrigen die scharfste Abstimmung.

Bei den Messungen ist besonders darauf zu achten, daB die Betriebsspannung allein durch die Transformatorspule erzeugt wird und nicht etwa Streufelder auf die MeBspule *L* gelangen, die sich also in genugender Entfernung yom Generator befinden muB. Die langeren Leitungen bedingen allerdings eine etwas erniedrigte Resonanzfrequenz, als den RechengroBen entspricht, doch bleibt die Anderung so gering, daß sie zu vernachlässigen ist. -- Die Messung der Betriebsspannung erfolgt auBerhalb der Resonanz, damit nicht etwa geringe Resonanzspannungen, die an der Transformatorspule auftreten, die Messung falschen; auch ist darauf zu achten, daB infolge Zunahme der Belastungen der Generatorstrom bei Eintritt der Resonanz des MeBkreises seine Amplitude nicht verringert; die Betriebsspannung  $U<sub>b</sub>$  muß für einen Generatorstrom gemessen werden, der dem Strom bei eintretender Resonanz gleich ist; der Strom des Generators ist entweder durch einen kleinen Heizwiderstand, der in den Heizkreis der Rohren eingeschaltet wird, oder besser durch Anderung der Anodengleichspannung des Generators zu regeln.
### 32 Resonanzversuche und .messungen mit hochfrequenten Wechselstromen.

In der folgenden Tabelle 5 ist noch eine Meßreihe für niedere Frequenzen angegeben. Sie konnten groBtenteils nicht mehr mit dem Wellenmesser festgestellt, sondern muBten nach Gl. (24) berechnet werden. Die angegebene Kapazität  $C$  besteht aus Glimmerblockkondensatoren, sie wurde aus Blöcken je 0,001 und 0,005  $\mu$ F hergestellt. Die Betriebsspannung  $U_b$  ist, um größere Ströme zu erhalten, teilweise groBer als 4 Volt gewahlt worden; ihre Einstellung ist einfach und wird dadurch moglich, daB aIs Spannungsmesser zwei in Reihe geschaltete Miniwattlampchen dienen, so daB Spannungen bis zu 8 Volt gemessen werden konnten. Das Vergleichslampchen erfahrt keine Umschaltung, die abgelesenen Spannungen müssen nur mit 2 multipliziert werden. — Die Spannungen wurden nicht, wie in Tabelle 4, auf gleiche Werte gebracht, wegen der bereits erwahnten Zieherscheinungen war dies nicht möglich. Da die Resonanzspannungen und -strome mit der Betriebsspannung proportional zunehmen, ist eine Umrechnung auf gleiche Betriebsspannungen ohne weiteres erlaubt. - Die Spannungsverstarkung ist bei den niederen Frequenzen kleiner geworden, wesentlich eine Folge der hoheren Wirkwiderstande. Fur die Wellenlangen 800 Meter und 2515 Meter z. B. waren die Kapazitaten gleich groB, die Induktivitat ist bei letzterer Frequenz zehnmal so groß, das Verhältnis  $L/C$  daher weit günstiger für eine hohe Spannungsverstärkung. Trotzdem ist sie geringer (101: 145), weil die Wirkwiderstände um das 4,5fache zugenommen haben. Auch das Dekrement ist deshalb beim letzten Kreis groBer und hat den Wert etwa 0,04.

| $\lambda =$ | $t =$                | $C =$   | $U_b =$      | $I_{\text{res}} =$ | $U_{\rm res} =$ | $R =$ | $\Re_L =$ | $U_{\rm res}/U_b =$ | Bemerkungen                      |
|-------------|----------------------|---------|--------------|--------------------|-----------------|-------|-----------|---------------------|----------------------------------|
| 2515        | $ 11,93 \cdot 10^4 $ | 0.001   | 7,0          | 0,53               | 706             | 13,2  | 1332      | 101                 | $\lambda$ gemessen<br>2530 Meter |
| 3560        | $8,43 \cdot 10^{4}$  | 0.002   | 6,6          | 0.64               | 592             | 10,3  | 925       | 90                  | $\lambda$ berechnet              |
| 6160        | $4.87 \cdot 10^{4}$  | 0,006   | 4,4          | 0,63               | 343             | 7,0   | 545       | 78                  | ,,<br>,,                         |
| 8340        | $3,60 \cdot 10^4$    | 0.011   | 2,6          | 0,47               | 189             | 5,5   | 403       | 73                  | ,,<br>,,                         |
| Meter       | Hertz                | $\mu$ F | ${\bf Volt}$ | Amp                | ${\bf Volt}$    | Ohm   | Ohm       |                     |                                  |

**Tabelle 5.** 

Hochfrequente Resonanzspannungen.  $\lambda = 2515$  bis 8340 Meter  $L = 1.78$  mHy; Gleichstromwiderstand der Spule 2,1 Ohm.

Der Resonanzkreis des Generators wird für diese Messungen mit gleichen Kondensatoren und der gleichen Spule (Spulennorm 2) betrieben wie der MeBkreis; es ist jedoch notwendig, zum Zwecke der Abstimmung auf die Resonanzfrequenz parallel zur Generatorkapazitat einen Drehkondensator zu schalten  $(0.001 \mu F)$ . Weil die Betriebskapazität des Generators dadurch zugenommen hat, muB die Induktivitat des Generators etwas herabgesetzt werden, was einfach durch Abschalten eines kleinen Teiles der Spulenwindungen geschieht.

Zur Aufnahme von Resonanzkurven wird die Frequenz des Generators festgehalten; im Resonanzkreis wird wie fruher der Kapazitatswert geandert, wahrend die Induktivitat fest bleibt. Zu dem Zweck wird parallel zu einem Festkondensator, z. B. einem Block  $0.001 \mu$ F, ein Drehkondensator gelegt, dessen

Kennlinie bekannt sein muB; am bequemsten ist ein Kreisplattenkondensator, weil er eine lineare Kennlinie besitzt, doch ist bei bekannter Kennlinie die Form der Kondensatorplatten gleichgültig. Zur Aufnahme der Kurven sind hohe Frequenzen *(A* etwa unter 800 Meter) nicht gut geeignet, wenn die Spulen die genannten Induktivitätswerte haben; kleine, kaum ablesbare Änderungen der Kapazitat rufen dann schon groBe Stromanderungen im MeBkreis hervor. Sehr niedere Frequenzen  $\lambda = 6000$  Meter und mehr) sind jedoch auch nicht zweckmäßig, denn es tritt dann der umgekehrte Fall ein, der veränderbare Kondensator ist nicht mehr groß genug. Das gleiche ist der Fall, wenn bei kleiner Wellenlänge die Spule zu klein ist, so daB die Kapazitat zu groB werden muBl.

Fur die folgenden Aufnahmen ist eine Frequenz entsprechend einer Wellenlänge  $\lambda$  etwa = 900 Meter genommen worden (die Frequenz braucht zur Aufnahme von Resonanzkurven nicht genau bekannt zu sein). Die Frequenz des Generators wurde mit der gleichen Spule und den gleichen Kondensatoren (die Kennlinie des Drehkondensators ist hier belanglos) ausgerüstet wie der Resonanzmeßkreis, der aus einer Spule  $L = 0.176$  mHy (Norm 1) und einem Blockkondensator  $0,001 \mu F$  mit parallelgeschaltetem Meßkondensator von bekannter Kennlinie zusammengesetzt wurde. - Letzterer wird zu Beginn der Messung auf einen mittleren Wert eingestellt, damit nach beiden Seiten gleich weite Anderungen der Kapazität vorgenommen werden können; in dieser Stellung wird der Kreis zur Resonanz mit der Generatorfrequenz durch Abstimmen des Generators gebracht. - Zur Erregung der Betriebsspannung diente die gleiche Spule wie vorhin, abgesehen von den erwahnten Anderungen blieb die Schaltung die gleiche (vgl. Abb. 19). Der Generatorstrom bei Resonanz hatte den Betrag 1,6 Amp und wurde fur aIle Messungen auf diesen Wert geregelt.

**In** del' Tabelle 6 stehen die Messungen fiir 2 Kurven, und zwar 1. fur die Resonanzkurve des Kreises mit seinem normalen Wirkwiderstand *R,* 2. fur die Resonanzkurve des Kreises mit eingeschaltetem Zusatzwiderstand **10** Ohm. Del' Wirkwiderstand *R* des Kreises wurde nach dem bekannten Verfahren bestimmt und betrug 2,8 Ohm; bei der zweiten Aufnahme wuchs der Wirkwiderstand auf 13,7 Ohm, da der Wirkwiderstand 10 Ohm bei Hochfrequenzdurchgang hoher wurde (Hauteffekt). Die Betriebsspannung war bei den Aufnahmen 1 2,8 Volt, bei den Aufnahmen 2 7,8 Volt; die Erhohung wurde notwendig, weil die Resonanzströme sonst zu klein wurden. Der Resonanzwert  $C_{\text{res}}$  beträgt für beide Messungen 1266 pF. Durch Verstellen des geeichten Kondensators aus der

<sup>1</sup> Die Wahl zu kleiner Spulen hat aber auch noch einen anderen Nachteil. Die Spulen (wenigstens Norm 1) haben an sich schon einen kleinen Induktivitatsbetrag, dessen Bestimmung eine gute Meßbrücke voraussetzt; je kleiner die Spulen, um so schwieriger ist ihre Bestimmung in der Brücke, um so weniger ist aber auch die Betriebsinduktivitat der Kreise definiert, weil dann die Nebeninduktivitaten gegenüber der Spule an Bedeutung gewinnen. Aus allen diesen Gründen sind zu kleine Spulen nicht vorteilhaft, wenn Messungen ausgeführt werden sollen. Für bloße Schauversuche sind diese Hinweise ungiiltig.

Abh. z. Didaktik u. Philosophie der Naturw. Heft 16. 3

34 Resonanzversuche und -messungen mit hochfrequenten Wechselstromen.

### **Tabelle 6.**

Aufnahme zweier Resonanzkurven, Frequenz = 3,37 $\cdot$  10<sup>5</sup> Hertz ( $\lambda$  = 890 Meter).

Betriebsspannung für 1) 2,3 Volt, für 2) 7,8 Volt.  $C_{res} = 1266$  pF.

Wirkwiderstand *R* für 1) 2,8 Ohm, für 2) 13,7 Ohm.  $L = 0.176$  mHy.

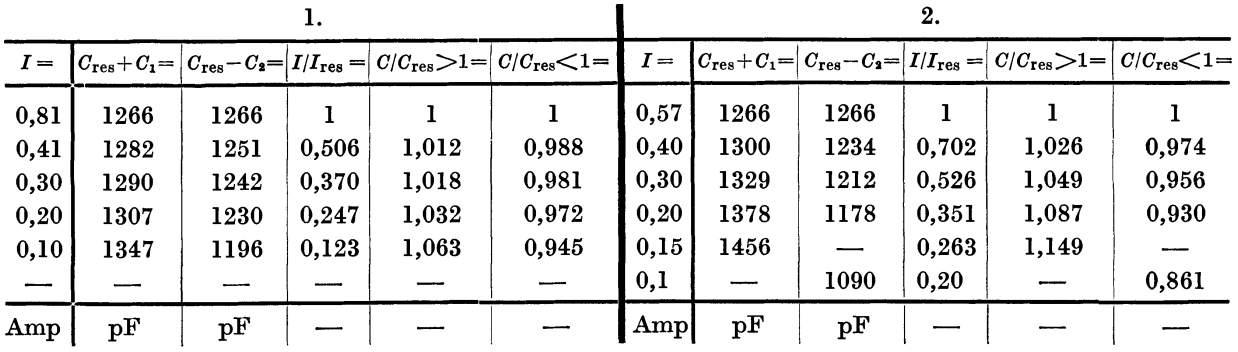

Resonanzlage wurden die Werte  $C = (C_{\text{res}} + C_1)$  bzw.  $C = (C_{\text{res}} - C_2)$  gefunden, die gleiche Strome *I* zur Folge hatten; in den Tabellen stehen zunachst die

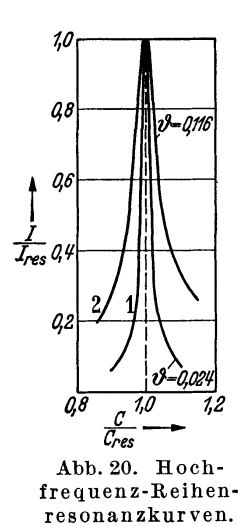

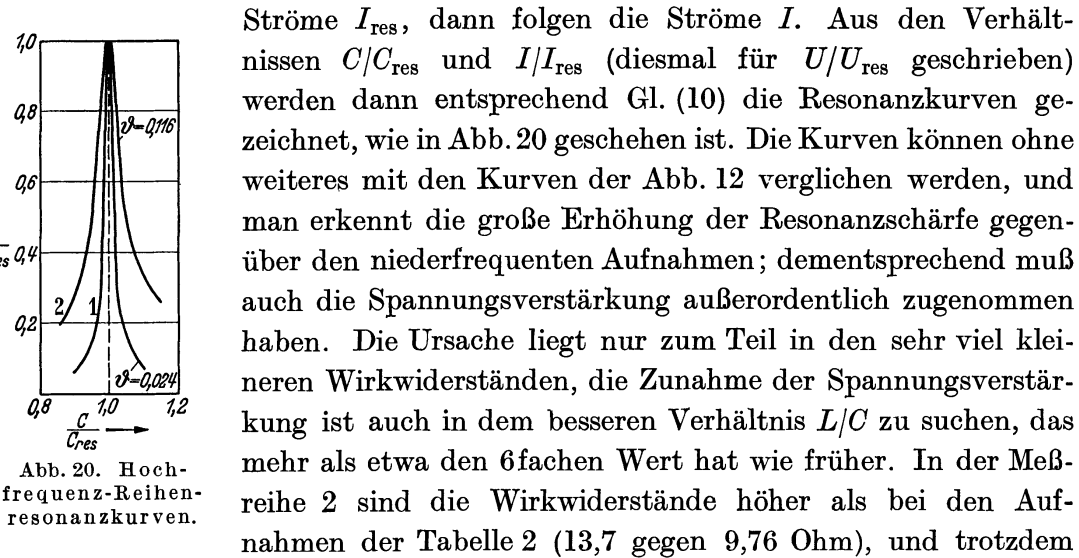

ist die Resonanzschärfe größer. Die Berechnung von  $\vartheta$  und  $U_{\text{res}}/U_b$  ergibt für die erste Resonanzkurve die Werte 0,0236 bzw. 133 und für die zweite  $\vartheta = 0.1156$ und  $U_{res}/U_b = \pi/\vartheta = 27.2$ . Für die Niederfrequenzkurve waren die Zahlen nur 0,212 und 14,8.

Eine Herabsetzung der Wirkwiderstande um mehrere GroBenordnungen ist auch bei Hochfrequenzkreisen nicht möglich - Wirkwiderstände unter 0,5 Ohm sind schon schwer zu erzielen, auch bei sorgtältig zusammengesetzten Kreisen --, aber eine Heraufsetzung bzw. Herabsetzung des Verhaltnisses *LIG* um mehrere Größenordnungen ist leicht auszuführen, wodurch sich die Spannungsverstärkungen und die Dampfungsdekremente der Hochfrequenzkreise willkiirlich stark verändern lassen. - Nicht immer hat bei Versuchen oder Messungen ein möglichst hohes Verhaltnis *LIG* einen Vorteil, es kommt auch vor, daB ein kleines Verhaltnis *LJG* zweckmaBiger, die Spannungsverstarkung also nur gering ist. Die Kapazitat wird dann verhaltnismaBig groB, so daB die Kreise gegen Verstimmung durch Zuschalten von Kapazitat unempfindlicher, im extremen FaIle sogar sehr unempfindlich werden (vgl. S. 38). Es ist z. B. wichtig, daB geeichte Kreise elektrisch nicht streuen, d. h. gegen Naherung von Leitern oder Halbleitern unempfindlich sind, eine Eigenschaft, die als "Handkapazität" bezeichnet wird. Je kleiner die Resonanzspannung eines Kreises wird, urn so weniger Streuung bzw. Handkapazitat wird er zeigen, eine Folge und Wirkung einer im Verhaltnis zur Induktivitat hohen Kapazitat.

### Schauversuche.

Zur Spannungsresonanz lassen sich mit Wechselströmen hoher Frequenz zahlreiche sehr wirksame Schauversuche zeigen, von denen einige beschrieben seien. Als Versuchsanordnung wird die Schaltung nach Abb.19 etwas abgeandert: Die Transformatorspule *Tr* wird nicht mehr benutzt. An ihrer Stelle dient die Spule *L* selbst zur Erzeugung der Betriebsspannung; bei den messenden Versuchen durfte sie vom Generatorfeld nicht induziert werden, jetzt wird sie so weit an den Generator gesetzt, daß der Strom  $I_{res}$  den gleichen Betrag wie früher erreicht, z. B. bei einer Wellenlange *A.* = 700 Meter (vgl. Tabelle 4) den Betrag 1,2 Amp. Da sich im Kreis im ubrigen nichts geandert hat, insbesondere der Wirkwiderstand (abgesehen von dem vernachlassigbaren Widerstand der Transformatorspule und der Verbindungsleitungen) keine Anderung erfahren hat, muB bei gleichem Resonanzstrom auch die Betriebsspannung die gleiche geblieben sein (im vorliegenden FaIle 3,7 Volt), die also jetzt ausschlieBlich durch Induktion in die Spule *L* erzeugt wird 1. Wird an Stelle des Instruments ein Lampchen (Einwattlampchen) in den Resonanzkreis geschaltet, dessen Widerstand etwa **17,5** Ohm betragt, so ist dieser Widerstand gegen den ubrigen Wirkwiderstand im Kreise groB (17,5 Ohm gegen etwa 3 Ohm). Wird daher das Lampchen durch richtige Wahl des Annaherns der Spule *L* an den Generator auf normale Leuchtdichte gebracht, so zeigt es nahezu die im Kreise wirksame Betriebsspannung an (3,5 Volt), gleichzeitig brennt eine Glimmlampe (Normalspannung 220 Volt), die nur an eine Unterteilung der Spule *L* gelegt wird, infolge der hohen Resonanzspannung .. Sobald die Resonanzkapazitat verstimmt oder der Kondensator sogar ganz fortgenommen wird, müssen beide Lampen notwendig erlöschen, weil die neutralisierende Wirkung der Kapazitat fehIt und deshalb der hohe Blindwiderstand der Spule wirksam wird, der ja nach den Messungen mehrere hundert Ohm betragt. SoIl dieser uberwunden werden, d. h. sollen die beiden Lampen brennen, so muB die Spule *L* fast uber die Generatorspule gehalten werden, urn die notwendige

<sup>1</sup> Es ist vielleicht nicht ohne weiteres ersichtlich, warum hier wieder eine Reihenresonanzschaltung vorliegt. Die Abb. 2 kann zur Erklärung dienen. Würde man eine Parallelresonanzschaltung des induzierten Kreises annehmen, so mill3te der Strom durch *L* und *C* außerhalb der Resonanz verschiedene Werte haben, und außerdem könnte eine höhere Spannung als die induzierte Betriebsspannung nicht auftreten, die Spulenspannung mill3te stets diesen Wert behalten. Alles das tritt nicht ein, die Schaltung ist also eine Reihenresonanzschaltung nach der Ersatzschaltung der Abb. 2 geblieben.

#### 36 Resonanzversuche und -messungen mit hochfrequenten Wechselstromen.

Betriebsspannung von etwa 100 Volt zu erzeugen. - In normaler Stellung der Spule *L,* d. h. bei einer induzierten Spannung von etwa 4 Volt, tritt sofort nach Verlassen der Resonanz Erloschen der Lampen ein, der Kreis zeigt dadurch die sehr scharfe Abstimmung. - Wird bei gleichbleibender Frequenz die Betriebsinduktivitat durch Ausschalten eines Teils der Spule aus dem Kreis verkleinert, die Kapazitat also vergroBert, wobei die Betriebsspannung auf gleichem Wert (gleiche Leuchtdichte des Stromlampchens) gehalten wird, so nimmt die Resonanzspannung ab; bei weiter verkleinerter Induktivitat ist endlich die Glimmlampe auch bei Abstimmung des Kreises dunkel, die zwar weniger scharf geworden ist, aber sehr ausgepragt bleibt.

AIle Resonanzwellenmesser arbeiten nach den Gesetzen der Reihenresonanz. Soll die Frequenz, also die Wellenlange, mittels eines Resonanzwellenmessers (grob) bestimmt werden, so wird heute in der Regel ein Indikatorlampchen gleicher Art, wie es oben benutzt worden ist, in den Wellenmesserkreis eingeschaltet, dessen Kapazitat (Drehkondensator) verandert wird und dessen Spule einen Festwert hat, wenigstens innerhalb eines bestimmten MeBbereiches. Die Frequenz eines Wechselstromes, z. B. eines Rohrengenerators, ist gleich der Resonanzfrequenz des Wellenmessers, wenn beim Einstellen des Drehkondensators das Indikatorlamychen aufleuchtet. Da die Resonanzspannung bei festem *R*  (Lampe), bei gleichbleibendem Resonanzstrom und beibehaltener Spule zunimmt, wenn die Frequenz wachst, wobei in der Regel auch der Wirkwiderstand des Kreises zunimmt, so kann am Kondensator des Wellenmessers oder an seiner Spule bei hohen Frequenzen, d. h. also bei kleinen Kondensatorwerten, die Spannung so hoch werden, daB die Isolation durchschlagen wird.

Jede Spule besitzt infolge ihrer Isolation eine gewisse, je nach der Wicklungsart mehr oder weniger große "Eigenkapazität", die Spule ist infolgedessen abstimmungsfahig wie ein normaler Kreis, die Abstimmung geschieht am Generator; infolge der im Verhaltnis zur Kapazitat oft sehr hohen Induktivitat wird die Abstimmungsscharfe einer solchen Spule sehr groB, wenn ihre Wirkwiderstande hinreichend klein sind. Die Resonanzfrequenz der Spule Norm 2 (= 1,78 mHy) wurde gemessen, indem sie in die Nähe des Generators gebracht und an die Spule ein Priiflarnpenkreis (vgl. S. 56) gekoppelt wurde. Das Lampchen zeigte eine sehr scharfe Abstimmung an, die Resonanzfrequenz entsprach einer Wellenlänge  $\lambda$  etwa = 165 Meter; da  $L$  bekannt ist, kann nach Gl. (24) die Kapazitat berechnet werden, sie betragt etwa 4,3 pF (etwa 3,9 cm). Der Wirkwiderstand der Spule ist nicht bekannt und nach dem Resonanzverfahren auch nicht meBbar, weil in die Spulenwicklung ein Strommesser nicht zu schalten war, aber selbst bei einer Annahme *R* = 100 Ohm, ein sicherlich zu großer Wert, wird das Dekrement erst 0,0154,  $U_{res}/U_b$  also = 204<sup>1</sup>.

<sup>1</sup>Das sind nur Uberschlagsrechnungen. Genau genommen ist der Wert *L* nicht mehr fest definiert und daher auch die Berechnung von  $C$  fehlerhaft, da der Spulenstrom nicht mehr iiberall gleich ist; an den Spulenenden ist er Null. Dasselbe gilt auch für die Rechnungen an der Seibtschen Spule.

Eine Spule, deren Induktivitat gegeniiber ihrer Eigenkapazitat besonders groB ist, deren Resonanzspannung daher bei hinreichender Betriebsspannung sehr hohe Betrage erreiehen muB, wenn die Dampfung der Spule nieht extrem groB ist, hat Seibt angegeben (Seibtsehe Spule). Sie tragt nur eine Lage, ist gegeniiber ihrem Durehmesser lang und muB eine groBe Zahl Windungen besitzen, dam it die Induktivitat mogliehst groB wird. Spulen mit mehreren Lagen sind nieht brauehbar, weil ihre Eigenkapazitat sehr viel groBer ist alB die einer einlagigen Spule, und weil auBerdem die hohere Dampfung der Mehrlagenspule die Resonanzspannung herabsetzt.  $-$  Für den hier beschriebenen Versuch wurde eine 90 em lange einlagige Spule benutzt, der Spulenkorper (PreBspan) hatte etwa 6 em Durchmesser. Die Zahl der Windungen war etwa 1500 bei einem Drahtdurehmesser 0,5 mm (mit Bespinnung etwa 0,6 mm). Die Induktivitat einer so langen Spule laBt sieh naeh einer einfachen Formel berechnen, es ist  $L = 4 \pi w^2 F / l \cdot 10^{-9}$  Henry; hierin ist *w* die Windungszahl, *F* die Fläche der einzelnen Windung, *l* die Länge der Spule. Daraus ergibt sich die Induktivität  $L = 8,88$  mHy, ein Wert, der von einer Brückenmessung nur ganz geringe Abweiehung (unter 1 %) zeigte. Die Resonanzfrequenz der Spule entsprach etwa einer Wellenlänge  $\lambda = 190$  Meter; daraus berechnet sich die Eigenkapazität der Spule zu etwa 1,145 p.F. Wird die Spule (senkrecht stehend) in ihrer Mitte durch die Generatorspule1 erregt, so ist die hochfrequente Resonanzspannung an den Spulenenden so hoch, daB eine nur in die Nahe der Spulenenden gehaltene Glimmlampe aufleuchtet; die Abstimmung ist so scharf, daB eine Naherung der Hand bereits eine so groBe Verstimmung hervorruft, daB die Resonanzspannung verschwindet. - Uber die Hohe dieser Spannung ist eine genaue Angabe nicht möglich, weil Strom und Spannung nicht mehr "quasistationär" sind<sup>2</sup>; ein iiber die Spule geschobener Prufring zeigt ein groBtes Feld in der Spulenmitte, wahrend an den Spulenenden die Induktion auf den Ring fast verschwindet, das Feld der Spule und also ihr Resonanzstrom zeigen nicht mehr gleichmaBige Verteilung; die Berechnung der Resonanzspannung ist daher nur in Annaherung möglich. Der Blindwiderstand der Spule für die Resonanzfrequenz beträgt etwa 88000 Ohm; die Spule konnte in ihrer Mitte unterbroehen werden, so daB ein Amperemeter einzuschalten war, das einen Resonanzstrom  $I_{res} = 0.21$  Amp anzeigte. Nimmt man die Halfte dieses Stromes als mittleren Wert, so erreicht die Resonanzspannung einen Effektivwert von etwa 8800 Volt. Uber die Betriebsspannung dieses Resonanzkreises konnen genaue Angaben nicht gegeben werden; die Kopplung zum Generator war verhaltnismaBig fest, weil die Spule nahe an die Generatorspule herangeschoben war; aus anderen (hier nicht angegebenen) Messungen lieB sich schatzen, daB die Betriebsspannung etwa 50 Volt betragen mochte. Wird dieser Wert als richtig angenommen, so ist die Spannungsver-

<sup>1</sup> Zur Erzeugung dieser hohen Frequenz wurde eine Kurzwellenspule 12 Wdg. genommen, die normale Spule (0,176 mHy) erwies sich als zu groB. Sonst blieb die Anordnung des Generators wie bisher; der Generatorstrom betrug mehr als 5 Amp.

 $2$  Vgl. Fußnote S. 36.

stärkung  $U_{res}/U_b = 176$  und  $\vartheta = \pi/176 = 0.0178$ . Der resultierende Wirkwiderstand der Spule beträgt etwa  $50/0.1 = 500$  Ohm; trotz dieses hohen Wirkwiderstandes, der durch Hauteffekt und durch dielektrische Verluste der Wicklung, zum kleinen Teil auch durch Strahlung bedingt ist, ist die Spannungsverstarkung sehr hoch, die Damp£ung klein infolge des extrem groBen Verhaltnisses *L/O.* 

Wird im Gegensatz zu den Verhaltnissen der Seibtschen Spule die Induktivitat sehr klein, die Kapazitat sehr groB gehalten, wobei der Wirkwiderstand normalerweise sehr abnimmt, so ergibt sich auch bei großen Resonanzströmen eine sehr kleine Resonanzspannung, ein Fall, der sich ebenfalls praktisch darstellen läßt. Ein Becherkondensator mit der Kapazität  $0.2 \mu$ F wurde mit einer Kurzwellenspule 2 Wdg. zusammengeschaltet, in den Kreis wurde ein

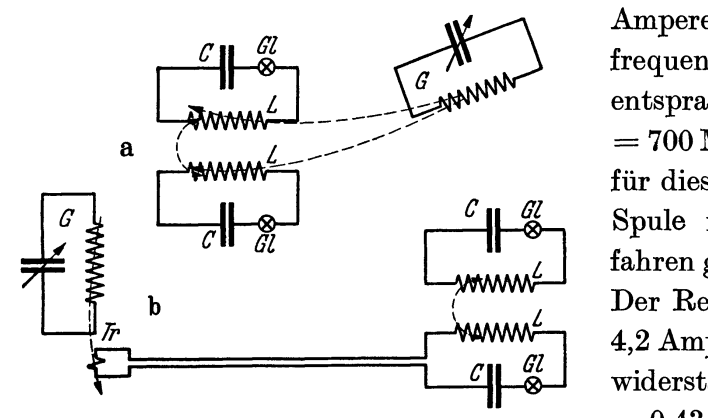

Abb.21. Erregungsarten des Hochfrequenz-Reihenresonanzkreises durch das Spulenfeld des Generators *G.* 

Amperemeter gelegt. Die Resonanzfrequenz des so entstandenen Kreises entsprach einer Wellenlange *A* etwa = 700 Meter. Die Betriebsspannung für diesen Kreis wurde bei offener Spule nach dem erlauterten Verfahren gemessen, sie betrug 1,8 Volt. Der Resonanzstrom stieg auf etwa 4,2 Amp, so daB daraus der Wirkwiderstand des Kreises zu 1,8/4,2  $= 0.43$  Ohm gefunden wurde. Die im Kreise verbrauchte Wirkleistung kann hieraus berechnet werden und

betrug etwa 7,7 Watt, die im wesentlichen im (schlechten) Dielektrikum des Kondensators verbraucht wurde, der Kondensator wurde warm. Die Betriebsinduktivitat des Kreises kann wieder nach Gl. (24) gefunden werden, sie ist  $0.69 \cdot 10^{-6}$  Hy, die Resonanzspannung  $\omega L \cdot I_{\text{res}}$  beträgt also nur etwa 7,8 Volt, sie ist nur wenig größer als die Betriebsspannung. Das Dekrement dieses Kreises ist  $\theta = 0.728$ und  $\pi/\vartheta = 4.32$ . Der Kreis ist außerordentlich gedämpft und seine Resonanzkurve wiirde auBergewohnlich flach verlaufen; noch bei Anlegen einer Zusatzkapazitat von 1000 pF zeigte der Resonanzstrom keinerlei Anderung.

Endlich soU hier noch ein Versuch beschrieben werden, bei welchem zwei gekoppelte Resonanzkreise Doppelresonanz, d. h. Abstimmung fiir zwei Frequenzen, zeigen. Werden zwei Resonanzkreise *LC* (Abb. 21) zunachst jeder fiir sich auf eine bestimmte gleiche Frequenz abgestimmt und ihre Spulen dann miteinander gekoppelt, so verschwindet in beiden Kreisen die Abstimmung; da£iir sind jedoch beide Kreise auf zwei andere Frequenzen resonanzfahig geworden, die oberhalb bzw. unterhalb der urspriinglichen Resonanzfrequenz liegen. Die Erscheinung hat ihre Ursache darin, daB bei Erregung durch den Generator die Wechselströme in den beiden gekoppelten Kreisen entweder gleichphasig oder in entgegengesetzter Phase verlaufen konnen. 1m ersteren Fall sind auch die

Spulenfelder gleichphasig, d. h. sie addieren sich, im zweiten Fall sind die beiden Felder stets gegeneinander gerichtet, sie subtrahieren sich; im ersteren Fall stellt sich daher die kleinere Frequenz (groBere Wellenlange *A1)* ein, weil die resultierende Induktivitat groBer geworden ist, im zweiten Fall tritt das Umgekehrte ein, die kleinere Welle  $\lambda_2$  bildet sich aus, wenn der Generator mit der entsprechenden Frequenz arbeitet. Dabei ist es ganz gleichgiiltig, ob die Erregung der Betriebsspannung durch den Generator etwa nach der Anordnung Abb.21 a oder b erfolgt, d. h. ob die Betriebsspannung unmittelbar in die beiden gekoppelten Spulen induziert oder mit Rilfe eines besonderen Transformators erzeugt wird, der die Spannung nur in einen der beiden Kreise bringt; die Transformatorspule ist die gleiche wie die bei den Messungen benutzte (1 Wdg.).

Aus den beiden gefundenen Resonanzfrequenzen laBt sich nach einer Beziehung, deren Ableitung hier zu weit fiihren wiirde, der sog. Kopplungsgrad der beiden Spulen berechnen, es ist:

$$
\varkappa = \frac{\lambda_1^2 - \lambda_2^2}{\lambda_1^2 + \lambda_2^2} = \frac{f_2^2 - f_1^2}{f_2^2 + f_1^2} \, .
$$

Es war z. B. bei zwei gekoppelten Kreisen, fiir welche die Spule Norm 1  $(L = 0.176 \text{ mHy})$  benutzt wurde,  $\lambda_1 = 750 \text{ Meter}$ ,  $\lambda_2 = 580 \text{ Meter}$ , woraus sich nach der angegebenen Formel ein Kopplungsgrad der beiden Spulen *x* = 25,2 % berechnete. - Bei festerer Kopplung riicken die beiden Resonanzfrequenzen

weiter auseinander, die kleinere Frequenz nimmt ab, die groBere wachst; im nicht erreichbaren Grenzfall  $x = 100\%$  ist  $\lambda_2 =$  Null geworden, *Al* hat den zweifachen Betrag der Wellenlange *A*  bei nicht gekoppelten Kreisen erreicht<sup>1</sup>.

Je loser die Kopplung der beiden Spulen ist, urn so naher riicken die beiden Koppelfrequenzen zusammen; bei größerer Kopplung ergibt sich ein Bild des Verlaufs der beiden Abstimmungen nach Abb.22a, die beiden Maxima der

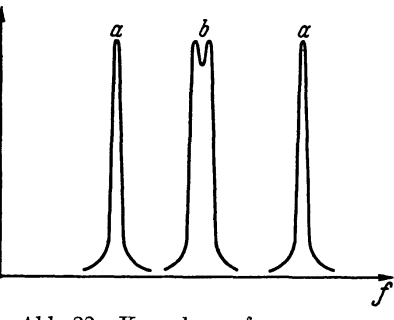

Abb.22. Kopplungsfrequenzen.

Strome bzw. der Resonanzspannungen liegen weit auseinander, zwischen den beiden Resonanzfrequenzen bzw. den beiden zugehorigen Einstellungen des Generatorkondensators sind die Strome in beiden Kreisen bzw. die Spannungen an ihren Spulen fast Null. Wird aber die Kopplung loser, so stellt sich schlieBlich der Zustand ein, der in Abb. 22b gezeichnet ist: Zwischen den beiden Maxima sinkt der Strom nur um geringe Bruchteile ab, die beiden gekoppelten Kreise sprechen auf ein größeres "Frequenzband" an, sie sind für die Frequenzen innerhalb dieses Bandes sehr empfindlich und abstimmungsfahig, erzeugen also

<sup>1</sup> Das gilt, wenn beide Spulen gleich sind, wie hier vorausgesetzt wird. Koppelwellen stellen sich auch ein, wenn beide Kreise vor der Kopplung nicht auf die gleiche Frequenz abgestimmt, Spulen und Kondensatoren ungleich sind. Dann sind die Strome in den beiden Kreisen nicht mehr gleich, und die VerhaItnisse werden sehr viel schwieriger.

### 40 Resonanzversuche und -messungen mit hochfrequenten WechseIstromen.

bei Erregung mit diesen Frequenzen hohe Resonanzspannungen, während sie für alle übrigen Frequenzen nicht ansprechen. - Das Aneinanderrücken der beiden Koppelwellen bei Entfernen der beiden Spulen voneinander laBt sich nach der Anordnung der Abb. 21 leicht zeigen, zum Schauversuch dienen als Strommesser am besten Lampchen.

In der Fernmeldetechnik haben die loser gekoppelten Resonanzkreise unter dem Namen "Bandfilter" große Bedeutung erhalten. Die Bandfilter lassen nur die (zusammenliegenden) Frequenzen durch, auf welche sie abgestimmt sind, d. h. sie zeigen Spannungsverstärkung - das ist ihre Bedeutung - nur für diese Frequenzen (vgl. auch S. 45).

Daß die Wechselströme in den beiden gekoppelten Spulen bei der höheren Frequenz um 180° phasenverschoben verlaufen müssen, zeigt folgender Versuch: Wird der Ring mit der Priiflampe in den Raum zwischen die beiden gekoppelten Spulen gebracht, und zwar so, daB seine Entfernung von beiden Spulen die gleiche ist, so ist das Lampchen dunkel; das ist nur moglich, wenn die von beiden Spulen in den Ring induzierte Spannung entgegengesetzt gleich ist, wenn also die beiden Felder die entgegengesetzte Richtung haben, daher ebenso wie die Ströme um 180° phasenverschoben sind. Wird der Ring einer der beiden Spulen genähert, so wird das Lämpchen sofort erregt, weil eins der beiden Felder dann überwiegt. --Wird die kleine Koppelfrequenz erregt, so zeigt sich die Erscheinung nicht, die Induktion auf das Lampchen ist vielmehr innerhalb des Raumes zwischen den beiden Spulen so groß geworden, daß es kaum möglich ist, den Ring überhaupt ganz hineinzubringen, das Lämpchen wird vorher durchbrennen.

Aus dem Kopplungsgrad läßt sich auch die "gegenseitige Induktion" M der beiden Spulen berechnen. Allgemein ist  $\varkappa = \sqrt{\frac{M^2}{L_1 L_2}}$ ; im besonderen Fall, daß beide Spulen gleich sind, wird  $\varkappa = M/L$  oder  $M = \varkappa L$ . Nach dieser Formel berechnet sich die Gegeninduktivitat der beiden gekoppelten Spulen nach dem vorher berechneten Kopplungsgrad zu etwa 0,044 mHy.

### **III. Versuche und Messungen zur ParaIIelresonanz.**

Die Versuche und Messungen zur Parallelresonanz mit Hochfrequenz in der gleichen Weise wie fiir die entsprechenden Niederfrequenzversuche sind, soweit es sich urn Schauversuche handelt, leicht durchfiihrbar; die Messungen sind schwieriger, weil einige Instrumente notwendig sind (z. B. ein Hochfrequenzspannungsmesser), die nicht iiberall zur Verfiigung stehen; trotzdem sollen die Messungen hier angegeben werden, weil sie sehr anschaulich dazu beitragen, die "Anpassung" der Röhre an ihren Resonanzkreis, d. h. das Verhalten des Röhrengenerators, zu erklaren.

Es sollen zunachst die Versuche ohne auBeren Widerstand *R* erlautert werden, deren Aufbau im Prinzip nach Abb. 3 erfolgt; die Anordnung ist mit den notwendigen Abänderungen in Abb. 23 dargestellt. Die Wirkwiderstände  $R_L$  und  $R_C$ sind der Einfachheit wegen nicht gezeichnet. Der Resonanzkreis wird durch die

 $Gr\delta\theta$ en Lund Cbestimmt, deren Zahlwert wie in Kap. II etwa gleich den entsprechenden Größen des Generators G sein muß. Die Ströme  $I_L$  und  $I_C$  werden mit Hochfrequenzamperemetern (Hitzdraht- oder Thermoinstrumente) gemessen, desgleichen der Strom I auBerhalb der Resonanz. Bei Resonanz wird der Strom *1*  so klein, daB ein normales Instrument versagt; da aber die Feststellung von *1*  in diesem Falle wichtig ist, läßt sich ein anderes Verfahren mit gutem Erfolg anwenden. Man schaltet in den auBeren Kreis fur ein Amperemeter ein empfindlichesLampchen (Miniwatt, 0,04Amp, Klemmenspannung 1 Volt) mitweit kleinerem Widerstande, als es vorhin zur Spannungsmessung benutzt worden ist. In diesem Fall arbeitet es als Strommesser, der Strom wird durch Vergleichung mit einem zweiten Miniwattlampchen gleicher Art bestimmt, dessen Strom mit einem Gleichstrommilliamperemeter gemessen wird; bei gleicher Lichtintensitat ist der Hochfrequenzstrom *1* derselbe wie der Gleichstrom, wobei wie fruher die Mittelwerte in Effektivwerte umgerechnet werden mussen. Das Verfahren ergibt

wie das SpannungsmeBverfahren auf etwa  $+2\%$  genaue Bestimmungen; bei größeren Strömen I werden 2 Lämpchen oder mehr parallel geschaltet; kleinere Ströme als etwa 10 mAmp sind nach diesem Verfahren nicht zu bestimmen. - Der Spannungs- Abb. 23. Durch den Generator *G* erregter<br>messer *II* (Abb. 23) ist ein Hitzband Hochfrequenz-Parallelresonanzkreis. messer  $U_b$  (Abb. 23) ist ein Hitzband-

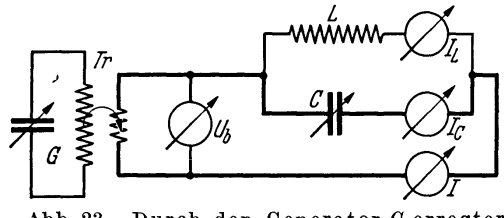

Hochfrequenzinstrument (Meßbereich etwa 300 Volt, Widerstand 2010 Ohm). -Die Transformatorspule *Tr* muB, wie bei den Niederfrequenzversuchen, infolge des hohen Widerstandes des Resonanzkreises eine hohere Spannung liefern als bei den Reihenresonanzversuchen, man braucht eine Spule, deren Windungszahl sich nach der Frequenz richtet; fur Wellenlangen bis 1500 Meter bei Verwendung des beschriebenen Generators ist eine Spule etwa mit 10 Wdg. notwendig, die in die Generatorspule gesetzt wird; bei kleineren Frequenzen muB die Windungszahl größer sein.

Die Induktivitat dieser Transformatorspule ergibt nun eine wenigstens bei kleinen Generatoren nicht zu uberwindende Schwierigkeit; bei groBeren Generatoren, die hohe Stromstarke liefern, falIt sie fast fort, weil in diesem FaIle die Spule *Tr* nur aus 2 oder 3 Windungen zu bestehen braucht<sup>1</sup>. Die Spule bildet zu-

<sup>1</sup> Bei den Niederfrequenzversuchen fielen die auftretenden Schwierigkeiten fort, weil der Resonanzkreis am Netz lag, dessen Induktivität in bezug auf den Kreis praktisch Null ist. Wenn auch vielleicht eine geringe Induktivitat vorhanden ist, so lag die Resonanzfrequenz, die sie mit C  $(22 \mu F)$  bildete, so viel höher als die Meßfrequenz 50 Hz, daß eine Störung nicht mehr eintrat. - Genau genommen ist die Reihenresonanz nicht durch den in Abb. 23 stark gezeichneten Kreis hergestellt, sondern noch dazu durch die parallel zur Spule *Tr* liegende Spule *L*. Wenn  $L \gg Tr$ ist, so spielt *L* in dieser Beziehung keine Rolle; wird aber *L* kleiner, so ist die Reihenresonanz durch sie mitbestimmt, die resultierende Induktivitat ist kleiner als die Induktivität Tr, und die Resonanz tritt für eine höhere Frequenz als erwartet ein.

sammen mit dem Kondensator *C* einen Reihenresonanzkreis (in Abb. 23 stark gezeichnet), dessen Strom sich dem Strom des Parallelresonanzkreises iiberlagert. Je weiter auBerhalb dieser Reihenresonanz die Stromresonanzmessungen ausgefiihrt werden (wie bei den Niederfrequenzversuchen), um so kleiner werden die auftretenden Fehler, ganz vermeiden lassen sie sich nicht. - Nach der Theorie, wie die Niederfrequenzversuche gut bestatigt haben, solI bei gleichbleibender Betriebsspannung der Strom  $I_{\alpha}$  proportional der Kapazität zunehmen, der Strom  $I_{L}$  bei gleichbleibender Induktivitat konstant sein. Beides ist hier nicht der Fall, sondern man findet, daß der Strom  $I<sub>C</sub>$  mehr als proportional ansteigt und daß auch der Strom  $I_L$  wächst. Die Spule  $Tr$  hat normalerweise einen weit geringeren Induktivitätswert als die Spule L, d. h. die Resonanzfrequenz  $f_{(L_{T_r}, C)}$  ist weit größer als die Resonanzfrequenz  $f_{(L,\Omega)}$ ; wenn daher die Kapazität  $C$  vergrößert wird, so herrscht in dem stark gezeichneten Teil des Kreises (vgl. Abb. 23) ein Zustand, wie er auf dem linken Teil der Resonanzkurve ausgepragt ist: Strom und Span-

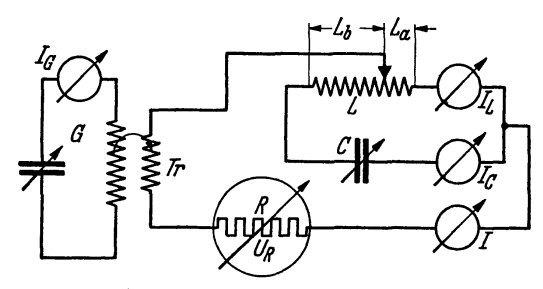

Abb.24. Anpassung des Hochfrequenz-Parallelresonanzkreises an den äußeren Widerstand *R.* 

nungen  $U_L$  und  $U_C$  nehmen zu (vgl. Abb.12 und Tabelle2). Die Spannung *U a*  liegt aber in diesem Fall auch an der Spule *L,* deren Strom also nach Gl. (3) infoIge der wachsenden Spannung steigen muß; der Strom  $I_{\alpha}$  erfährt eine Zunahme, die groBer ist, als dem wachsenden Wert *C* entspricht, weil sich die Zunahme des Reihenstromes der normalen Zunahme überlagert. -

Wegen dieser notwendig auftretenden Fehler sind Messungen zur Parallelresonanz ohne auBeren Widerstand *R* nicht ausgefiihrt. Dber die Schauversuche hierzu, die gut gelingen, wird weiter unten gesprochen.

Sobald ein hoher Widerstand *R* in den auBeren Kreis eingeschaltet ist, falIt. die Reihenresonanz nicht mehr ins Gewicht, weil die Abstimmung wegen des hohen Widerstandes gänzlich fehlt; für diese Schaltung ist es daher möglich, einwandfreie Messungen auszufiihren, die nachstehend angegeben werden. Als Widerstand *R* kann ein normaler Schiebewiderstand nicht benutzt werden, da ein solcher für Hochfrequenz einen großen Blindwiderstand besitzt und auch wegen der groBen Metalloberflache groBe Streufelder erzeugt. In den nachstehend erlauterten Messungen ist als Widerstand *R* das Hitzbandvoltmeter benutzt worden, dessen Widerstand, wie schon bemerkt, 2010 Ohm betragt; das Instrument erfiillt auf diese Weise eine Doppelrolle, denn es miBt zugleich die Spannung *U R'* Die Schaltung ist in Abb. 24 angegeben. Es ist notwendig, die Windungszahl der Transformatorspule Tr noch zwei- bis dreifach zu erhöhen, um moglichst groBe Strome im Resonanzkreis zu erhalten. Als Induktivitat *L*  des Kreises diente wieder die Norm 1 (0,176 mHy), als Kapazitat ein Festkondensator 0,001  $\mu$ F mit parallel geschaltetem Drehkondensator (wie in Kap. I); die gleichen Größen werden im Generatorkreis gebraucht. Die Höhe der

Frequenz ist an sich gleichgiiltig, doch ist es wiinschenswert, die Frequenz nicht allzu hoch zu nehmen, um die Blindwiderstände herabzusetzen, was für die Messungen giinstig ist, wie sich zeigen wird. Als Wellenlange wurde daher etwa 1200 Meter (genau 1170 Meter) am Generator eingestellt.

Es lassen sich mit der Anordnung zunachst die den niederfrequentenMessungen (Tabelle 3) gleichgearteten Aufnahmen ausfiihren, d. h. bei ganz eingeschalteter Spule *L* (vgl. Abb. 5) wird die Kapazitat und dadurch der Blindwiderstand des Kreises geandert; bei Resonanzeintritt wird dieser Blindwiderstand ein sehr hoher Wirkwiderstand. Es ergibt sich auf diese Weise eine Kurve, die, abgesehen von der groBeren Scharfe gegeniiber den Kurven der Abb. 16, nichts Neues zeigt. Die Ströme  $I_L$  und  $I_C$  sind sehr nahe einander gleich, auch in den Flanken der Kurve, die Spannung  $U_{res} = (U_b - U_R)$  zeigt ein sehr scharfes Maximum, die Spannung *U R* dann ein Minimum; die Wirkung des Widerstandes *R* tritt hier weit ausgeprägter in Erscheinung als bei den Niederfrequenzmessungen. Die Messungen in einer Tabelle oder einem Diagramm anzugeben, eriibrigt sich, dagegen ist es lohnend, einige Messungen mit veranderter Ankopplung *La* auszufiihren, weil hier die Theorie der Gl. (21) besser bestatigt werden kann als in der Niederfrequenzschaltung. Die Messungen sind in der Tabelle 7 zusammengestellt. Die Kopplungen *La* sind in Windungszahlen der Spule *L* ausgedriickt,

| $L_a=$   | $U_b =$ | $U_R =$      | $U_{\rm res} =$ | $I_{\rm res}=$ | $I =$ | $\omega L_a =$ | $R_{\rm res} =$ | $N =$    | $I_{\rm res}/I =$ | $U_L =$      |  |  |
|----------|---------|--------------|-----------------|----------------|-------|----------------|-----------------|----------|-------------------|--------------|--|--|
| 40       | 159     | 14           | 145             | 0,51           |       | 283            | 21700           | ---      |                   | 145          |  |  |
| 30       | 159     | 20           | 139             | 0,62           | 10    | 212            | 12200           | 1,4      | 62                | 176          |  |  |
| 20       | 159     | 39           | 120             | 0,80           | 20    | 142            | 5400            | 2,4      | 40                | 227          |  |  |
| 10       | 159     | 100          | 59              | 0,91           | 52    | 71             | 1350            | $_{3,1}$ | 17,5              | 258          |  |  |
| $\bf 5$  | 159     | 138          | 21              | 0.63           | 71    | 35             | 340             | $_{1,5}$ | 7,2               | 178          |  |  |
| $\bf{0}$ | 159     | 159          | $\bf{0}$        | 0              | 80    | $\bf{0}$       | $\bf{0}$        | $\bf{0}$ |                   | $\bf{0}$     |  |  |
| Wdg.     | Volt    | ${\bf Volt}$ | ${\bf Volt}$    | Amp            | mAmp  | Ohm            | Ohm             | Watt     |                   | ${\bf Volt}$ |  |  |

Tabelle 7.

Hochfrequenzstrome und Resonanzspannungen im Parallelresonanzkreis bei verschiedenen Ankoppelungen *La* der Spule an den Widerstand *R.* 

sie lassen sich ohne weiteres in Induktivitatswerte umrechnen, die z. B. zur Berechnung des Blindwiderstandes  $\omega L_a$  und des Resonanzwiderstandes  $R_{\text{res}}$ gebraucht werden. Ein Fehler ergibt sich infolge der Spulenstreuung, doch ist der Fehler nur gering, wie eine Briickenmessung ergab, und tritt nur bei kleinen *La*  in Erscheinung. Die feste Spannung  $U_b$  wurde vor Beginn der Messungen durch Messung bestimmt, die Generatorstrome miissen wahrend der Messung auf dem gleichen Wert gehalten werden wie bei dieser Spannungsmessung. Das geschieht, wie schon friiher bemerkt, durch Regulierung der Anodenspannung oder der Heizung der beiden Rohren. Die Spanmmg *U R* wird direkt am Spannungsmesser abgelesen, so daß sich die Spannung  $U_{\text{res}}$  aus der Differenz  $(U_b - U_R)$  berechnen la13t; die Strome *I* wurden mittels des Stromlampchens nach dem beschriebenen Verfahren gemessen; für die erste Reihe war die Messung nicht mehr durchzu-

führen, weil die Ströme zu klein wurden. Der reelle Widerstand  $R_{res}$  wurde aus der Gl. (16) berechnet, der Wirkwiderstand des Kreises  $R_{k_r}$  wurde vor der Messung aus einer Reihenresonanzmessung bestimmt. Nach den Ergebnissen der Angaben Tabelle 4 muBte der Widerstand kleiner als 2,9 Ohm sein, er betrug tatsachlich 3,7 Ohm, weil ein zweites Amperemeter zur Messung  $I<sub>c</sub>$  mit einem Widerstand etwa 1,0 Ohm in den Kreis geschaltet wurde. Die Leistung *N* wurde aus dem Produkt  $U_{\text{res}} \cdot I$  berechnet, sie ergibt sich ebenfalls aus dem Produkt  $I_{\text{res}}^2 \cdot R_{\text{kr}}$ ; kleine Abweichungen sind durch die Fehlergrenzen der Ablesungen gegeben. Die Spulenspannung  $U_L = -U_C$  ergibt sich aus dem Produkt  $\omega L \cdot I_{\text{res}}$ ; bei ganz angekoppelter Spule  $(L_a = L)$  muß die Spannung  $U_{\text{res}}$  gleich der Spannung  $U_L$ 

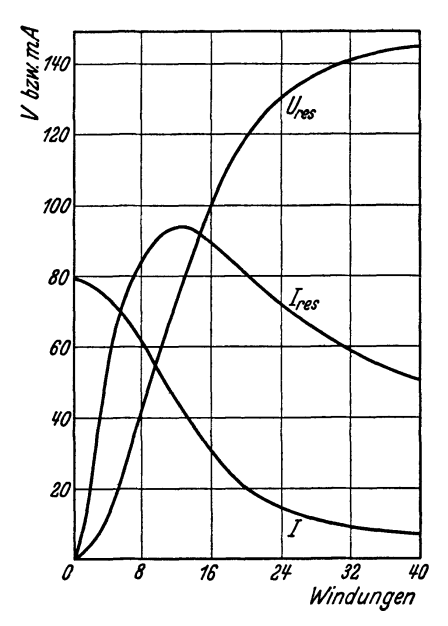

Abb.25. Strome und Spannungen des Parallelresonanzkreises nach Abb.24 in Abhangigkeit von der Ankopplung $L_a$  (Windungszahlen).

sein, wie die Messung und die Berechnung iibereinstimmend ergeben; die Abweichung betrug  $(in$  der Tabelle nicht angegeben) nur 2 Volt. -Da der äußere Widerstand *R* 2010 Ohm beträgt, muB der Resonanzwiderstand Rres ebenfalls diesen Wert haben, wenn der Kreis die größtmögliche Leistung aufnehmen, der Strom  $I_{res}$ also ein Maximum annehmen soIl 1. Dieser Wert muB daher zwischen den Ankopplungen *La* = 20 und 10 Wdg. liegen; es muß dann der Strom  $I = \frac{1}{2} I_{\text{max}}$  $=$  etwa 40 mAmp, die Spannung  $U_{res} = \frac{1}{2}U_b$ = etwa 80 Volt betragen. Da die Tabelle nur Zwischenwerte nennt, wurden die Messungen in Abb.25 durch eine Kennlinienschar festgehalten. Strom und Spannung erreichen danach gleichzeitig bei der Kopplung etwa 13 Wdg. ihre Halbwerte; der zugehörige Induktivitätswert ist  $\frac{13}{40}L = 0.057$  mHy, der infolge der Spulenstreuung etwas zu groß ist; daher wird auch  $R_{res}$  etwas zu

groB, er berechnet sich zu 2300 Ohm. Wird die Induktivitat umgekehrt aus dem Wert  $R_{res} = 2010$  Ohm berechnet, so erhält man den notwendigen Betrag  $L \approx 0.05$  mHy, eine Abweichung von etwa 6%, der Fehler ist also nur gering.

#### Schauversuche.

Ersetzt man den Widerstand *R* durch den inneren Widerstand  $R_i$  einer Röhre (Abb.26), so mussen sich die gleichen Messungen wie die eben beschriebenen ausfiihren lassen, wenn der innere Widerstand der Rohre bekannt ist. Er andert sich bekanntlich stark mit der Emission, d. h. mit der Verschiebung des Rohrenarbeitspunktes, so daB die Messungen umstandlich werden und daher hier nicht

<sup>&</sup>lt;sup>1</sup> Streng genommen muß zu R noch der Widerstand des Strommeßlämpchens zugerechnet werden, der etwa 25 bis 40 Ohm betragen wird, wodurch der äußere Widerstand auf etwa 2050 Ohm steigt. Die Rechnungen werden dadurch noch etwas giinstiger.

angegeben werden sollen; als Schauversuch ist aber die Anordnung sehr aufschluBreich. Um die Rohre zur Emission zu veranlassen, muB eine Anodenspannung in den Kreis gelegt werden, irgendeine Gleichspannung, etwa yom Betrag 90 Volt oder mehr, die zur Verfiigung steht. Als Rohre kann eine kleinere oder groBere Eingitterrohre genommen werden (RE 134, RE 604). Es konnen auch verschiedene Schaltungen benutzt werden, z. B. Anode und Gitter kurzgeschlossen oder auch das Gitter an Kathode gelegt werden, wie z. B. in der Abb. 26; man erhält damit kleinere bzw. größere Widerstände R und damit eine andere Einstellung  $L_a$  für ein Maximum  $I_{\text{res}}$ ; die Abstimmung auf  $I_{\text{res}}$  bleibt so scharf wie vorher bei den Messungen. So zeigt sich, daB die Rohre die gleiche Rolle ausiibt wie ein Widerstand, und daB eine Parallelresonanzschaltung vorliegt; von dieser Anordnung zur Verlegung der Betriebswechselspannung  $U_b$  in die Röhre selbst und zu ihrer Selbsterregung ist

dann der letzte Schritt. Nimmt man z. B. nach Schaltung Abb. 7, wobei die Rohre fremderregt oder selbsterregt sein kann, den Strom  $I_{\text{res}}$ als Funktion der Rohrenkopplung *La* auf, so erhalt man einen gleichen Verlauf der Kennlinie wie in Abb. 25<sup>1</sup>.

Werden in Abb.23 die Instrumente durch Lämpchen ersetzt, so werden die vorhin erläuterten Fehler weniger offenbar; man erhält daher Abb. 26. Die Röhre als äußerer recht gute Schauversuche zur Bestätigung der Widerstand R Iur einen Theorie. Die Leuchtdichte der Lampen *I L* bleibt

bei veranderter Kapazitat etwa gleich, wahrend die Leuchtdichte der Lampen *Ie*  bei vergroBerter Kapazitat steigt. Besonders eindrucksvoll wird der Versuch, wenn die Frequenz verändert wird; dann steigt der Strom  $I_c$  bzw. fällt der Strom  $I_L$ bei vergrößerter Frequenz, im anderen Fall tritt das umgekehrte Verhältnis ein. Sind  $I_L$  und  $I_C$  gleich, so ist das (Miniwatt-) Lämpchen *I* dunkel. - Ein Widerstand *R,* hier eine normale 10-Watt-Lampe, bewirkt die Abstimmung des Resonanzkreises; bei Resonanz leuchten die Stromlampchen im Kreis, wahtend die Widerstandslampe dunkel ist. AuBerhalb der Resonanz tritt der andere Fall ein. - Das gleiche Ergebnis zeigt sich, wenn die Frequenz geandert wird.

In Fortsetzung der auf S.40 beschriebenen Versuche sollen hier noch einige weitere angegeben werden, um die ganz verschiedene Wirkung des Reihenresonanzkreises und des Parallelresonanzkreises zu zeigen, wenn sie z. B. auf das Gitter einer Rohre geschaltet sind. In Abb.27 sind die beiden Schaltungen gezeichnet. In der Abbildung *a* liegt die Betriebsspannung *Ub ,* die in die Spule *Tr*  durch den Generator (nicht gezeichnet) induziert wird, in Reihe zum Resonanzkreis, es tritt daher bei Resonanz eine Resonanzspannung und eine

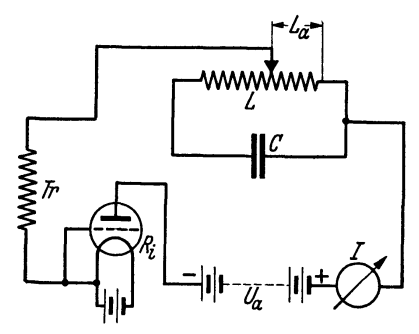

<sup>&</sup>lt;sup>1</sup> Vgl. die in der Fußnote S. 9 angegebene Abhandlung, S. 98 u. f.

*groBe* Zunahme der Gitterwechselspannung der Rohre ein; der Anodenstrom der Rohre wiichst daher stark an. Nach der Schaltung *b* tritt die umgekehrte Wirkung ein, hier liegt der Kreis, sobald Resonanz eintritt, als groBer Widerstand Rres vor dem Gitter der Rohre, so daB die Wechselspannung am Gitter der Rohre bei Eintritt der Resonanz stark herabgesetzt wird; es ist hierbei zu beachten, daB die Betriebsspannung groBer genommen werden muB als vorhin, um eine Wirkung zu erzeugen. Der Röhrenstrom erfährt hier bei Eintritt der Resonanz. eine starke Abnahme. Der Parallelresonanzkreis wirkt als

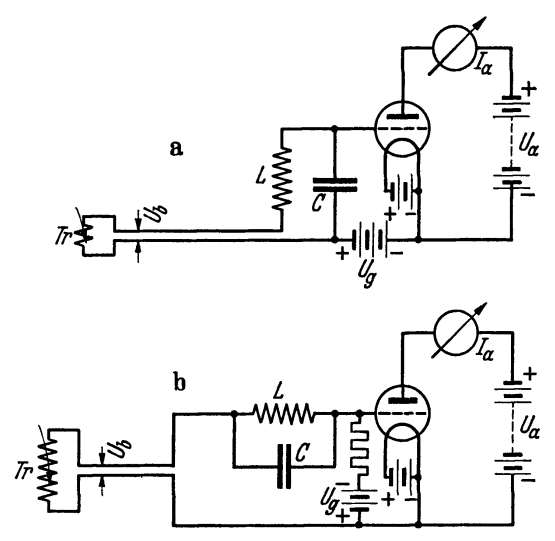

Abb.27. Siebkreis- und Sperrkreisschaltung fiir einen Verstarker (in *a* sind die Vorzeichen *Ug* zu vertauschen).

"Sperrkreis", er läßt alle Frequenzen, die auf das Gitter gegeben werden, durch, bis auf die Resonanzfrequenz, deren Spannung er unterdriickt. Umgekehrt verhiilt sich der Reihenresonanzkreis, der aIle iibrigen Frequenzen bis auf die Resonanzfrequenz unterdrückt. Die Versuche können in der beschriebenen Weise nur gelingen, wenn in nicht erregtem Zustand der Röhre durch eine negative Vorspannung *Ug* der Anodenstrom der Rohre auf einen unteren Wert eingestellt ist.

Die Versuche gelingen auch mit gekoppelten Kreisen, wie sie in Abb. 21 angegeben sind; in diesem FaIle (vgl. Abb.22) wird ein Frequenzband, je

nach der Wahl der Schaltung *a* oder *b* in Abb. 27, am Gitter der Rohre entweder verstärkt oder abgesperrt. Beide Erscheinungen treten um so plötzlicher und mit um so größerer Amplitude auf, je kleiner das Dekrement  $\vartheta$  des Resonanzkreises ist.

In der Fernmeldetechnik und in der akustischen MeBtechnik haben die Sperrund Siebschaltungen wie bereits erwiihnt groBe Bedeutung erhalten. In der akustischen MeBtechnik z. B. werden nach der Reihenresonanzschaltung die Frequenzzusammensetzungen der musikalischen Instrumente untersucht und genau festgelegt. - Der Sperrkreis zur Unterdrückung des "Ortssenders" ist bekannt, er arbeitet stets als Parallelresonanzkreis; in den Rundfunkempfiingern werden durch verwickelte Schaltungen, die aber stets nach den erwähnten Verfahren arbeiten, die "Seitenbänder abgeschnitten", um ein Ineinanderlaufen verschiedener Senderdarbietungen zu verhindern. Auch bei Telegraphie und Telephonie auf Draht finden Siebkreise und Sperrkreise groBe Anwendung.

Vierter Abschnitt.

# **Resonanzversnche in dem Freqnenzbereich 10 his 30 Megahertz** 1.

 $(\lambda = 30$  bis 10 Meter.)

Vorbemerkung. Zur Ausfiihrung der bisher angegebenen Messungen und Versuche muBte zur Erregung der Betriebsspannung stets die magnetische Kopplung benutzt werden; es fand stets das vollstandige (bei Niederfrequenz) oder das Streufeld einer Spule Verwendung. Bei weit hoheren Frequenzen werden die

Kapazitaten handlich genug, um auch das von ihnen erzeugte elektrische Feld zur Erregung der Betriebsspannung benutzen zu können; auch das Strahlungsfeld kann dann zu sehr wirksamen Versuchen Verwendung finden. Die Messungen treten in diesem Abschnitt gegeniiber den Schauversuchen zuriick, die aber stets vom gleichen Gesichtspunkt wie die bisher erlauterten Versuche behandelt werden.

### **I. Der Kurzwellengenerator.**

Der Röhrengenerator für die Versuche dieses Abschnitts ist in anderer Weise als bisher aufgebaut, die Schaltung zeigt Abb. 28. Die beiden gleichen Rohren AD 1, die friiher in Parallelschaltung benutzt wurden, sind hier im Gegentakt geschaltet, ein fiir sehr hohe Frequenzen Abb. 28. Schaltung eines Gegenvorteilhaftes Verfahren, weil dadurch eine völlige

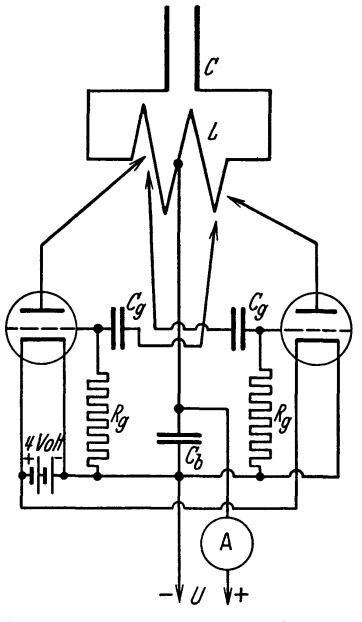

Symmetrie aller Wechselstrom fiihrenden Teile gegen Erde bewirkt ist. Der Resonanzkreis ist wie bei dem friiher gebrauchten Generator auswechselbar angeordnet; die Induktivitäten bestehen aus sog. Kurzwellenspulen (vgl. Abb. 18,3) mit einer Windungszahl 1 bis 12 (Durchmesser der Spule etwa 8 em), die mit Steckern versehen sind; die Zahl der notwendigen Windungen wird jeweils angegeben werden. Die Spulen bestehen aus Kupfervolldraht von 2 mm Durchmesser. - Als Betriebskapazitat dienen in der Regel Plattenkondensatoren oder "Dipole"; am häufigsten werden die Plattenkondensatoren benutzt, ihr Bau wird nachstehend angegeben. Platten aus Aluminiumblech (Abb. 29) werden auf isolierte FiiGe (Trolitul oder ein anderes Isolationsmaterial) gesetzt, die Grundplatten konnen aus Holz sein. Letztere miissen so angefertigt sein, daG sich die Kondensatorplatten bis zur Beriihrung bringen lassen. Solche Plattenkonden-

<sup>1</sup>Die in diesem Abschnitt benutzte Apparatur ist von der Firma Leppin und Masche, Berlin SO 16, zu beziehen.

satoren sind in drei Abmessungen benutzt worden, und zwar  $60 \times 60$  cm.  $40 \times 40$  cm und  $15 \times 15$  cm Fläche: diese Plattengrößen werden in den folgenden Ausfiihrungen mit GroBe **1,** 2 und 3 bezeiehnet. Die Platten der GroBe 3 bilden den kleinsten Kondensator, sie konnen ohne Halterung an den IsolierfiiBen angebraeht werden; die Platten der anderen GroBen miissen auf einen Holzrahmen geschraubt werden, um den nötigen Halt zu finden. Die Isolierplatten müssen geniigende Lange haben, damit der untere Rand der Kondensatorplatten ausreichenden Abstand vom Boden gewinnt (je nach der Größe 10 bis 20 cm), im anderen Fall treten allzu groBe Randverzerrungen des elektrisehen Feldes zum Boden auf; aueh ist die Isolation urn so besser, wenn die Isolierplatten geniigende

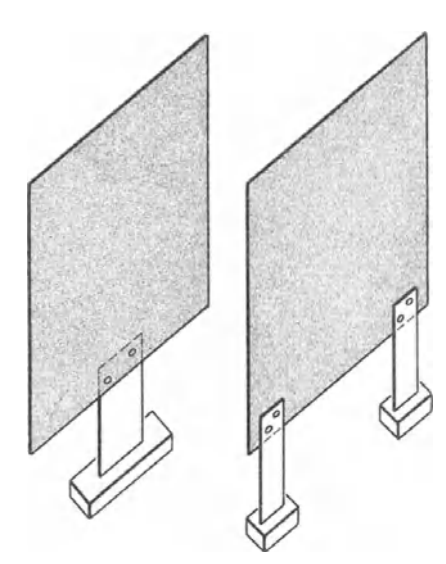

Länge haben. Der Anschluß an die Kondensatorplatten erfolgt am besten durch aufgelötete Kabelschuhe. - Der notwendige Betrag der Kapazitat wird dureh Abstandsanderung der Platten eingestellt, die Kapazitat bereehnet sieh naeh der bekannten Formel:

$$
C=\frac{F}{4\,\pi\,d}\; \mathrm{cm}.
$$

Fist die Plattenflaehe in em<sup>2</sup> , *d* der Abstand der Platten in em, woraus sieh die Kapazitat ebenfalls in em ergibt. Die Formel liefert aber nur in geringem Plattenabstand einwandfreie Ergebnisse; werden die Platten weiter entfernt, so ist die Kapazitat wegen der Streufelder Abb.29. Plattenkondensator fiir den gegen Erde nieht mehr einwandfrei definiert. - Generator na ch Abb.28. Für hohe Frequenzen bzw. kleine Kapazitäts-

werte (also weiten Plattenabstand) muB als Betriebskapazitat die Rohrenkapazitat und die Kapazitat der Zuleitungen in Reehnung gezogen werden; das gleiehe gilt fur die Betriebsinduktivitat bei kleinen Spulen ebenfalls in bezug auf die Zuleitungen. AIle Verbindungen miissen beim Bau des Generators so kurz wie möglich gehalten werden. — Werden an den Generator Dipole (= Antennen) geschaltet, so sind  $L$  und  $C$  verteilt, der Resonanzkreis ist  $,$  offen<sup>"</sup> geworden.

Der Kondensator  $C_b$  in Abb. 28 ist ein Blockkondensator des Betrages etwa  $1 \mu$ F, er dient zum Kurzschluß des Anodenhochfrequenzstromes und zur Fernhaltung der Hoehfrequenz yom Netz. Fiir die Kondensatoren *Og* zusammen mit den Widerstanden *Rg* zur Herstellung der Gittervorspannung gelten die bereits fruher erlauterten Bedingungen (vgl. S. 26), die Kondensatoren haben hier die GroBe etwa 100 pF, die Widerstande (Pantohm, Belastungsgrenze etwa 6 Watt) haben 7000 Ohm. - Die Kopplung der Röhren an den Resonanzkreis muß, wie im dritten Abschnitt erläutert wurde, veränderbar sein, um den Röhren die größtmögliche Leistung entnehmen zu können. Bei allzu loser Kopplung entstehen wilde Sehwingungen, die hier nieht, wie friiher am Langwellengenerator, einfaeh dureh eine Spule zu unterdrueken sind, weil die GroBenordnung der

Frequenz der wilden und der echten Schwingung gleich sind; die Beseitigung der wilden Schwingungen ist hier nur durch zweckmaBige Ankopplung moglich. Der Wirkwiderstand *R* des Resonanzkreises ist nicht mehr allein durch normale (Ohmsche) Verluste bestimmt, die bei ofienem Kreis sogar ganz nebensachlich werden können; der maßgebende Wirkwiderstand ist durch die Strahlung gegeben: Der Generator (= Sender) strahlt Energie in den Raum. Der Verlustwiderstand durch Strahlung erreicht bei einem reinen Dipol = geradem Strahler von der Länge  $l = \lambda/2$  etwa 78 Ohm, der größte auftretende Strahlwiderstand (Nutzwiderstand), der möglich ist. Bei allen anderen Gebilden ist er kleiner, doch darf er auch bei den fast geschlossenen Kreisen, die hier benutzt werden, sicherlich nicht mehr vernachlässigt werden, wenn sein Betrag auch zahlenmäßig schwer anzu-

geben ist. - Der Generator kann sowohl mit Gleichspannung 220 Volt als auch mit Wechselspannung 220 Volt (Netz, 50 Hertz) betrieben werden; bei Gleichspannung ist die abgegebene Leistung naturgemaB groBer, doch ist sie wegen der groBen Leistungsfahigkeit der Rohren auch bei Benutzung von 220 Volt Netzwechselspannung stets ausreichend.

Um eine Vorstellung der auftretenden Resonanzspannungen und -strome zu gebeu, seien unter Bezugnahme auf die Ausfiihrungen des vorigen Abschnitts auch hier einige Zahlenbeispiele gegeben. Die Frequenz entspreche einer Wellenlange

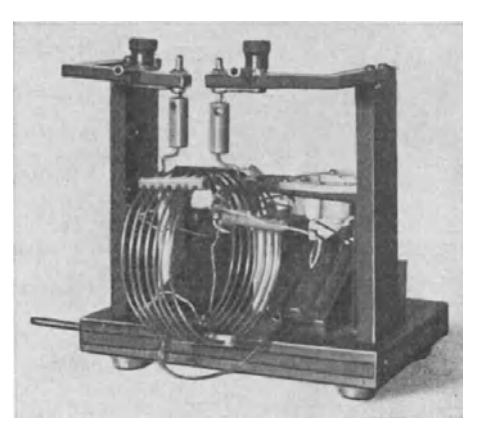

Abb.30. Schaubild des Kurzwellengenerators (Vorderansicht). Rückansicht vgl. Abb. 46.

25 Meter, die Induktivität habe den Betrag etwa  $0.84 \cdot 10^{-2}$  mHy<sup>1</sup>, der Spulenstrom (Resonanzstrom) sei 2 Amp, wie gemessen wurde; die Spulenspannung ist dann  $U_L = \omega L \cdot I_{\text{res}} = 1265 \text{ Volt}$ . Der Anodenwechselstrom *I* ist sehr klein und beträgt nur etwa 100 Milliamp; er ist nicht sinusförmig, sondern verlauft eckig. Der Resonanzstrom ist aber praktisch sinusformig und ebenso die Spulenspannung. Die Betriebswechselspannung des Resonanzkreises, die in den Röhren erzeugt wird, ist ebenfalls nicht mehr sinusförmig, sondern verläuft eckig wie der Strom  $I. -$  Über Heizung und zulässige Belastung gilt das bereits früher Gesagte (vgl. S. 25 u. f.). - Die höchste Frequenz, die mit dem Generator herstellbar ist, entspricht einer Wellenlange etwa 5,5 Meter. Noch hohere Frequenzen zu erreichen, verhindert die geringe Anodenspannung und vor aHem die verhaltnismaBig groBe Gitteranodenkapazitat der Rohren; da die Rohren in Gegentakt geschaltet sind, liegen hochfrequenztechnisch diese beiden Kapazitaten einander parallel. - Bei der Wellenlänge  $5\frac{1}{2}$  Meter wurde eine äußere Kapazität nicht mehr benutzt, der Generator arbeitete allein mit der Röhrenkapazität. -Ein Schaubild des, Generators (ohne angeschaltete Platten) zeigt Abb. 30.

<sup>1</sup>12 Wdg.-Kurzwellenspule; die Induktivitat wurde im Resonanzverfahren durch Wellenmessung bestimmt.

Abh. z. Didaktlk u. Philosophie der Naturw. Heft 16. 4

## **II. Vorversuche. (Der erregte Kreis erfiillt nicht die Resonanzbedingung. )**

Als Betriebskapazität des Generators dienen die Platten Größe 1 (60  $\times$  60 cm), die in der Entfernung etwa 1 Meter gegeneinander gestellt werden. Die Spule *L*  des Generators hat etwa 7 Wdg., die Frequenz entspricht einer Wellenlänge etwa 25 Meter; bei geeigneter Ankopplung der Anoden und Gitter betragt der auf die Platten flieBende Strom etwa 1,5 Amp. Werden die Platten einander genahert, so fällt die Frequenz zunächst langsam, dann schneller. - Als Frequenzmesser dient ein Kurzwellenmesser, dessen Eichung und Aufbau spater angegeben ist (vgl. S.53).

Zum Nachweis des aus der Spule tretenden Wechselfeldes dient, wie fruller, die Prüflampe; eine 20-Watt-Lampe für kleinere Klemmenspannung (20 bis 50 Volt)

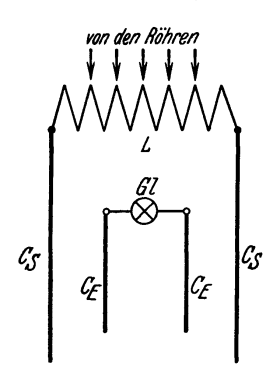

des elektrischen<br>Feldes zwischen

*Jden Rühren* brennt hell, da die Leistung des Generators sehr groß ist. Die hohe Wechselspannung an den Platten kann durch eine normale Glimmlampe 220 Volt sichtbar gemacht werden, die in den Raum zwischen den Platten gehalten wird: die

 $\begin{bmatrix} \frac{\partial T}{\partial x} \ \frac{\partial T}{\partial y} \ \frac{\partial T}{\partial z} \ \frac{\partial T}{\partial x} \ \frac{\partial T}{\partial y} \ \frac{\partial T}{\partial z} \ \frac{\partial T}{\partial x} \ \frac{\partial T}{\partial y} \ \frac{\partial T}{\partial z} \ \frac{\partial T}{\partial x} \ \frac{\partial T}{\partial y} \ \frac{\partial T}{\partial z} \ \frac{\partial T}{\partial x} \ \frac{\partial T}{\partial y} \ \frac{\partial T}{\partial z} \ \frac{\partial T}{\partial x} \ \frac{\partial T}{\partial y} \ \frac{\partial T}{\partial x} \ \frac{\partial T}{\partial y} \ \frac{\partial T$ *c:r Cs* regenden Kreise kann sowohl durch das magnetische Feld *l£ C'f* der Spule als auch durch das elektrische Feld zwischen den Platten erzeugt werden, im ersteren Fall durch einen Hoch-Abb.31. Nachweis frequenztransformator wie bisher, im zweiten Fall durch Platten, die in das elektrische Feld der Generatorplatten den Kondensa- gebracht werden. Das Verfahren ist in Abb. 31 dargestellt. Die Platten  $C_E C_E$  (Größe 2, 40 × 40 cm) werden zwischen

die Generatorplatten gesetzt und uber ein Lampehen (3,5 Volt, 0,3 Amp) miteinander verbunden; das Lampchen brennt und wird, weil die Strahlung gering ist und auch im ubrigen kaum Verluste auftreten, den wesentliehen Wirkwiderstand im Kreise darstellen. Bei normaler Intensitat des Lampchens dient also zur Uberwindung dieses Widerstandes eine Spannung 3,5 Volt, die durch das elektrische Feld erzeugt wird. Die Betriebsspannung, die durch das Feld induziert wird, ist jedoch sicherlich ein Vielfaches, denn sie hat die in Reihe geschaltet zu denkenden Blindwiderstande *wL* und *l/wO* zu uberwinden, die nieht die Resonanzbedingung erfüllen, wenigstens nicht ohne weiteres. *L*und *C* sind dabei schon "verteilt", die Induktivität wird aber wesentlich durch die Verbindungsdrähte gebildet, die Kapazität durch die Platten. -- Werden die Platten  $C_{\vec{k}}$  den Generatorplatten  $C_s$  mehr genähert, so wird die Betriebsspannung erhöht und daher auch der Strom *I* durch das Lampchen: Die elektrisehe Kopplung nimmt zu. Werden kleinere Platten *CE* genommen, sowird die Kopplung und damit die induzierte Betriebsspannung kleiner. --- Bei großer Näherung der Platten $C_{I\!\!E}$ an die Generatorplatten wird die Frequenz des Generators stark geändert, sie nimmt ab, denn die Anordnung wird sehlieBlieh zu einer Seriensehaltung zweier gesehlossenen Plattenkondensatoren mit zwischengesehaltetem Strommesser.

Mit dieser Anordnung laBt sich zeigen, daB elektrisches und magnetisches Feld des Generators sich in ihrer Wirkung auf einen erregten Kreis entweder erganzen oder auch abschwächen können. Werden nach Abb. 32 die Platten  $C_{\vec{k}}$  und eine Spule (2 Wdg.) in Reihe geschaltet und jede Sonde fur sich dem zugehorigen Feld

ausgesetzt, so tritt je nach dem Kopplungssinn der magnetischen *von den Rähren* Sonde entweder eine Erhöhung oder Verringerung des Stromes *I* in der Lampe *Gl* ein: 1m ersteren Fall sind die induzierten Betriebsspannungen phasengleich, im zweiten Fall um 180° phasenverschoben. Der Strom  $I$  ist im letzteren Fall vollständig zu Null und daruber hinaus in die Gegenphase (Phasensprung) zu bringen, wenn eines der beiden Felder erheblich überwiegt. --  $c_s$ Die Verbindungsleitungen dürfen nicht übermäßig lang sein, da sie sonst als Antennen wirken und den Versuch schwierig machen, der bei richtiger Anordnung leicht gelingt. Abb. 32. Gemein-

Fur einen betrachteten Zeitpunkt nimmt die Spannung der Spule von einem Ende zum anderen gleichmaBig ab, in der Mitte ist sie stets Null, die Enden haben stets eine Phasenverschiebung der Spannung von 180<sup>°</sup>. Die gleiche Spannungsverteilung findet im Dielektrikum zwischen den Platten statt; genau in der Mitte zwischen Ihnen herrscht stets wie an der Spulenmitte die Spannung Null. Da praktisch immer kleine Feldverzerrungen vorhanden sein werden, so werden wohl kleine UnregelmaBigkeiten auftreten, die aber belanglos sind. Der Nachweis kann durch die Anordnung nach Abb.33 erbracht werden. Als elektrische  $N$ Sonde" dient eine Platte (40  $\times$  40 cm), die zunächst in die Mitte zwischen die beiden Generatorplatten gestellt wird; sie verzerrt naturgemaB das Feld, so daB der Nullwert des Feldes im Raum nicht ganz definiert ist. Die Platte wird uber ein Lampchen mit der Spulenmitte verbunden, wobei als Schaltpunkt die Zu-

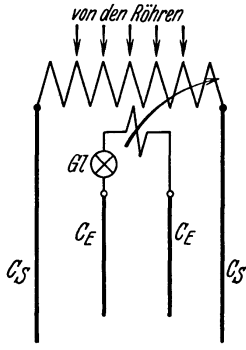

sameWirkung des elektrischen und magnetischen Feldes.

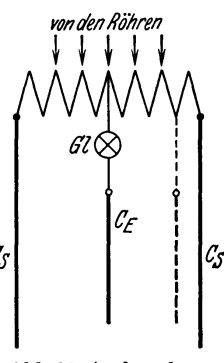

Abb.33. A ufsuchen gleicher Spannungswerte im Dielektrikum und an der Spule.

fuhrungsklemme der Betriebsgleichspannung des Generators am Kondensator *C<sup>b</sup>* gewahlt wird. Das Lampchen wird in der Regel infolge der erwahnten Feldverzerrung nicht ganz dunkel (ganz schwache Rotglut), zeigt aber bei Verschiebung der Sondenplatte ein sehr scharfes Minimum. - Wird der Spulenabgriff beliebig an irgendeiner Seite gewahlt, so ist die Aquipotentialflache im elektrischen Feld nach dem gleichen Verfahren auffindbar, indem die Sonde verschoben wird, bis das Lämpchen dunkel ist. Spulenabgriff und zugehörige Stellung der Platte liegen stets gleichseitig zur Spulenmitte.

## **III. Versuche zur Reihenresonanz.**

### 1. Geschlossene Kreise.

Die elektrische Erregung der Betriebsspannung mittels der beiden Sondenplatten ist auch moglich, wenn der erregte Kreis in Resonanz gebracht, also in diesem FaIle auf die Frequenz des Generators abgestimmt wird; dann arbeitet

die induzierte Betriebsspannung wiederum allein auf den Wirkwiderstand *R* des abgestimmten Kreises. Werden als Indikatoren Lampchen wie bisher benutzt, so muß die "Kopplung" weit loser werden als vorhin, wo die induzierte Betriebsspannung wesentlich die Blindwiderstande zu iiberwinden hatte; der Plattenkreis muß bei gegebener Frequenz "abstimmbar" gemacht werden, was wie früher durch eine veranderbare Kapazitat geschieht; die Anordnung ist in Abb. 34 dar· gestellt. Links ist der Generatorkreis gezeichnet, rechts der "Empfangs"resonanzkreis. Die Spule  $L<sub>E</sub>$  ist eine etwas kleinere Spule (5 oder 6 Wdg.) als die Generatorspule, die Platten  $C_E C_E$  sind die bereits benutzten Platten. Der Kreis wird abstimmungsfähig mittels einer veränderbaren Kapazität  $C<sub>v</sub>$ , die entweder aus einem kleinen Drehkondensator etwa 50 pF oder aus den Kondensatorplatten Größe 3 (15  $\times$  15 cm) besteht, die gegeneinander verschoben werden; ein Lämpchen *Gl* oder ein Hitzdrahtamperemeter *Ires* zeigt den Resonanzstrom an, sobald

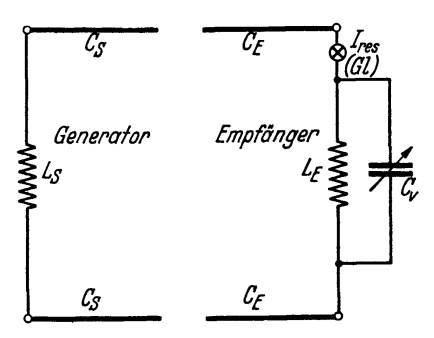

henresonanzkreis.

Resonanz eintritt; die Entfernung der Generatorund Empfängerplatten beträgt etwa 1 Meter. Die Abstimmung ist so scharf, daB ohne eine künstliche Dämpfung (z. B. das Lämpchen anstatt des Amperemeters) kaum eine gute Einstellung *I*<sub>res</sub> eingehalten werden kann, die "Handkapazitat" wird stark merklich; der Strom *Ires*  steigt ohne Zuhilfenahme einer Dampfung Abb.34. Ein durch das elektrische mittels eines geeigneten Widerstandes auf Feld des Generators erregter Rei- mehrere Ampere. Über die wirksame Betriebsspannung laBt sich niehts Genaues sagen, sie

wird aber bei eingeschaltetem 3,5-Volt-Lämpchen (0,2 Amp) kaum größer sein als die zum Betrieb der Lampe notwendige Spannung, da die iibrigen Wirkwiderstande (Strahlung usw.) gegen den Widerstand der Lampe noch klein sind.

Wird der Abstand der Platten  $C_{E} C_{E}$  gegeneinander verkleinert, so wächst die Betriebskapazitat des Kreises, die Abstimmung *muB* also versehwinden. Sie wird durch Verkleinerung der Kapazität  $C_v$  wiederhergestellt, aber der Resonanzstrom ist gesunken, das Lampchen leuchtet weniger stark. Da die Wirkwiderstande die gleichen geblieben sind, *muB* die Betriebsspannung gesunken sein, der Empfangskreis ist "geschlossener" geworden. Das Verfahren läßt sich wiederholen, bis der Resonanzstrom auf Bruchteile gefallen ist, in die Kapazität  $C_{E}C_{E}$ vermag dann das elektrische Feld eine geniigende Betriebsspannung nicht mehr zu induzieren, was erst wieder geschieht, wenn der Resonanzkreis dem Generator genähert wird. — Durch diesen Versuch wird der Übergang von einem "offenen" zu einem "geschlossenen" Kreis erläutert, der gegen elektrische Felder unempfindlich geworden ist. - Der Versuch findet seine Grenze darin, daß endlich die Erhöhung der Kapazität  $C_E C_E$  nicht mehr durch eine entsprechende Verkleinerung der Kapazität  $C<sub>v</sub>$  aufgehoben werden kann. Die Resonanzspannung am offenen Kreis ist so groB, daB eine normale Glimmlampe, in die Nahe der Platten gehalten (wie am Generator), zum Glimmen gebracht

werden kann. Die Versuehe lassen sieh in der versehiedensten Weise verandern und ausbauen.

Ein Reihenresonanzversueh besonderer Art laBt sieh naeh dem Aufbau Abb. 31 ausführen, wenn die Platten  $C_E$  einander stark genähert werden, wodurch die Kapazitat sehr zunimmt; die Induktivitat wird nur dureh die Sehleife der Zuleitungsdrahte gebildet. Der Kreis erfii1lt sehlieBlieh die Resonanzbedingung fur die Generatorfrequenz, der Resonanzstrom wird trotz der geringen elektrisehen Kopplung *groB,* weil die Verluste klein sind; der wesentliehe Wirkwiderstand liegt im Lampehen, das also die Betriebsspannung anzeigt; bei weiterer Naherung der Platten verschwindet die Abstimmung wieder. Die hier auftretende Resonanzspannung laBt sieh nahezu bereehnen, weil die Kapazitat bei so geringer Entfernung der Platten voneinander hinreiehend genau definiert ist, sie laBt sieh nach der angegebenen Formel bestimmen. Der Abstand der Platten betrug für einen Versuch etwa  $d = 1/2$  cm, danach ist die Betriebskapazität etwa  $C = 250$  cm  $=$  etwa 280 pF. Die Frequenz des Generators betrug  $\frac{3}{2,5} \cdot 10^7$  Hertz, der Resonanzstrom (bei normaler Intensität des Lämpchens) 0,2 Amp; die Resonanzspannung berechnet sich zu etwa 9,5 Volt; sie ist also nur wenig groBer als die Betriebsspannung, die nach den Betriebsbedingungen des Lampchens 3,5 Volt beträgt. Die Dämpfung des Kreises ist außerordentlich groß,  $U_{res}/U_b$  beträgt nur 2,7 und daher das Dekrement  $\vartheta = \pi/2,7$  = etwa 1,16. Die Schärfe der Abstimmung, die beim Versehieben der Platten gegeneinander dem Augensehein nach vorhanden ist, ist nur ein TrugschluB und beruht auf der groBen Anderung der Kapazitat bei kleiner Verschiebung der Platten. Es herrsehen hier ahnliehe Verhaltnisse wie bei den Niederfrequenzversuehen (vgl. S. 19); dort wurde die Scharfe der Abstimmung durch Verschieben des Eisenjochs vorgetauscht, was eine bei kleinen Jochverschiebungen große Änderung der Induktivität hervorrief. -Wird anstatt der Lampe ein Strommesser eingeschaltet, so läßt sich der Strom leieht auf 4 Amp bringen, so daB die Resonanzspannung wachst, wahrend die Betriebsspannung die gleiche geblieben ist. Der Wirkwiderstand des Kreises ist infolgedessen  $\frac{3.5}{4}$  = etwa 0,87 Ohm. Die Resonanzspannung beträgt 190 Volt, das Spannungsverhältnis ist etwa 54,3 und daher  $\vartheta = 0.058$ . Die Dämpfung des Kreises ist trotz des geringen Wirkwiderstandes immer noch verhaltnismaBig groB, eine Folge des kleinen Verhaltnisses *LIO.* - Wird die Betriebsinduktivitat des Kreises durch VergroBerung der Leitungsschleife erhoht, so versehwindet die Abstimmung sofort, die Kapazität wird kleiner,  $U_{\text{res}}/U_b$  daher größer; die Wirkwiderstande bleiben die gleiehen, sie sind im wesentliehen dureh den Widerstand des Amperemeters bestimmt, wozu bereits eine geringe Strahlung kommt; man erhalt mittels elektrischer Erregung der Betriebsspannung die gleichen hohen Verstärkungsverhältnisse  $U_{res}/U_b$  wie früher bei magnetischer Erregung, die Art der Erregung ist vollig gleiehgultig.

Ein Resonanzkreis, der nach einem unten angegehenen Verfahren als Kurzwellenmesser geeieht werden kann, ist in Abh. 35 im Schaubild wiedergegeben.

### 54 Resonanzversuche in dem Frequenzbereich 10 bis 30 Megahertz.

Die Kapazitat ist ein Drehkondensator 1000 em (1111 pF), die Induktivitat ist eine Spule mit 1 Wdg. (8 em Durehmesser); bei dem Vollwert 1111 pF des Kondensators tritt für die Wellenlänge 48 Meter Resonanz ein. Der Induktivitätswert des Kreises ist trotz seiner Kleinheit gut definiert, weil nur feste Verbindungen bestehen; er beträgt etwa  $0.583 \cdot 10^{-3}$  Millihenry, ein Betrag, der sich auf die Spule und auf die Leitungen zu den Kondensatorbelegungen verteilt. Der Blindwiderstand dieser Induktivität ist bei einer Frequenz 107 Hz nur etwa 6 Ohm, so daB mittels der Spannungslampe (vgl. S. 29) die Betriebsspannung an der offenen Spule bestimmt werden kann, ohne daB dabei in diesem Frequenz-

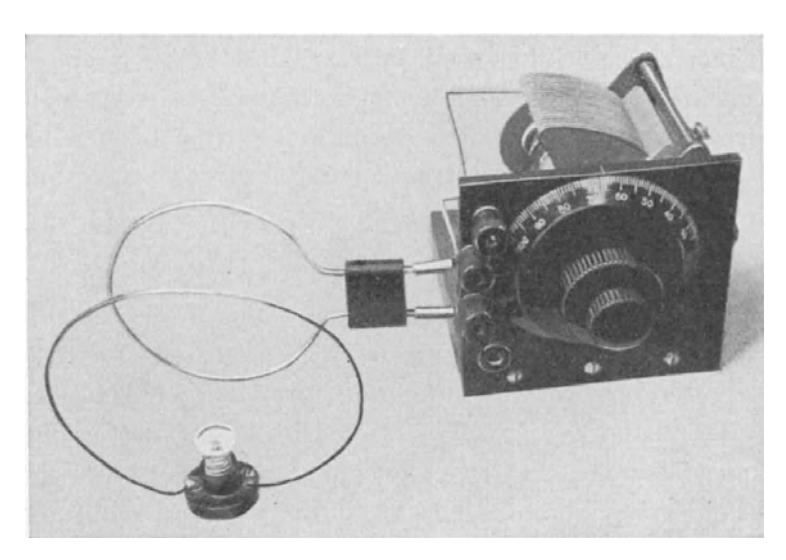

Abb.35. Kurzwellenmesser mit Indikatorkreis (vorn).

bereich nennenswerte MeBfehler entstehen. Bei der Frequenz  $f = \frac{3}{4,8} \cdot 10^7$  Hz  $(\lambda = 48$  Meter) betrug in einer festgelegten Entfernung der Spule yom Generator die induzierte Betriebs-

spannung etwa 0,9 Volt. Ein in den Resonanzkreis gesehaltetes Amperemeter zeigte dann einen Strom etwa 0,6 Amp,

so daß in diesem Fall der Gesamtwirkwiderstand etwa 1,5 Ohm war. Von diesem Wert ist der Widerstand des Instruments  $= 0.8$  Ohm abzuziehen, so daß nach Ausschaltung des Amperemeters aus dem Kreise etwa ein Wirkwiderstand etwa 0,7 Ohm verbleibt<sup>1</sup>. Der Resonanzstrom des Kreises kann durch willkürlich gewählten Abstand vom Generator beliebig eingestellt werden; nimmt man einen Strom  $I_{\text{res}} = 1$  Amp an, so erhält man eine Resonanzspannung  $U_{\text{res}} = 5.8$  Volt bei der Frequenz 10<sup>7</sup> Hz, bei der dreifachen Frequenz ( $\lambda = 10$  Meter) etwa 18 Volt; es treten also nur sehr kleine Resonanzspannungen auf, eine Folge des kleinen Verhaltnisses *LIC.* Das Dekrement wird bei einem oben angenommenen Wirkwiderstand 0,7 Ohm  $\vartheta = 0.096$  und daher die Spannungsverstärkung  $\pi/\vartheta = 33$ . Der Kreis ist bei großen Werten C stark gedämpft; die Dämpfung fällt bei Drehen des Kondensators auf kleinere Einstellungen, aber sie bleibt relativ recht groB. Der Resonanzkreis besitzt ähnliche Eigenschaften wie der früher im dritten Absehnitt zusammengesetzte Kreis (vgl. S. 38), er ist wegen der geringen elektrisehen

<sup>1</sup> Das Einschalten des Instruments in einen solchen Kreis ruft natiirlich zusatzliche Induktivitäten hervor, auch die Wirkwiderstände ändern sich, vom Instrumentwiderstand ganz abgesehen. Es wird daher der Wirkwiderstand des Kreises noch etwas geringer sein als angegeben.

Streufelder berührungsunempfindlich und hat keine "Handkapazität". Er läßt sich daher ohne Abschirmung oder Erdung als Wellenmesser fiir kurze Wellen benutzen und ist zuverlassig, wenn die Anforderungen nicht allzu hoch gestellt werden. Die Eichung geschieht mittels der Lecherschen Paralleldrahte, ein Verfahren, dessen Theorie und Praxis hier als bekannt vorausgesetzt wird; es solI daher nur angegeben werden, wie die Eichung des Kreises mittels des hier benutzten Rohrengenerators am besten durchzufiihren ist.

Die Betriebskapazität des Generators wird aus den Platten  $15 \times 15$  cm (GroBe 3) gebildet, durch deren Entfernen voneinander die Frequenz stetig in gewissen Grenzen verandert werden kann; endlich ist eine weitere Herabsetzung

der Frequenz durch VergroBerung der Kapazitat (Nahern der Platten) nicht mehr moglich, und es muB dann die Spule ausgewechselt, d. h. die Induktivitat vergroBert werden. Es werden Kurzwellenspulen von **1,2,** 4 und mehr Windungen gebraucht, je nach der Wellenlange, bis zu welcher die Eichung vorgenommen werden soIL Der Eichkreis kann eben-

falls eine Spule mit mehr als einer Windung venutzen konnen, wen dann das Vernamms<br>*L|C* zu ungünstig wird, die Spannungs-<br>verstärkung des Kreises wird zu groß, und *Generator* erhalten, so daB sein MeBbereich einen groBeren Umfang annimmt. Spulen mit mehr als 4 Windungen wird man aber kaum benutzen können, weil dann das Verhältnis *LIG* zu ungiinstig wird, die Spannungser erhalt daher Handkapazitat, als Wellenmesser ist er dann nicht mehr brauchbar. Die Eichungsgrenze zu den größeren Wellenlängen richtet sich nach der Länge der zur

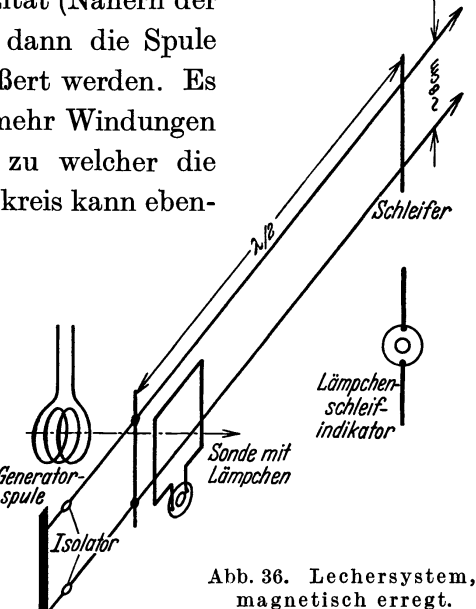

Verfiigung stehenden Lecherdrahte, woriiber noch weiter unten gesprochen wird. Das Drahtsystem läßt sich als geschlossener (= nicht strahlender) Resonanzkreis ansehen, dessen Kapazitat und lnduktivitat auf den Drahten verteilt ist.

Das Prinzip der Eichung bei magnetischer Erregung der Betriebsspannung für das Lechersystem ist in Abb. 36 angegeben; als Indikator für die Abstimmung client ein Lampchen, dessen Schleife in der angegebenen Weise (lose!) mit dem System gekoppelt wird. Das Magnetfeld des Generators wirkt auf die durch die Drahtbriicke gebildete Halbschleife der Drahte, der Draht wird in einfacher Weise durch Klemmen (Krokodilklemmen) an den Paralleldrähten festgehalten. -Mit einem zweiten gleichen Draht werden diese abgetastet, bis das Lampchen .aufleuchtet: Dann entspricht die Frequenz des Generators der Wellenlange  $\lambda =$  der doppelten Länge der Entfernung zwischen den beiden Brücken auf den Paralleldrahten. Es ist darauf zu achten, daB keine Koppelfrequenzen entstehen können, alle Resonanzkreise müssen möglichst lose gekoppelt werden, wenn hinreichende Meßgenauigkeiten erzielt werden sollen. - Nachdem in dieser Weise die Frequenz des Generators festgestellt worden ist, wird der zu eichende Resonanzkreis mit dem Generator gekoppelt und seine Abstimmung wieder mit einer Priiflampe festgestellt, deren Ring lose an den Kreis gekoppelt wird, wie Abb. 35 zeigt; ist die Abstimmung erfolgt und festgehalten, so wird der Generator

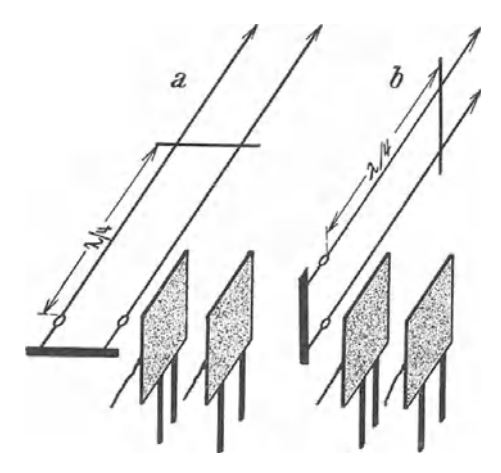

mittels der Abstimmplatten auf eine neue Frequenz eingestellt, und eine zweite Messung beginnt.

Das Verfahren der magnetischen Erregung der Betriebsspannung für die Lecherdrahte hat den Nachteil, daB die Lange der Drahte schlecht ausgenutzt wird, man erhalt nur einen geringen MeBbereich, wei! die Drähte in der halben Wellenlänge erregt werden mussen. In dieser Beziehung ist die elektrische Erregung der Betriebsspannung weit zweckmaBiger, wie Abb. 37 Abb.37. Lechersystem, elektrisch erregt. deutlich machen soIl. Die Kondensator-

platten werden am isolierten Ende der Paralleldrahte aufgesteilt und zu einem der beiden Drahte gekoppelt; die Kopplung kann sehr lose erfolgen, da die Betriebsspannung ja nur gering zu sein braucht, so daB eine Verstimmung des Parallelsystems kaum eintritt. Das von den Platten ausgestrahlte elektrische

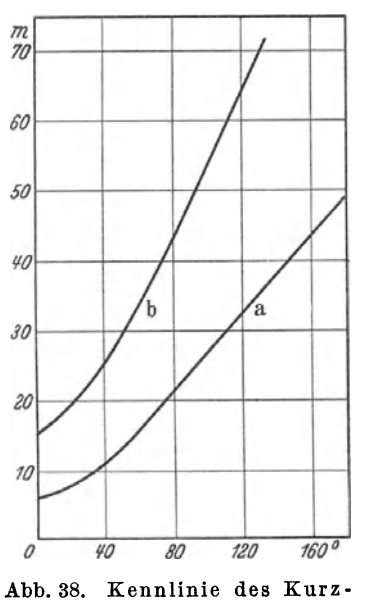

wellenmessers.

Streufeld ist groB genug, um in dieser Weise die Betriebsspannung herzustellen. Das Paralleldrahtsystem wird hier in der Drahtlänge  $l = 1/4$   $\lambda$  erregt, wodurch der MeBbereich der zur Verfugung stehenden Drahtlänge verdoppelt wird. Die Prüflampe muß, da sie nur auf magnetische Felder anspricht, in der Nahe der Abtastbrucke an das System gehalten werden, um die Abstimmung feststellen zu können. 1m ubrigen unterscheidet sich dieses Verfahren nicht von dem vorigen.

Abb. 38 zeigt die Eichkennlinien für 2 Spulen, a) mit 1 Wdg., b) mit 4 Wdg. Fiir den kleineren MeBbereich miBt der Wellenmesser Wellenlangen bis etwa 48 Meter, für den größeren Meßbereich konnte der Kondensator nicht ausgenutzt werden, weil das Paralleldrahtsystem nur etwa 18 Meter lang war; mit elektrischer Erregung konnten daher nur

Wellen bis 72 Meter gemessen werden, wie es auch geschehen ist; der Generator trug dann schon eine Spule mit 12 Wdg.

### 2. Offene Kreise.

Schon die Resonanzversuche, die auf S. 52 (vgl. Abb. 34) beschrieben sind, lassen sich, streng genommen, kaum noch als Versuche mit geschlossenen Kreisen bezeichnen, denn es findet hier sicherlich bereits eine gewisse Strahlung statt. Dieser Aufbau stellt gewissermaBen einen Ubergang zu offenen Kreisen dar, die z. B. entstehen, wenn die Platten  $C_S$  und  $C_E$  entfernt und dafür Dipole = Strahldrähte benutzt werden, wie Abb. 39 zeigt. Als Stoff für die Dipole ist Aluminiumrohr zweckmäßig, Durchmesser etwa 5 bis 6 mm, in einer Länge 1 bis 2 Meter, je nach der gewünschten Wellenlänge; die Dipole werden an einer Seite mit einem kräftigen Kabelschuh versehen und in normaler Weise an Generator (= Sender) oder "Empfänger" angebracht. Soll die Strahlung kräftig sein, so muB die Frequenz des Generators so hoch wie moglich sein, im anderen Fall würden die Dipole zu große Länge haben müssen. Bei einer Frequenz etwa 46000 Kilohertz, entsprechend einer Wellenlänge  $\lambda = 6.5$  Meter, betrug die Länge der Dipole je 1,20 Meter, die Generatorspule hatte 1 Wdg. Höhere Frequenzen

lieBen sich mit den benutzten Rohren und der geringen Anodenspannung (220 Volt) nicht oder doch nur mit sehr schlechtem Wirkungsgrad erzeugen ; hohere Frequenzen sind auch fiir die vorzunehmenden Versuche nicht notwendig. - Die Frequenz des Generators ist festgelegt, eine stetige Abanderung der einmal gewählten Frequenz ist nicht möglich; nur verschiedene Ankopplungen der beiden Gitter und Anoden an die Spule verandern in geringem MaB die Wellenlänge, weil die Gitter-Anodenkapazitäten <sup>Abb. 39. Offener, durch Strahlung erregter</sup> die Frequenz schon mitbestimmen.

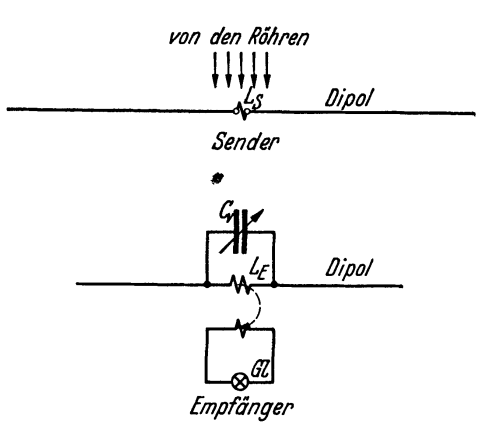

Der Sender erzeugt in seiner naheren Umgebung ein elektromagnetisches Feld, das anderen Kreisen gleicher Art eine gewisse Betriebsspannung aufdrückt. In weiterer Entfernung vom Sender, vorausgesetzt, daB sich das Feld ohne Störung ausbreiten kann, wird die direkte Induktion bald sehr klein, und die Erregung der Betriebsspannung eines in weiter Entfernung vom Sender aufgestellten Kreises findet nur noch durch elektromagnetische Strahlung statt. Die Abnahme von der reinen Induktionswirkung zur Strahlungswirkung geschieht sehr rasch, es ist schon in einer Entfernung von der zweifachen Wellenlange im wesentlichen nur noch reine Strahlungsinduktion vorhanden. - Die Betriebsspannungen werden bei vergrößertem Abstand des Empfängers gering, so daß ein merklicher Strom im Empfanger erst dann auftreten kann, wenn die induzierte Betriebsspannung nur Wirkwiderstände vorfindet, die Blindwiderstände des Empfängerkreises also durch "Abstimmung" ausgeschaltet sind. Das gilt bereits für Laboratoriumsversuche.

Der Empfangerkreis besitzt nahezu die gleichen Abmessungen wie der Senderkreis, notwendige Abweichungen sind dadurch gegeben, daB die Rohrenkapazitaten fehlen, und daB zur Abstimmung auf die Frequenz des Generators eine veränderbare Kapazität eingeschaltet werden muß; ein kleiner Drehkondensator  $C_v$ 

etwa 50 pF max. ist hierzu zweckmaBig, der parallel zur Spule und damit zum offenen Kondensator geschaltet wird, wie die Abb. 39 zeigt. Es ist nicht zweckmaBig, das Indikatorlampchen in den Kreis zu schalten, weil der Widerstand die Abstimmungsscharfe und den Resonanzstrom herabsetzt und damit die Wirkung des Versuches schadigt. Es ist besser, die Indikatorlampe mit einem Ring zur Spule *LE* zu koppeln, so daB die Kopplung beliebig eingestellt werden kann. - Die Dipole des Empfängers sind zur besseren Handhabung etwas kleiner zu halten als die Dipole des Senders, etwa I Meter, die Spule *LE* hat daher zwei Windungen erhalten. Diese Angaben können jedoch nicht genau sein, weil, wie bemerkt, die Ankopplung der Röhren die Frequenz verändert, so daß die Empfängerabmessungen zuletzt durch Probieren gefunden werden mussen. Ein Schaubild

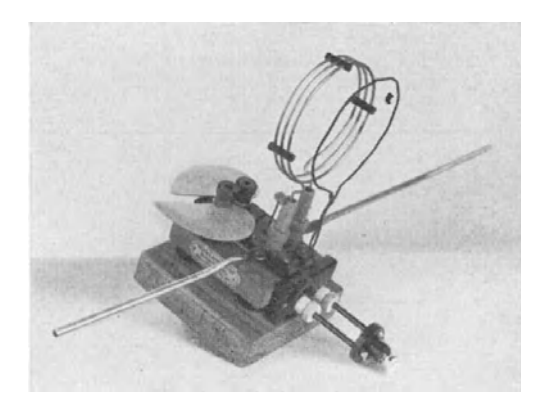

Abb.40. Schaubild eines Kurzwellenempfangers.

der Empfangeranordnung zeigt Abb. 40, die Dipole sind hier nur angedeutet.

1st Abstimmung vorhanden, so brennt das Indikatorlampchen in mehreren Metern Entfernung vom Sender, wobei das Generatorfeld Richtwirkung zeigt; stehen die Riehtungen der beiden Dipole aufeinander senkrecht, so wird der Empfanger stromlos, weil die Betriebsspannung Null wird; das gleiehe ist der Fall, wenn sich der Empfangerdipol in der Verlangerung des Senderdipols befindet, eine Strahlung in den beiden Pol-

richtungen findet also nieht statt; die Ausstrahlung des Senders ist in seiner Aquatorebene am groBten. Die Versuehe ergeben jedoch oft erhebliehe Abweichungen von diesen Gesetzen, die nur im freien Raum gelten; im Laboratorium können Rückstrahlungen (stehende Wellen) oft ein ganz anderes Bild hervorrufen.

Die Betriebsspannungen und die Resonanzspannungen des Empfangers sind nicht zu messen, sie entziehen sich auch der Berechnung, wei! es nicht moglich ist, in einer solchen Anordnung den Strahlwiderstand zu messen oder zu berechnen; ein in den Kreis geschaltetes Spannungslampchen wurde nicht mehr in ausschlaggebendem MaB als fruher in den geschlossenen Kreisen den Wirkwiderstand darstellen. Die Induktivitat bzw. die Kapazitat sind nicht mehr genugend definiert, die einzelnen Zahlwerte lassen sich nicht mehr bestimmen. Die Gleichung  $\omega L = 1/\omega C$  gilt auch hier, sobald Abstimmung vorhanden ist, aueh hier sind die Gesetze der Reihenresonanz streng gultig, wobei die Betriebsspannung durch Strahlung induziert wird; ihr Betrag ist jedoch mit einfachen Mitteln nicht mehr festzustellen. - In dieser Beziehung werden Rechnungen und Messungen zuganglicher, wenn der Aufbau der beiden Resonanzkreise des Senders wie des Empfangers einfacher gewahlt wird.

Ein linear gestreckter Draht, dessen Durchmesser *e* (in cm) klein ist gegen seine Länge *l* (in cm), zeigt elektrische Resonanz, wenn die Erregerfrequenz der Bedingung  $\lambda = 2l$  entspricht. Der Strahlungswiderstand, der also ein Wirkwiderstand ist, beträgt in diesem Falle, wie eine hier nicht auszuführende Rechnung ergibt, etwa 78 Ohm. Die Induktivitat dieses auf Abstimmung gebrachten Drahtes kann nach der Formel bestimmt werden:

$$
L = 2l \left(\ln \frac{2l}{\varrho} - 1\right) \frac{2}{\pi} \cdot 10^{-9} \text{ Hy}; \quad \lambda = 2l.
$$

Da eine andere Induktivitat nicht vorhanden ist, da weiter aIle anderen Wirkwiderstände gegen den Strahlungswirkwiderstand vernachlässigt werden können, sind hier die Zahlenwerte der wirksamen Betriebsspannung und der auftretenden Resonanzspannung leiehter zu bestimmen. In Abb. 41 ist die Versuehsanordnung angegeben. Es miissen 3 Resonanzkreise benutzt werden: der gesehlossene (Parallelresonanzkreis =) Generatorkreis *G,* die offenen Reihenresonanzkreise *S*  (= Sendedraht) und *E* (= Empfangsdraht). Sendedraht und Empfangsdraht miissen die gleiche Lange *l* besitzen, wenn sie aufeinander abgestimmt sein sollen,

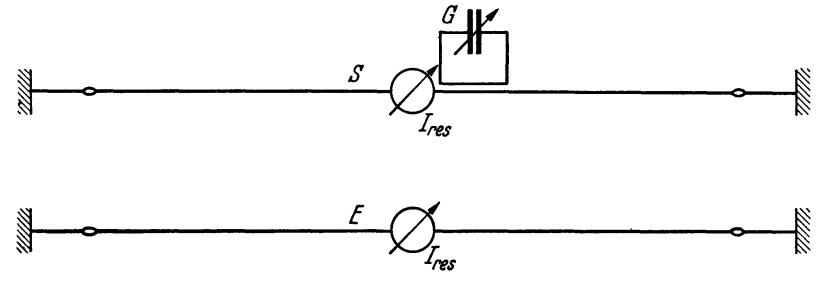

Abb.41. Dipole als Sender und Empfanger.

weil ja nach der Voraussetzung eine andere Abstimmogliehkeit nieht gegeben ist.. Eine geringe Abweiehung von dieser Festsetzung ergibt sieh, weil die Ströme  $I_{res}$  gemessen werden müssen; die Instrumente  $I_{res}$  (bzw. Lämpchen für Schauversuehe) rufen eine gewisse Verstimmung der Kreise hervor, die nicht zu vermeiden ist; die Abweichung ist mittels eines Wellenmessers festzustellen, sie beträgt bei Benutzung der Instrumente noch nicht  $\frac{1}{2}$  Meter, ihr Fehlereinfluß auf die Rechnungen soll vernachlässigt werden. - Der Generatorkreis (Röhrengenerator) ist ein geschlossener Kreis, die Kopplung auf den Sendedraht kann entweder magnetisch oder elektrisch erfolgen; es sei zunächst das erstere Verfahren gewahlt. Um das Feld der Generatorspule ausreichend auf den Draht zur Wirkung zu bringen, muß die Spule eine Form nach Abb. 41 haben, sie muß rechteckig sein. Die Lange *l* des Sendedrahtes sei 5 Meter, die Wellenlange *A* also 10 Meter. Es ist zweckmaBig, die Wellenlange nicht zu klein zu wahlen, weil der technisehe Aufbau um so schwieriger wird, je groBer die Frequenzen werden; auch aIle Fehierquellen sind um so schwieriger zu vermeiden. Die Generatorspule hat unter dieser Voraussetzung 3 Wdg. (Fläche etwa  $6 \times 8$  cm), die Kopplung der Spule (mit ihrer Langenseite) an den Draht erfolgt, wie die Abb. 41 zeigt. Als Abstimmmittel für den Generator dienen, wie schon früher, die Kondensatorplatten 15 X 15 em. Die Spule muB wegen des groBen Wirkwiderstandes des Strahlers fest an ihn gekoppelt werden, die Entfernung der Spulenseite betragt etwa 5 mm;

Koppelfrequenzen sind nicht zu befürchten, dazu bleibt der Kopplungsgrad zu klein. Eine Ankopplung dieser Art an den Sendedraht ergab in ihm eine Stromstärke  $I_{res} = 0.6$  Amp, so daß nach Gl. (3) die Betriebsspannung  $U_b = 0.6 \cdot 80$  $= 48$  Volt war<sup>1</sup>. Die abgestrahlte Leistung betrug  $N = I_{res}^2 \cdot R = \text{etwa } 28$  Watt. Die Resonanzspannung laBt sich, weil die Betriebsinduktivitat nach der angegebenen Formel bekannt ist, berechnen. Es wird  $L = 5.23 \cdot 10^{-6}$  Hy (für  $\rho = 0.1$  cm), f ist  $3 \cdot 10^7$  Hz und die Resonanzspannung  $U_{res} =$  etwa 590 Volt. Die Spannungsverstärkung ist also nicht sehr hoch infolge des großen Wirkwiderstandes, der aber in diesem Fall erwiinscht ist, weil er ein Nutzwiderstand ist, es ist  $U_{\text{res}}/U_h = \pi/\vartheta = 590/48 = 12.3$ ; dementsprechend ist auch das Dekrement groß, es wird  $\vartheta = 0.255$ . Man erhält hier ebenso große Dämpfungsdekremente und gleich groBe Spannungsverhaltnisse wie im ersten Abschnitt, trotzdem hier das Verhältnis  $L/C$  um eine Größenordnung höher ist als dort; die Ursache liegt in dem großen Wirkwiderstand. - Infolge der großen Dämpfung

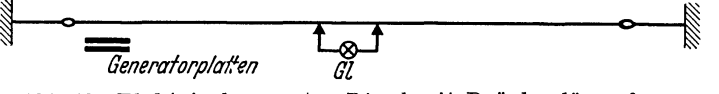

Abb. 42. Elektrisch erregter Dipol mit Brückenlämpchen.

muB auch die Resonanzkurve des strahlenden Drahtes verhaltnismaBig flach verlaufen; das macht sich darin bemerkbar, daß der Generator eine erhebliche Verstimmung erfahren darf, bis der Strom im Strahldraht merklich abnimmt.

Die Erregung der Betriebsspannung für den Strahler kann auch durch das elektrische Feld der Platten des Generators geschehen, wie schon beim Lechersystem angegeben wurde; das Verfahren ist sogar im Aufbau bequemer als die magnetische Kopplung der Spule an den Draht. Die Kopplung nur einer Platte (vgl. Abb. 42) muB am Ende des Strahlers erfolgen und eng sein (Abstand etwa 2 em), um die notwendige Betriebsspannung zu erzeugen. Man erhalt dann genau die gleichen Resonanzstrome wie vorhin, die auch in gleicher Weise gemessen werden, so daB sich im Ergebnis irgendwelche Abweichungen nicht zeigen. Auch eine merkbare Verstimmung des Strahlers (= Anderung der Frequenz) tritt nicht ein.

Der Sendedraht strahlt die Energie in den Raum und induziert in dem Empfangsdraht (Dipol) gleicher Abmessung eine Betriebsspannung, die in gleicher Weise berechnet werden kann; der Abstand beider Drahte betrug etwa 2,5 Meter, beide Drahte sind parallel zueinander waagerecht gespannt. Man erhalt im Empfängerdipol eine Stromstärke  $I_{res} = 0.2$  Amp, die induzierte Betriebsspannung beträgt daher 16 Volt, die Resonanzspannung 197 Volt. - Auch bei diesen Versuchen können stehende Wellen Fehler hervorrufen, wobei allerdings die Rechnungen an sich nicht fehlerhaft werden. Es konnen aber durch Riickstrahlungen Betriebsspannungen induziert werden, die weit hoher sind als bei Nichtvorhandensein der Riickstrahlung.

 $1$  Es ist mit 80 Ohm gerechnet, weil außer dem Nutzwiderstand noch Verlustwiderstande vorhanden sind (z. B. Amperemeter 0,8 Ohm), die sicherlich 2 Ohm betragen.

1m Schauversuch konnen die Amperemeter durch EinwattHimpchen ersetzt werden, wobei die Resonanzströme annähernd zu schätzen sind<sup>1</sup>. Auch die Spannungen können noch annähernd berechnet werden, denn die Wirkwiderstände der Lämpchen sind, zumal wenn einige Lämpchen parallel geschaltet werden, klein gegen den Strahlungswiderstand. Die hohe Resonanzspannung kann durch eine

Dipolenden gehalten wird; aller- *Ltimpcnen 6enerator- Liimpchen*  dings tritt hierdurch eine starke *platten* Verstimmung der Dipole ein. Abb. 43. In der ersten Oberwelle elektrisch erregter Dipol.

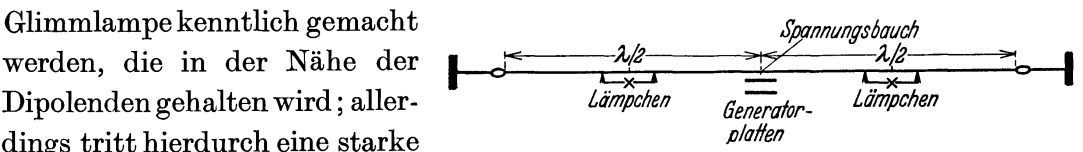

Eine besondere Art der Sichtbarmachung der Abstimmung kann durch folgende Anordnung des Indikatorlämpchens ausgeführt werden, wobei das magnetische Feld in der Dipolmitte benutzt wird. Man bringt nach Abb. 42 eine kleine "Brücke" an, deren Länge nur 10 bis 15 cm zu betragen braucht; das Lämpchen brennt bei Abstimmung, weil das Feld des Dipols zwischen den Bruckenenden eine ausreichende Klemmenspannung für das Lämpchen erzeugt. Der Versuch gelingt nicht an den Dipolenden, weil hier der Strom nicht mehr stark genug ist, um ein kräftiges Magnetfeld zu erzeugen. - Mittels des magnetischen Feldes in

der Dipolmitte kann die Frequenz mit dem Kurzwellenmesser durch Kopplung der Wellenmesserspule an die Mitte des Dipols festgestellt werden.

Ein Dipol kann mit dem Ge nerator mehrfach erregt werden, Abb. 44. Elektrische Erregung eines einseitig<br>wenn er genügende Länge hesitat geerdeten Drahtes. wenn er genügende Länge besitzt.

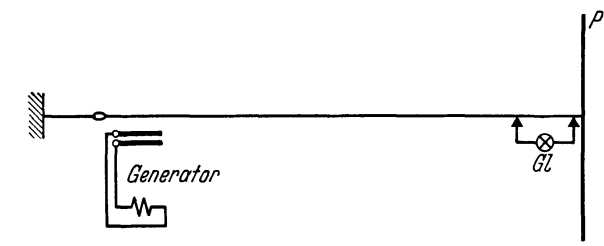

In Abb. 43 ist das Verfahren dieser mehrfachen Erregung durch das elektrische Feld des Generators angegeben, sie kann in gleicher Weise auch durch das Spulenfeld geschehen, wenn eine zweckmaBige Ankopplung erfolgt.

Wird ein Dipol geerdet, so ist eine Erregung in der halben Wellenlänge nicht mehr moglich, weil am geerdeten Ende nur ein Strombauch, nicht ein Spannungsbauch, entstehen kann. Mit kurzen Wellen im Laboratorium ist der Versuch streng nicht durchführbar, weil eine eigentliche Erdung nicht hergestellt werden kann; jede Erdung bedarf längerer Leitungen, die also den Dipol nur verlängern. Als Ersatz für Erdung sind im Laboratorium ausgelegte Drahtnetze voll geltend, die aber in der Regel kaum zur Verfügung stehen. Als für Schauversuche ausreichender Ersatz lassen sich die Platten Größe 1 (60  $\times$  60 cm) benutzen, an die der Draht angeschlossen wird (Abb. 44). Die Erregung der Betriebsspannung fiir den Sender kann auch hier magnetisch und elektrisch erfolgen, letzteres Verfahren ist fiir den Versuch bequemer. Der Resonanzstrom ist im Strombauch am groBten,

<sup>1</sup> Das Lampchen kann auch als StrommeBlampchen nach dem auf S.41 angegebenen Verfahren benutzt werden, als Vergleichslampchen im Gleichstromkreis muß dann natürlich ein gleiches Lämpchen wie im Schwingungskreis benutzt werden.

also an der Verbindung des Drahtes zur Platte, was am einfachsten mit der vorhin benutzten Briicke festgestellt werden kann, die nahe der Platte den groBten Strom anzeigt. Die Spannung an der Platte ist klein, eine Glimmlampe

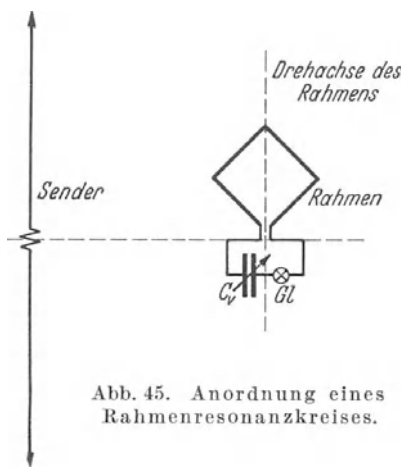

spricht an ihr nicht an, wahrend sie am Drahtende aufleuchtet. - Die Resonanzfrequenz der abge-<sup>I</sup>*fJreMchse des* A d B d T I *i?qhm(?IJ\$* stimmten nor nung mii te nach er heorie der Wellenlänge  $\lambda = 4l$  entsprechen, die Frequenz ist tatsächlich größer, weil die "Erdung" nicht ausreicht. Die Empfangeranordnung entspricht der Senderanordnung, man wahlt die Entfernung wie vorhin etwa 2,5 Meter.

Es wurde oben gezeigt, daB ein geschlossener Resonanzkreis (= Kurzwellenmesser) ausreichende<br>Rahmenresonanzkreises. Betriebsspannung erhält, wenn seine Spule dem magnetischen Felde in der Mitte des Dipols ausgesetzt wird. Der Versuch laBt sich in weit groBerer

Entfernung yom Dipol anstellen, wenn die Spule vergroBert, die Kapazitat also verkleinert wird. Die Anordnung laBt sich in solchen AusmaBen ausfiihren, daB Induktivität und Kapazität genügend definiert sind, um wenigstens näherungs-

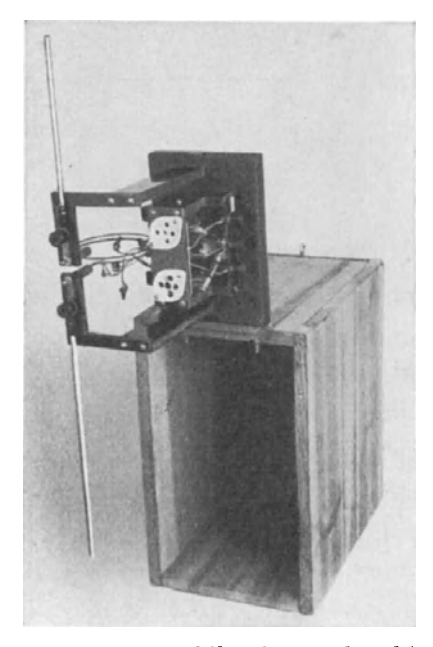

Abb.46. SchaubiId des senkrecht gestellten Kurzwellengenera tors (Riickseite), vgl. Abb. 30.

weise einige Rechnungen durchführen zu können. Die Spule wird zweckmaBig wie beim Wellenmesser mit einer einzigen Windung ausgefiihrt, die aber einen weit größeren Durchmesser hat. Eine Spule von solchem Umfang hat in der Technik den Namen "Rahmen" erhalten, und der Empfang, der mit seiner Hilfe durchgeführt werden kann, heißt "Rahmenempfang" (vgl. S. 7). Die Erregung der Betriebsspannung fiir den Rahmen geschieht durch das magnetische Feld des Senders, das horizontal verlauft, sobald die elektrischen Feldlinien senkrecht auf der Erdoberflache stehen; in dieser Richtung muB auch der Senderdipol angebracht sein. Im Laboratorium verlaufen die magnetischen Feldlinien bei senkrechter Anordnung des Dipols in der Aquatorebene sicherlich horizontal (wenn keine starken Feldverzerrungen auftreten), der Rahmen muB

also etwa in dieser Ebene aufgestellt sein (Abb. 45). Um den Aufbau für die Versuche moglichst bequem zu machen, ist es zweckmaBig, Generator und Sender wieder wie friiher (vgl. Abb. 39) zu vereinigen. Die Wellenlange sei wieder etwa 10 Meter, wobei der Generator eine Spule mit 3 Wdg. tragt, die Dipole seien die gleichen wie friiher. Abb.46 bringt ein Schaubild, wie etwa der Generator

 $($  = Sender) angebracht werden kann; die Dipole sind im Bild nur angedeutet.  $-$ Der Rahmen besteht aus starkem Draht, so daB er eine gute Starre besitzt und keinen weiteren Halt braucht. Die Enden des Ringes erhalten Kabelschuhe, mit denen sie an ein Klemmbrett mit angeschlossenem kleinen Drehkondensator nach Abb.40 gelegt werden (beide Spulen und die Dipole miissen entfernt werden). Der Rahmen habe etwa einen Durchmesser von 20 bis 25 cm; der Kondensator und ein Einwattlämpchen sind mit dem Rahmen nach Abb. 46 in Reihe gelegt. Die Anordnung wird am besten auf ein Drehgestell gesetzt, das etwa in 50 bis 100 cm Entfernung von den Dipolen aufgestellt ist. - Die Wirkwiderstande, die der Rahmen selbst in den Kreis hineinbringt, sind klein, ein Strahlungswiderstand ist praktisch nicht vorhanden, so daB als wesentlicher Wirkwiderstand nur der Lampenwiderstand übrigbleibt. Wegen der kleineren Wirkwiderstände und der

verhaltnismaBig groBen Induktivitat ist *<sup>00</sup>* die Abstimmung der Anordnung auBerordentlich scharf, so daB es anfangs schwierig ist, sie iiberhaupt zu halten. Der Rahmen wird so gedreht, daB seine Fläche auf den Dipol weist; in dieser Stel- 270<sup>o</sup> (and the *stel- 270<sup>o</sup> Richtung d. Senders* lung durchsetzt das Magnetfeld die Rahmenflache senkrecht, die induzierte Betriebsspannung ist daher ein Maximum, wahrend sie in der zu dieser senkrechten Stellung gleich Null ist; nach erfolgter *180<sup>0</sup>*<br>Abstimmung geigt des Lömpsben im <sup>Abb. 47. Peilmaxima und minima eines</sup> Abstimmung zeigt das Lämpchen im <sup>A00.47. Peilmaxima und</sup> wesentlichen die Betriebsspannung an, die

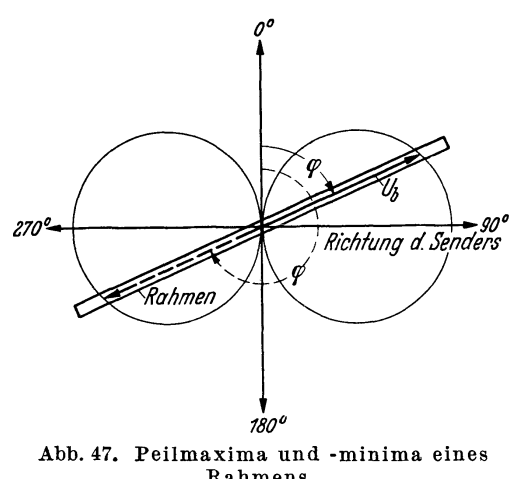

im Rahmen induziert wird. Bei einer Drehung des Rahmens um 360° findet zweimal die maximale Induktion statt, zweimal ist sie Null. Der Rahmen zeigt eine ausgepragte Richtwirkung, und zwar ist die Nullstellung sehr scharf ausgepragt, wahrend die Maxima weit weniger scharf einzustellen sind. In Abb. 47 sei *0* die Richtung des Senders, so daB die groBtmogliche induzierte Spannung eintritt, wenn die Rahmenflache in die Richtung *0* zeigt. Der Fahrstrahl  $U_b = U_{\text{max}} \sin \varphi$  zeigt die bei Drehung des Rahmens um den Winkel  $\varphi$  induzierte Spannung an; man erkennt, daB die Nullspannung sehr scharf ausgepragt ist. Der Sender liegt auf der Normalen zu der Nullstellung des Rahmens.

Der Rahmen hat heute bekanntlich in der Nautik und in der Flugtechnik als "Peiler" eine große Bedeutung erlangt, worauf hier nicht weiter eingegangen werden kann. Der Rahmen gibt nicht ohne weiteres die richtige Seite an, auf welcher sich der angepeilte Sender befindet, es muß eine sog. "Seitenbestimmung" zu Hilfe kommen, die durch eine sog. Hilfsantenne ausgefiihrt wird; man iiberlagert der veranderbaren Erregung des Rahmens eine unveranderbare Erregung (Hilfsphase genannt) mittels eines zweiten, durch die Hilfsantenne erregten Kreises, der keine Richtwirkung hat. Dann zeigt sich in einer Richtung des Rahmens ein ausgeprägtes Maximum, in der dazu um 180° verschobenen Riehtung ein Minimum. Wird die ganze Anlage geeieht, so ist die richtige Seite (Senderseite) mittels der Hilfsantenne zu bestimmen.

Die Metallteile des Rahmens erfahren auch eine rein elektrische Induktion, was zur Folge hat, daB auch in seinen Nullstellungen kleine Betriebsspannungen tibrigbleiben, die schwache Resonanzstrome hervorrufen; sie sind praktisch unschadlich, weil das Minimum scharf erkennbar bleibt.

1m folgenden sei noch eine Rechnung tiber die am Rahmen auftretende Resonanzspannung und tiber die Dampfungsdekremente gegeben; die Rechnung kann auf *groBe* Genauigkeit keinen Anspruch machen, aber ein Uberschlag ist doch moglich. Zunachst ist es notwendig, Betriebsinduktivitat und -kapazitat des Resonanzkreises kennenzulernen. Zu dem Zweck wurde der kleine Drehkondensator gegen einen Plattenkondensator der *Größe* 10 × 10 cm ausgetauscht, dessen Kapazitat sieh annahernd nach der auf S.48 angegebenen Formel berechnen läßt. Bei Abstimmung auf den Sender  $(\lambda = 10$  Meter) war der Plattenabstand ungefahr 0,5 em, die Kapazitat war demnaeh etwa 15,9 em oder 17,7 pF. Das sind Zahlen, die sicherlich ungenau sind, weil im Kreise durch den Rahmen und die Platten selbst eine merkliche Streukapazitat vorhanden sein wird, aber fiir eine tiberschlagige Rechnung geniigt die Angabe; die Betriebsinduktivitat beträgt dann nach Gl. (24) etwa  $1.59 \cdot 10^{-3}$  mHy. Der Blindwiderstand der Spule bei der Frequenz 3.107 Hz wird daraus zu etwa 48 Ohm gefunden, so daB die Messung der Betriebsspannung mit einer einzigen Spannungslampe sehr fehlerhaft wird, weil der Widerstand der Lampe schon zu klein ist. Bei Reihenschaltung von 2 Lampen wird man in Annaherung noch ein fiir eine Ubersehlagsrechnung brauchbares Ergebnis erhalten. Der Rahmen wurde in etwa 75 cm Entfernung yom Sender aufgestellt und die Messung ausgefiihrt; sie ergab etwa. eine Spannung  $U_b = 2.8$  Volt; der Wert ist etwas zu klein, doch beträgt die Abweichung nur wenige Prozent, so daB sie vernaehlassigt werden kann. Nach dieser Messung wurde der Resonanzkreis wieder hergestellt, ein Amperemeter eingeschaltet und der Kreis auf Abstimmung gebracht; sie ist sehr scharf, so daB die Einstellung einige Miihe macht. Der Strom *Ires* war 0,6 Amp, der Wirkwiderstand daher  $1,9/0,6$  = etwa 3,17 Ohm. Das Instrument hatte einen Widerstand von etwa 0,8 Ohm, der Rest ist zum kleinen Teil durch Strahlung hervorgerufen. - Aus den angegebenen Zahlen laBt sich das Dekrement und die Spannungsverstarkung berechnen; es wird  $\vartheta = 0.033$  und daher  $U_{\text{res}}/U_b = \pi/\vartheta = \text{etwa } 95$ . Wenn auch die errechneten Zahlen, wie erwahnt, auf Genauigkeit keinen Anspruch machen können, so wird trotzdem der Unterschied der Eigenschaften des Rahmens und der gestreckten Antenne (Dipol) offenbar, wenn Dekremente bzw. Spannungsverstarkungsverhaltriisse miteinander verglichen werden.

1m Schauversuch wird das Amperemeter fortgelassen und dafiir ein Einwattlampchen eingeschaltet, wobei der Rahmen vielleicht ein wenig dem Generator genahert werden *muB,* urn die notwendige Betriebsspannung herzustellen. Wird der Rahmen gedreht, so brennt das Lämpchen hell oder es ist dunkel, je nach der Lage der Rahmenfläche zum Sender. - Rückstrahlungen können noch

in weiter Entfernung vom Sender die notige Betriebsspannung bewirken; dann zeigt aber die Fläche des Rahmens nicht mehr auf den Sender, der Rahmen "schielt", er peilt die Richtung zum Sender um einen mehr oder weniger großen Winkel verkehrt. Die Erscheinung tritt auch bei technischen Peilern auf, wobei allerdings andere Ursachen vorhanden sind; sie konnen hier nieht erlautert werden.

## **IV. Versuche zur Parallelresonanz.**

Auch mit den sehr hohen Frequenzen, wie sie in diesem Abschnitt benutzt worden sind, lassen sieh in gleieher Weise wie im vorstehenden Absehnitt Versuehe zur Parallelresonanz ausfiihren. Die Fehler, die im AnschluB an die Schaltung Abb. 23 erörtert worden sind, treten hier in noch höherem Maß auf, doch können die zugehörigen Schauversuche ohne weiteres auch hier mit kurzen Wellen ausgefiihrt werden. Eine Sehwierigkeit macht sieh allerdings um so mehr bemerkbar, je hoher die Frequenz wird: Aile Leitungen wirken als Antennen und aIle Schleifen als zusatzliche merkliehe Induktivitat. Wird aber die Frequenz auf etwa 107 Hz festgelegt  $(\lambda = 30 \text{ meter})$ , wobei der Generator etwa eine Spule 7 Wdg. besitzt und ebenso der Resonanzkreis (der als Kapazitat einen normalen Drehkondensator hat, wahrend im Generatorkreis die Platten als Kapazitat bleiben), so gelingt der Schauversuch einwandfrei. Als Spule *Tr* dient eine Windung, die nur lose gekoppelt wird. -- Löst sich eine der Zuleitungen zum Resonanzkreis, so wirkt diese freie Leitung sofort als Antenne, die auf das elektrische Streufeld des Generators anspricht, so daß der Parallelresonanzkreis sich sofort in einen Reihenresonanzkreis mit elektrisch auf die Kondensatorbelegungen induzierter Betriebsspannung umwandelt, die einen so hohen Resonanzstrom bewirkt, daB aIle Indikatorlampchen Gefahr laufen, sofort zerstort zu werden. Der Versuch ist in dieser Form sehr aufschluBreich.

Wird nach Abb. 24 als Widerstand  $R$  eine 10-Watt-Lampe (220 Volt) in den auBeren Kreis gelegt, wobei die Spule *Tr* naher gekoppelt werden *muB,* so wird der Resonanzkreis, wie bei den entsprechenden Versuchen mit kleinerer Frequenz (vgl. S. 45), abstimmbar, ein Versuch, der auch mit den Kurzwellenkreisen ohne Schwierigkeit gelingt, wobei entweder die Frequenz oder die Kapazitat im Resonanzkreis geandert werden kann. - Auch Versuche mit Koppelwellen sind in gleicher Weise wie früher beschrieben auszuführen und auch der Kopplungsgrad von Kurzwellenspulen ist, nachdem die betreffenden Frequenzen mit dem Kurzwellenmesser festgestellt sind, zu berechnen. Wurden z. B. zwei gleiche, mit je einer Kurzwellenspule 12 Wdg. und je einem normalen Drehkondensator (500 em max) versehenen Kreise miteinander gekoppelt, so betrug die große Wellenlänge etwa 44 Meter, die kleine 36 Meter; daraus berechnet sich ein Kopplungsgrad etwa 19,8%.

## Funfter Abschnitt.

# Resonanzversnche nnd -messnngen an mittelfreqnenten Stromkreisen. (300 bis 10000 Hertz.)

Vorbemerkung. Die Resonanzversuche, die sich mit mittelfrequenten Wechselströmen ausführen lassen, können an sich neue Ergebnisse nicht bringen; in Bezug auf die Spannungsverstarkung der Reihenresonanz sind sie den Niederfrequenzversuchen voranzustellen, den Rochfrequenzversuchen nachzustellen. Die Erregung der Betriebsspannung kann hier gleich den Niederfrequenzversuchen nur durch das magnetische Feld erfolgen; weil aber Eisenkerne noch fehlen können, sind die Messungen genauer durchführbar als dort, die Werte der Induktivitäten können mit der Brücke leicht bestimmt werden und sind im Gegensatz zu den Eisenkernspulen für alle benutzten Frequenzen unveränderlich. Ist die Kapazitat bekannt, so laBt sich die Resonanzfrequenz berechnen; groBere Spulen haben allerdings eine merkliche Eigenkapazitat, die mit in die Betriebskapazitat eingeht, also die Resonanzfrequenz mit bestimmt; wenn aber die bekannte Kapazität groß genug ist  $(0,01 \mu F$  und mehr), so spielen die Spulenkapazitäten nur noch eine geringe Rolle und können im allgemeinen für die Berechnung der Frequenz vernachlässigt werden. - Rechnungen und vergleichende Messungen ergeben daher bei Versuchen mit Mittelfrequenz Ubereinstimmungen, die sich bei den entsprechenden niederfrequenten Versuchen nicht erreichen lassen. Als Spannungsmesser wird, ein Vorteil gegeniiber den Hochfrequenzversuchen, das an Niederfrequenz geeichte vereinfachte Rohrenvoltmeter benutzt, wie es S. 15 beschrieben ist. - Als besonderer Vorteil für alle mittelfrequenten Versuche gegeniiber den friiheren ist hervorzuheben: Die Frequenz kann mittels eines Lautsprechers abgehort werden; der Lautsprecher oder auch ein Telephon wird ohne Verstarker mittels einer an den Generator gekoppelten Spule erregt. So laBt sich die Tonhohe des Generators, also seine Frequenz, mit dem Ohr beurteilen, die sogar z. B. durch Vergleichen mit einer Stimmgabel in dieser Weise genau gemessen werden kann.

Die Sammlung an Spulen und Kondensatoren zu den Versuchen ist groBer als friiher; die Versuche erfordern groBere Mittel als aIle bisher beschriebenen.

### I. Der Generator.

Zur Erzeugung der mittelfrequenten Wechselströme wird wieder die Röhre benutzt, wobei der Aufbau nach Abb. 17 zur Verwendung kommt; lediglich der Resonanzkreis LC muß ausgewechselt werden. Aber auch Gitterkondensator und Gitterableitungswiderstand miissen ausgetauscht werden, sie sind zu klein; es sei in dieser Beziehung auf die friiheren Erlauterungen (vgl. S. 26 u. f.) verwiesen, so daB sich hier eine nahere Erorterung eriibrigt. Der Gitterableitungswider-

stand muß größer sein als früher, weil die weit kleineren Frequenzen eine zu geringe negative Vorspannung der Gitter bei Beibehaltung des frillieren Wertes *Rg*  bewirken wiirden; wird aber *Rg* vergroBert, so wird auch *Og* zu klein, wenn der friiher benutzte Kondensator bleibt. Fiir die Mittelfrequenzen, die fiir die folgenden Versuche in Betracht kommen, etwa 9900 bis herab zu 350 Hz, hat sich ein Ableitungswiderstand  $R<sub>g</sub> = 20000$  Ohm und ein Kondensator  $C_q = 0.1 \,\mu\text{F}$  (von 1000 Hz abwärts größer) als ausreichend erwiesen, wenn die Frequenzausbildung durch *Rg* und *Og* nicht beeinfluBt werden solI. Kommt es auf die genaue Kenntnis der Frequenz (d. h. auf vielleicht  $\pm 2\%$ ) nicht an, so kann *Rg* kleiner sein; dadurch werden, wie friiher beschrieben, die Rohren zu größerer Leistungsabgabe veranlaßt; in diesem Fall kann  $R<sub>g</sub>$  bis auf etwa 6000 bis 10000 Ohm verkleinert werden, wenigstens bei hoheren Mittelfrequenzen; es lassen sich hier nur allgemeine Weisungen geben; letzten Endes kommt es darauf an, daB die Rohren nicht iiberlastet sind, wobei hier das gleiche gilt wie das früher Gesagte.

DaB die Frequenz mit fallendem *Rg* steigt, wie S.26 als notwendig folgend erkannt wurde, laBt sich bei den mittelfrequenten Stromen leicht mit dem Lautsprecher nachweisen; dabei findet man auch, daß  $C_q$  einen gewissen Wert nicht unterschreiten darf, wenn der Generator zur Zufriedenheit arbeiten bzw. nicht aussetzen soll. - Die Drosselspule zur Unterdrückung der wilden Schwingungen ist bei Erzeugung mittelfrequenter Wechselstrome groBer als frillier zu wahlen; die Spule 2 (vgI. Abb.18) ist zweckmaBig.

Der Resonanzkreis *LO* muB so bemessen sein, daB aIle gewiinschten Frequenzen leicht hergestellt werden können. Ein Spulenvariometer als Mittel zur Änderung der Frequenz scheidet aus, die Frequenzspanne wird nicht weit genug; es ist besser, der Induktivität, wie bei den Hochfrequenzgeneratoren, einen festen Wert zu geben und dafiir die Kapazitat veranderbar zu machen. Das kann bei Mittelfrequenz nur durch Zu- oder Abschalten von Blockkondensatoren geschehen; nur bei den hochsten Mittelfrequenzen laBt sich mit Erfolg auch noch ein Drehkondensator benutzen; in der Regel ist aber eine stetige Veränderbarkeit der Frequenz nicht moglich.

Bei hoheren Frequenzen, etwa ab 2000 Hz, sind nur Glimmerkondensatoren brauchbar; Papierkondensatoren (Becherkondensatoren) haben bei hoheren Frequenzen hohe Verluste, sie werden infolge von Hysterese so warm, daB sie schnell zerstört sind. Bei niederen Frequenzen lassen sie sich verwenden, zumal bei Reihenschaltung einiger Blocks gleicher GroBe, so daB die Belastung geteilt wird; bei guten Ausführungen sind die Kapazitätswerte heute so genau eingehalten, daß eine Frequenzberechnung bis zu einer befriedigenden Genauigkeitsgrenze zuverlassig wird\_ Man setzt am besten aIle notwendigen Kondensatoren auf das gleiche Brett, wobei die Schaltung so eingerichtet sein muB, daB Reihenund Parallelschaltung nach Belieben möglich wird. - Zweckmäßig ist folgende Anordnung, wie sie Abb. 48 zeigt: man versieht die Kondensatoren an jeder Seite mit je 2 Buchsen, so daB eine Parallelschaltung mehrerer Blocks, dann wieder
eine Reihenschaltung mit anderen Satzen, auszufiihren ist. Eine Sammelschiene links und rechts ermoglicht das An- und Abschalten der Kondensatoren, wobei

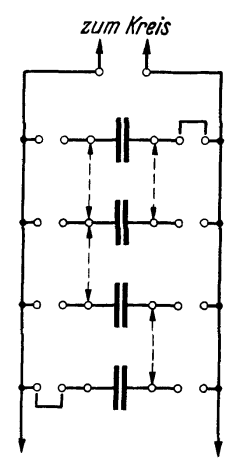

zum Kreis die beiden Schienen mit dem Kreis (Induktivität, Strommesser) dauernd verbunden bleiben. Die Entfernung der Buchsen voneinander laBt sich so halten, daB die Verbindungen durch passende Doppelstecker mit kurzem Verbindungssteg hergestellt werden können. - Benutzt wurden Kondensatoren mit Glimmerbelag in den Werten  $0.005 \,\mu\text{F}$  (Anzahl 4),  $0.01 \mu\text{F}$  (Anzahl 4), 0,08  $\mu$ F (Anzahl 2), Becherkondensatoren in den Werten 1 und  $2 \mu$ F (Anzahl je 4), die Prüfspannung der letzteren war 250 Volt Wechselspannung, fiir erstere 1000 Volt Wechselspannung (vgl. die FuBnote1).

Die Spule L muß eine so große Induktivität haben, daß Abb.48. Schaltan. der Generator fiir aIle gewiinschten Frequenzen ausreichende ordnung fiir Kon· Leistung liefert; bekanntlich arbeitet eine Rohre nieht mehr, densa toren. wenn die Betriebskapazitat im Verhaltnis zur Induktivitat zu

groB wird; auBerdem muB die Spule wie bei den Rochfrequenzgeneratoren unterteilt sein, damit Gitter- und Anodenweehselspannung richtig bemessen werden können. Die Abmessungen der Spule sind unten beschrieben<sup>1</sup>; ihre Induktivität besitzt den Betrag 51,5 mRy, der Gleiehstromwiderstand ist 10,1 Ohm. Ein Schaubild der Spule ist in Abb. 18; 4 gegeben.

# II. Vorversuehe (Die Spannung am Transformator in Abhangigkeit von der Frequenz).

Die im folgenden angegebenen Versuehe und Messungen stehen mit dem Thema Resonanz nieht in Zusammenhang, sie zeigen nur die Beziehung zwischen Frequenz und Spannung entsprechend der G1. (3); diese Beziehung ist nur mit Rilfe eines Generators nachweisbar, dessen Frequenz in weiten Grenzen geandert

<sup>&</sup>lt;sup>1</sup> Spulenkörper: Preßspan, Wandstärke 2 mm. Äußerer Durchmesser 6,5 cm, Lange 3 cm. Zylinderform. Spule: Lange 6 cm, Anzahl der Lagen 20. Unterste Lage etwa 60, oberste Lage etwa 40 Windungen, insgesamt etwa lOOO Wdg. Gesamtlänge der Windungen etwa 250 Meter. Draht: 0,7 mm, 2mal Baumwolle. Die Spule besitzt nach jeder zweiten Lage eine Anzapfung, sie ist normal gewickelt. Da bei hohen Frequenzen (kleinen Kapazitaten) die Spulenspannung auf mehr als 1000 Volt ansteigen kann, ist darauf zu achten, daB Windungen oberer Lagen beim Wickeln nicht zwischen untere Lagen gedrückt werden, da es dann leicht zu Überschlagen kommen kann. Die Spule darf beim Wickeln nur an den Randem leicht mit Schellack versehen werden, sonst erhält sie zu große Dämpfung. - Mit einer genügenden Anzahl Kondensatoren (10  $\mu$ F und mehr) und einem geschlossenen Eisenkern in der Spule gelingt es, Frequenzen bis herab zu einigen Hertz zu erzeugen, so daß die Phasen der Wechselströme mit Instrumenten sichtbar gemacht werden können. FUr Resonanzversuche sind die niederen Frequenzen ohne Wichtigkeit, so daB diese Versuche hier nicht erlautert werden sollen.

werden kann, wobei die Spannung bei jeder Frequenz genau zu bestimmen ist. Da der beschriebene Generator eine Frequenzanderung in den Grenzen etwa 10000 Hz bis herab zu 350 Hz zulaBt, ist hier in ausgezeichneter Weise die Moglichkeit gegeben, die GI. (3) durch den Versuch zu bestatigen, die aussagt, daB die Spannung proportional der Frequenz faUt, wenn die Induktivitat ein Festwert ist. In Abb. 49 ist der Versuchsaufbau angegeben. Die Spule *Tr* ist eine Spule, die schon fruher benutzt worden ist (0,176 mRy, vgl. Abb.18; 1), sie wird uber die Generatorspule geschoben, so daB die erzeugte Sekundarspannung so hoch wie moglich wird. Der Blindwiderstand der Spule *Tr* ist vernachlassigbar,

er beträgt z. B. für die Frequenz 10000 Hz nur noch etwa 11 Ohm. An den Transformator ist der Spannungsmesser angeschlossen, dessen MeBbereich I (vgl. S.15) genommen werden *muB,* dadie Spannungennur klein sind. Es ist die Spannung am Transformator:

$$
U_{Tr}=\omega LI\ddot{u},
$$

wo *ü* das Übersetzungsverhältnis des Transformators ist; *ü* ist ein Festwert, der nicht bekannt ist. *L* ist die Induktivitat der Generatorspule (51,5 mRy); wird ihr Strom *I* nicht auf einem festen Wert gehalten, sondern beliebig gewählt (er ändert sich

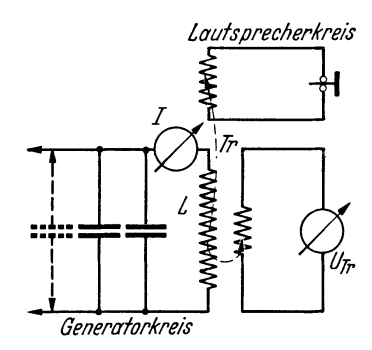

Abb.49. Schaltanordnung des Mittelfrequenzgenerators mit Lautsprecherkreis und Abspanntransformator.

normalerweise stark mit der Frequenz, laBt sich aber durch bereits erlauterte Mittel und durch richtige Wahl der Anoden- und Gitterankopplung immer auf den gleichen Wert einstellen, wenn es nötig ist), so gilt für die Spannungen am Transformator bei verschiedenen Frequenzen *11* und *12* bzw. den Generatorströmen  $I_1$  und  $I_2$ :

$$
U_2 = U_{Tr} = \frac{f_2}{f_1} \frac{I_2}{I_1} U_1.
$$

In Abb. 49 ist noch gekennzeichnet, wie ein Lautsprecher oder ein Telephon durch den Generator erregt wird; man braucht für einen Lautsprecher eine Spannung 50 bis 100 Volt, wobei die Strome durch den Lautsprecher trotzdem nur nach Milliamp zahlen. Die Spule *muB* 100 oder 200 Wdg. haben, deren Querschnitt aber nur klein zu sein braucht; sie wird entweder auf die Generatorspule gelegt oder auch in sie hineingesetzt.

In der Tabelle 8 sind die Kapazitäten des Generators angegeben, die so ausgewählt sind, daß möglichst oft eine Frequenzhalbierung stattfindet  $(C_1: C_2)$  $=1:4$ ). Bei einer Betriebskapazität größer als  $4 \mu$ F setzt der Generator aus, eine weitere Frequenzherabsetzung ist nur durch Erhohung der Induktivitat, d. h. durch Benutzung eines Eisenkerns, möglich. - Einer Kapazität  $0.005 \mu$ F entspricht eine Frequenz 9912 Hertz, die hochste Frequenz, die hier erzeugt werden solI. Es ist zweckmaBig, diesen kleinsten Kondensator fest mit der Spule zu verbinden, damit nicht bei Fehlen dieser Kapazitat die Spule allein mit ihrer Eigenkapazitat arbeitet; es entstehen dann sehr hohe Frequenzen, die eine so hohe Spannung an der Spule erzeugen können, daß deren Isolation durchschlagen

wird. - Die Frequenzen sind nach Gl. (24) berechnet worden; tatsächlich mögen sich Abweichungen von dieser berechneten Frequenz ergeben, die aber belanglos sind. Die Kapazitätswerte C sind, wie schon erwähnt, durch Parallel- bzw. Inreiheschalten einzelner Kondensatoren 0,005, 0,01, 0,08, 1 und  $2 \mu$ F entstanden; die beiden letzten sind Becherkondensatoren, die iibrigen Glimmerkondensatoren. Bis herab zur Frequenz 1735 Hz einschl. wurden diese benutzt, dann die Becherkondensatoren. Die Spannungen  $U_L$  sind die Spulenspannungen, die aus der Gl. (3) berechnet wurden; sie sind anfangs sehr hoch und fallen mit der Frequenz. Eine direkte Messung dieser Spannungen kann mit dem Rohren-

#### Tabelle 8.

Primar- und Sekundarspannungen am Mittelfrequenztransformator als Funktion der Frequenz und des Primarstromes *I.* 

| $C =$   | $f =$ | $I =$          | $U_L =$      | $U_{Trabl.} =$ | $U_{Tr \text{ ber.}} =$ |  |
|---------|-------|----------------|--------------|----------------|-------------------------|--|
| 0,005   | 9912  | 0.33           | 1058         | 11,35          | 11,53                   |  |
| 0,01    | 7012  | 0,455          | 1032         | 11,25          |                         |  |
| 0,02    | 4956  | 0,620          | 995          | 10,75          | 10,83                   |  |
| 0,03    | 4049  | 0,725          | 950          | 10,30          | 10,20                   |  |
| 0.04    | 3506  | 0,805          | 914          | 9.95           | 9,96                    |  |
| 0,08    | 2478  | 0,945          | 758          | 7,87           | 7,79                    |  |
| 0,125   | 1984  | 0.90           | 578          | 6.28           | 6,30                    |  |
| 0,16    | 1753  | 1,00           | 568          | 6,16           | 6,18                    |  |
| 0,25    | 1402  | 0.92           | 418          | 4,58           | 4,55                    |  |
| 0,50    | 992   | 0,98           | 315          | 3,48           | 3,43                    |  |
| 1,0     | 701   | 0.92           | 209          | $\bf 2.35$     | 2.28                    |  |
| 2,0     | 496   | 0.86           | 138          | 1,40           | 1,50                    |  |
| 4,0     | 351   | 0,68           | 77           |                |                         |  |
| $\mu$ F | Hz    | $\mathbf{Amp}$ | ${\bf Volt}$ | ${\bf Volt}$   | ${\bf Volt}$            |  |

voltmeter nicht vorgenommen werden, weil sich bei Anlegen des Instruments an die Spule ein Gleichstrom dem Wechselstrom iiberlagern wiirde; die Spannungen an einer Spule von gleichem Induktivitatsbetrage werden spater in Reihenresonanzschaltungen gemessen.  $-$  In der folgenden Spalte der Tabelle sind die Spannungen am Transformator angegeben, die das Rohrenvoltmeter angezeigt hat. In der letzten Spalte stehen die nach der oben geschriebenen Gleichung berechneten Spannungen  $U_{T_r}$ , wobei  $U_1 = 11,25$  Volt die Spannung ist, die bei der Frequenz 7012Hz gemessen wurde; gemessene und

berechnete Werte stimmen so gut iiberein, daB die Gl. (3) vollig bestatigt wird. Die höchste Frequenz für  $U_1$  wurde nicht gewählt, weil hier der Strom  $I (= 0.33 \text{ Amp})$ noch verhaltnismaBig klein und seine Ablesung deswegen mit zu groBer Ungenauigkeit behaftet ist. - Bei den niederen Frequenzen sind die Abweichungen verhaltnismaBig groB; die Ursache liegt in der groBeren Ungenauigkeit bei der Ablesung des Röhrenvoltmeters bei so kleinen Spannungswerten. - Im allgemeinen sind die Fehler der berechneten Werte  $U_{T_r}$  nicht größer als etwa 1%, die Abweichungen der berechneten Frequenz von der wahren Frequenz können daher ebenfalls nicht größer sein.

Der eisenfreie Transformator besitzt nur geringe Streuung, die Kopplung der Spulen ist sehr groB, weil die Sekundarspule eng iiber die Primarspule geschoben ist. Daher ist in Annaherung auch nachweisbar, daB die Sekundarspannung proportional der Windungszahl der Sekundarspule zunimmt, und daB diese Zunahme von der Frequenz unabhangig ist, wenn diese wahrend der Messung unverandert bleibt. - Auch die lineare Zunahme des Stromes durch eine Kapazitat

mit wachsender Frequenz bei konstanter Spannung ist nachweisbar, und es lassen sich im iibrigen eine Reihe von Schauversuchen mit Hilfe des Generators ausfiihren, deren Mitteilung hier jedoch zu weit fiihren wiirde.

### **III. Versuche und Messungen zur Reihenresonanz.**

Die Versuche zur Reihenresonanz mit mittelfrequenten Wechselströmen sind sehr wertvoll, weil Spulen und Kapazitaten im Betrage stets geniigend groB und deswegen fest definiert sind, was bei hochfrequenten Anordnungen infolge der Streufelder stets nur naherungsweise der Fall ist; gegeniiber den entsprechenden Versuchen bei Niederfrequenz besteht der Vorleil, daB Induktivitaten und Kapazitaten dem Werle nach weitgehend geandert werden und daB diese Anderungen auch für die Induktivität genau und willkürlich festgelegt werden können. Die Kapazitatsanderungen fiihren, im Gegensatz zu den Niederfrequenzversuchen, nicht auf so hohe Beträge, daß die Kondensatoren nicht noch zu beschaffen sind. Einen weiteren Vorteil bringt die Möglichkeit der Frequenzänderung in weiten Grenzen (etwa 1 : 20); deshalb lassen sich Resonanzkurven unter so verschiedenen Bedingungen a ufnehmen , wie es bisher nicht der Fall war, wobei auch die Resonanzspannungen bei den verschiedenen Frequenzen gemessen und miteinander verglichen werden konnen; die Versuche und Messungen sollen daher ausfiihrlich behandelt werden. Um die Sammlung an Kondensatoren nicht allzusehr anwachsen zu lassen, ist es zweckmaBig, von der Moglichkeit, die Kapazitat durch Parallel- bzw. Reihenschaltung von Kondensatoren verändern zu können, weitgehend Gebrauch zu machen. Becherkondensatoren konnen etwa in den Betragen 0,1  $\mu$ F und mehr zur Verwendung kommen; es ist nicht notwendig, im gleichen AusmaB wie beim Generator Glimmerkondensatoren zu verwenden; die Kondensatoren werden im Resonanzkreis weniger belastet als im Generator, die Frequenz ist im Generator festgelegt, und kleinere Abweichungen des Kapazitatsbetrages yom Nennwert, wie sie bei Becherkondensatoren vorkommen, sind bei den Messungen in der Regel belanglos.

Die Schaltung fiir die MeBanordnung unterscheidet sich nicht von den friiher benutzten Anordnungen für Reihenresonanz (vgl. Abb. 8 und 19), so daß sich eine neue Schaltangabe eriibrigt. Die Transformatorspule *Tr* (vgl. Abb. 19) ist die gleiche wie die oben in Kap. I benutzte, Gist der Mittelfrequenzgenerator. Zur Herstellung der Spannung *Ub* werden nur Teilspannungen an der Spule gebraucht, sie können nach Belieben gewählt werden, da die Spule 8 Unterteilungen hat; bei den niederen Frequenzen muB ein groBerer Teil der Windungen eingeschaltet sein. Die Betriebsspannung ist bei den Messungen etwa auf 4 bis 5 Volt gehalten, sie wird mit dem Rohrenvoltmeter (Bereich I, vgl. S. 15) gemessen. - Die Induktivität L des Resonanzkreises hatte bei den Messungen zwei verschiedene Werte, und zwar 51,5 bzw. 5,7 mHy; als Spule wurde die gleiche Type wie beim Generator, für den Wert 5,7 mHy in einer ihrer Unterteilungen, benutzt; die beiden Werte verhalten sich in fiir die Rechnungen ausreichender Naherung wie 9 : 1; wird die Frequenz unverandert gelassen und die Induktivitat

#### 72 Resonanzversuche und -messungen an mittelfre quenten Stromkreisen.

herabgesetzt, so muß die Kapazität um das gleiche Verhältnis erhöht werden. -Die Spannung  $U_L$  bzw.  $U_{res}$  wird mit dem Röhrenvoltmeter (Bereich III) gemessen, die Ströme  $I_{\text{res}}$  müssen mit einem Hitzdraht- oder Thermoinstrument festgestellt werden.

In der folgenden 'Tabelle 9 sind eine Reihe von Messungen in ahnlicher Weise wie in\_Tabelle I zusammengestellt. Die Resonanzspannung ist trotz des kleinsten Stromes am groBten bei der hochsten Frequenz (7012 Hz), sie fallt mit der Frequenz und mit dem Betrag der Induktivitat (vgl. Reihe 2 und 3 der Tabelle); gemessene und berechnete Werte *Ures* stimmen gut iiberein. Die Wirkwiderstande  $R = U_b/I_{\text{res}}$  sind hoch; der Widerstand der Teilspule in der Gleichstrombrücke war z. B. nur etwa 2 Ohm, wahrend der Wirkwiderstand des Kreises bei der Frequenz 2338 Hz etwa 6 Ohm beträgt, eine Folge der schlechten Beschaffenheit des Dielektrikums (dielektrische Verluste) der bei der Messung benutzten Becher· kondensatoren. Wegen der hohen Wirkwiderstande steigt die Resonanzspannung auch bei der höchsten Frequenz nicht über 420 Volt; das Verhältnis  $U_{\text{res}}/U_{b}$  fällt wie erwartet mit fallender Frequenz und mit fallender Induktivität. - In der letzten Spalte der Tabelle sind die Dekremente der einzelnen Resonanzkreise angegeben, wie sie aus Gl. (12) durch Rechnung gefunden werden; der Wert  $\pi/\vartheta$ muß dann nach Gl. (9) gleich dem Verhältnis  $U_{res}/U_b$  sein. In der letzten Spalte der Tabelle 9 stehen die Werte *n/{}* und zeigen, daB die Abweichungen von den durch Messung gefundenen Werten *Ures/Ub* tatsachlich nur gering sind; die unerheblichen Differenzen ergeben sich zum Teil schon aus kleinen Ablesefehlern und sind ohne Belang.

| Tabelle 9. |
|------------|
|------------|

Resonanzspannungen und Spannungsverstarkungen bei sehr verschiedenen Frequenzen und verschiedenen Verhältnissen  $L/C$ .

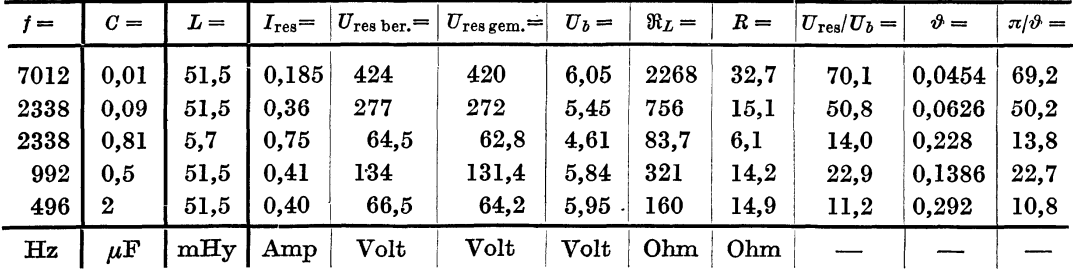

Werden die Betriebsspannungen heraufgesetzt, so wachsen naturgemaB die Resonanzströme, die Ablesungen für  $I_{res}$  würden dann genauer werden können; es war aber in keinem FaIle moglich, eine groBere Betrlebsspannung einzustellen, es traten dann Koppel£requenzen auf, die eine Messung verhinderten.

Die Aufnahme von Resonanzkurven entwickelt sich in gleicher Weise wie in den friiheren Abschnitten durch Veranderung der Kapazitat. Auch die Induktivitat konnte als unabhangige Variable genommen werden, ein Spulenvariometer für mittelfrequente Resonanzkreise ist leicht herzustellen; die Frequenz könnte ebenfalls als veränderliche Größe dienen, wobei dann C und L Festwerte erhalten miiBten. Am bequemsten ist es jedoch, wie friiher die Kapazitat zu

verändern. Drehkondensatoren sind nicht mehr brauchbar, ihre Kapazitätswerte bleiben zu klein, aber Blockkondensatoren stehen in beliebiger GroBe zur Verfugung und lassen sich durch Parallel-

oder Reihenschaltung stets zu dem gewollten Kapazitatswert zusammensetzen. - In der Folge sind drei MeBreihen wiedergegeben, deren Resonanzwerte schon in Tabelle 9 (Reihe 2, 3 und 5) stehen. Fur die beiden ersten Tabellen 10 und II besteht Frequenzgleichheit, und die benutzten Induktivitaten verhalten sich etwa wie 9: I; die zweite MeBreihe unterscheidet sich von der dritten (Tabelle 12) durch Herabsetzung der Frequenz etwa im Verhaltnis 4,7 : I, die Induktivitat ist hier wieder die gleiche wie in der ersten Aufnahme, so daB die Resonanzkapazität um etwa das 22fache größer geworden ist.

Urn Einsicht in die Aufnahmetechnik zu geben, sind aIle drei MeBreihen in Tabellen wiedergegeben. Die Strome *I*  sind groBenteils so klein, daB sie am Instrument nicht mehr ablesbar waren; man hatte ein Verfahren anwenden müssen, um den Strom zu bestimmen, wie es früher benutzt wurde (vgl. S. 41), aber es wurde hier darauf verzichtet, weiI'das Verhaltnis der Spannungen *UL*  zur Bestimmung der Resonanzkurve genugt; die Spannungen *U L* wurden am Rohrenvoltmeter abgelesen. In der Tabelle 10 sind die Werte C, die kleiner sind als die Resonanzkapazitat, durch Inreiheschalten der Kapazitaten 0,09; 0,5; 1 und  $2 \mu F$  mit  $C_{res}$  entstanden, daher stehen unter  $C$  in der Tabelle zu Anfang die wenig abgerundeten Zahlwerte. Die Spannungen  $U_c$ folgen den gleichen Gesetzen wie fruher (vgl. Tabelle 2), sie sind für  $C < C_{res}$ groBer, im anderen Falle kleiner als die

Tabelle 10.

Resonanzkurve.  $f = 2338$  Hz.  $L = 51,5$  mHy.  $R = 15,1$  Ohm.

| $C =$   | $I =$        | $\sigma_c =$<br>$U_L =$ |              | $C/C_{\rm res} =$ | $U/U_{\text{res}} =$ |  |
|---------|--------------|-------------------------|--------------|-------------------|----------------------|--|
| 0.045   |              | 8                       | 10           | 0.5               | 0,029                |  |
| 0.0762  |              | 33                      | 40           | 0,847             | 0.119                |  |
| 0.0825  |              | 66                      | 71           | 0.916             | 0,238                |  |
| 0.0861  | 0,15         | 120                     | 124          | 0,958             | 0.434                |  |
| 0,09    | 0,36         | 277                     | 277          | 1                 | 1                    |  |
| 0.0925  | 0,22         | 168                     | 166          | 1,028             | 0.60                 |  |
| 0,095   | 0,14         | 104                     | 100          | 1,055             | 0,375                |  |
| 0.10    |              | 60                      | 56           | 1,111             | $\rm 0.217$          |  |
| 0.11    |              | 34                      | 28           | 1,222             | 0,123                |  |
| 0,12    |              | 25                      | 18           | 1,333             | 0,093                |  |
| $\mu$ F | $_{\rm Amp}$ | Volt                    | ${\bf Volt}$ |                   |                      |  |

Tabelle 11.

Resonanzkurve.  $f = 2338$  Hz.  $L = 5.7$  mHy.  $R = 6.1$  Ohm.

| $C =$   | $I =$        | $U_L =$            | $\sigma_c =$ | $C/C_{\text{res}} =$ | $U/U_{\text{res}} =$ |
|---------|--------------|--------------------|--------------|----------------------|----------------------|
| 0,51    |              | 9                  | 12           | 0.63                 | 0.14                 |
| 0,61    | 0,14         | 12                 | 18           | 0,753                | 0.188                |
| 0,71    | 0.33         | 27,5               | 32,5         | 0,876                | 0.423                |
| 0,81    | 0,75         | 65                 | 65           | 1                    | 1                    |
| 0,91    | 0,38         | 33                 | 28           | 1.123                | 0,508                |
| 1.01    | 0.24         | 21                 | 17           | 1,247                | 0,318                |
| 1,11    | 0,19         | 16                 | 10           | 1,37                 | 0,246                |
| 1,31    | 0,12         | 10                 | 8            | 1,617                | 0,16                 |
| $\mu$ F | $_{\rm Amp}$ | ${\bf Vol}{\bf t}$ | ${\bf Volt}$ |                      |                      |

#### Tabelle 12.

Resonanzkurve.  $f = 496$  Hz.  $L = 51,5 \text{ mHy. } R = 14,9 \text{ Ohm.}$ 

| $C =$   | $I =$       | $\overline{U}_L =$ | $U_{C} =$ | $C/C_{\rm res} =$ | $U/U_{\text{res}} =$ |
|---------|-------------|--------------------|-----------|-------------------|----------------------|
| ı       |             | 7,4                | 11        | $0.5\,$           | 0,130                |
| 1,3     |             | 11,1               | 17        | 0,65              | 0,145                |
| 1,6     | 0.14        | 22                 | 26        | 0,80              | 0,386                |
| 1,8     | 0,23        | 37                 | 39        | 0.90              | 0,650                |
| 2       | 0,35        | 57                 | 57        | 1                 | ı                    |
| 2,2     | 0,26        | 41                 | 35        | 1,10              | 0,720                |
| 2,4     | 0,17        | 27                 | 23        | 1,20              | 0.474                |
| 2,7     | 0,12        | 20                 | 14        | 1,35              | 0,351                |
| 3       |             | 16                 | 9         | 1,50              | 0.281                |
| $\mu$ F | ${\rm Amp}$ | ${\bf Volt}$       | Volt      |                   |                      |

zugehörigen Werte  $U_L$ . Die zu dieser Tabelle zugehörige Resonanzkurve zeigt Abb. 50, Kennlinie 1; zur Tabelle 11 gehort die Kennlinie 2 und zur Tabelle 12 die Kennlinie 3 der Abbildung. Die Resonanzwerte für  $I_{res}$  bzw.  $U_{res}$  sind etwas

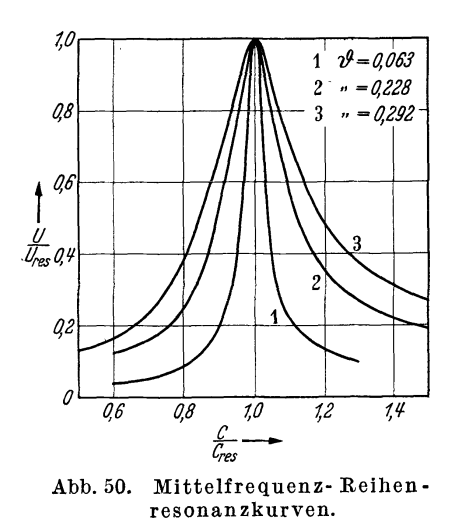

kleiner als in Tabelle 9 angegeben, weil die Betriebsspannung etwas herabgesetzt war; es handelt sich aber um den gleichen Kreis mit denselben Eigenschaften, dessen Resonanzwerte in Tabelle 9, Reihe 5, angegeben sind.  $-$  Als Kondensatoren wurden, mit Ausnahme der Aufnahme für Tabelle 10, für die Resonanzkreise nur Becherkondensatoren benutzt.

Mit den Kennlinien der Abb. 50 schlieBt die Darstellung von (Spannungs-) Resonanzkurven ab. Da alle in den verschiedenen Abschnitten abgebildeten Kurven im gleichen MaBstab wieder- $\frac{c}{d_{\text{res}}}\longrightarrow$  abb. 50. Mittelfrequenz- Reihen - abgebildeten Kurven im gleichen Maßstab wieder-<br>resonanzkurven. gegeben sind, so sind sie ohne weiteres miteinander zu vergleichen. Man erkennt, daB die Form der

Resonanzkurven von der Frequenz ganz unabhangig ist, und daB zwei Resonanzkurven, an zwei ganz verschiedenen Kreisen aufgenommen, einander gleich sein müssen, wenn ihre Verhältnisse  $U_{\text{res}}/U_b = \pi/\vartheta$  bzw. ihre Dekremente  $\vartheta$  gleich groB sind.

#### **Schauversuche.**

Schauversuche, die den Eintritt der Resonanz bei Niederfrequenzkreisen durch stetige Veranderung der Induktivitat (Verschieben des Eisenkerns) und bei Hochfrequenzkreisen durch stetige Veranderung der Kapazitat (Drehkondensator) herbeifiihren und deshalb sehr anschaulich wirken, sind mit der bisher beschriebenen Anordnung für mittelfrequente Resonanzkreise nicht auszufiihren. Die Kapazitaten sind, wie erwahnt, zu groB zur stetigen Veranderbarkeit; dagegen lassen sich die gleichen Schauversuche in gleicher Wirksamkeit bei Mittelfrequenz zeigen, wenn eine stetig veranderbare Induktivitat (Spulenvariometer) benutzt wird; wenn dann an die Induktivitat ein Lautsprecher ange- ·schlossen wird, so laBt sich der Eintritt der Resonanz auch horbar machen. Es muB die Schaltung nach Abb.19 benutzt werden, also die Betriebsspannung durch eine besondere Spule erzeugt werden, nicht etwa durch direkte Induktion des Generator-Spulenfeldes auf die Resonanzspule *L,* jedenfaJls dann nicht, wenn ein Lautsprecher als lndikator dient, weil die Lautsprecher auch auf kleine Felder verhaltnismaBig stark ansprechen, eine Folge der dann wachsenden Empfindlichkeit des menschlichen Gehororganes. Ais Stromindikator dienen, wie früher, Lämpchen. -- Es ist möglich, als Induktivitätsvariometer eine Eisenkernspule zu nehmen, der Eisenkern wird dann verschoben. Hierfiir einen Kern wie etwa bei den Niederfrequenzversuchen zu nehmen, ist aber nicht moglich, weil die Verluste infolge der weit hoheren Frequenzen um vieles hoher sind; die Wirkwider stände würden so groß werden, daß eine Abstimmung nicht mehr merkbar wäre; ·es ist schon notig, einen aus Einzeldrahten zusammengesetzten Kern zu benutzen, ,der bei richtiger Dimensionierung des Kreises nur der Spule genahert zu werden braucht, um die Abstimmung herbeizufiihren. Auf diese Weise werden die Schauversuche dann wieder sehr wirksam. - Die direkte Erzeugung der Betriebsspannung durch die Resonanzspule *L,* ahnlich wie bei den Hochfrequenzversuchen, ist hier kaum noch vorzunehmen, oder jedenfalls nur bei den hoheren Frequenzen, weil eine merkliche Spannungsinduzierung nur noch in nächster Nähe der Generatorspule erfolgt. - Als Spannungsindikator läßt sich wie früher die Glimmlampe vorziiglich gebrauchen, da die Resonanzspannungen immer so groB sind, daB die Lampe ziindet.

### **IV. Versuche und Messungen zur Parallelresonanz.**

Die Parallelresonanzversuche mit Mittelfrequenz sind im Bereich etwa 500 bis 2000 Hz durchgefiihrt worden; diese Wahl bietet den Vorteil, daB die Frequenzen mit Lautsprecher oder Telephon gut abgehört werden können, und daß geringe Frequenzanderungen - die als Riickwirkungserscheinungen des *MeB*kreises auf den Generator nicht erwünscht und durch Herabsetzung der Leistungsentnahme zu verhindern sind - gut erkannt werden. Außerdem bleiben die Blindwiderstände noch niedrig genug, um bei den zur Verfügung stehenden Betriebsspannungen (bis zu etwa 70 Volt) hinreichend große Ströme zu erhalten, die genau ablesbar bzw. bei Schauversuchen mit Stromlampchen beobachtbar sind. - Es werden nur solche Versuche und Messungen erlautert, die hier besser als bisher gelingen können und überzeugender wirken.

Die Schaltungsanordnung unterscheidet sich von der Hochfrequenzanordnung nur durch die anderen Kreise. G ist hier (vgl. Abb. 23) der Mittelfrequenzgenerator. Die Spannungsspule *Tr* hat eine groBere Betriebsspannung zu erzeugen als vorhin, zweckmäßig ist daher die Spule 2 (Abb. 18), die wie die kleinere Spule iiber die Generatorspule geschoben wird; die Betriebsspannung *Ub* und die Spannung am Resonanzkreis wird mit dem Rohrenvoltmeter gemessen. Als Strommesser dienen fiir Schauversuche Einwattlampchen in Parallelschaltung, für Messungen die bisher benutzten Strommesser. Als Induktivität im Resonanzkreis dient entweder eine gleiche Spule wie vorhin *(L* = 51,5 mHy), oder in der Regel ihr Teilwert  $L = 5.7$  mHy. Als Kondensatoren werden im Resonanzkreis ausschlieBlich Becherkondensatoren benutzt, ihr Betrag wird zu den einzelnen Versuchen angegeben.

Die Messungen ohne auBeren Widerstand *R* (vgl. Abb. 3) leiden, wie die betr. Hochfrequenzmessungen, unter dem Nachteil, daB auch hier zugleich mit dem Parallelresonanzkreis ein Reihenresonanzkreis entsteht, der die Parallelresonanzmessungen falscht. Der Nachweis, daB der Induktivitatsstrom konstant ist, wenn bei gleichbleibender Frequenz die Kapazitat geandert wird, gelingt hier ebenfalls nicht, wenigstens nicht bei großen Anderungen der Kapazität. - Weit besser jedoch als bei den Hoch- und Niederfrequenzkreisen lassen sich hier die Ergebnisse der Berechnung und der Messung der Ströme  $I_L$  und  $I_C$  miteinander

#### 76 Resonanzversuche und -messungen an mittelirequenten Stromkreisen.

in Einklang bringen. Bei den Hochfrequenzversuchen gelang es nicht, weil die Spannungen nicht gemessen werden konnten (abgesehen davon waren oft auch die Werte von Induktivitat und Kapazitat wegen der Streuungen nicht geniigend definiert, und außerdem sind die Brückenmessungen wegen der kleinen Werte nicht ganz einfach); bei den Niederfrequenzkreisen war die Induktivitat der Eisenkernspule nicht einwandfrei festzustellen. Aile diese Nachteile fallen hier fort, die Induktivität ist gut definiert und auch in der Brücke leicht zu messen; die Kapazitatswerte sind in der Regel schon yom Hersteller der Kondensatoren hinreichend genau angegeben.

| Induktivität $L = 5.7$ mHy. |                   |                      |                                               |                           |                       |                        |                   |                 |                                |
|-----------------------------|-------------------|----------------------|-----------------------------------------------|---------------------------|-----------------------|------------------------|-------------------|-----------------|--------------------------------|
| $f =$                       | $C =$             | $U_b =$              | $\alpha L = \frac{1}{\omega C} = \frac{1}{2}$ | $I_{\text{res her.}} =  $ | $I_{L \text{ gem}} =$ | $I_{C \text{ gem.}} =$ | $R_{\rm kr} =$    | $R_{\rm res} =$ | $I =$                          |
| 496<br>992<br>1984          | 18<br>4,5<br>1,13 | 19,5<br>25,0<br>67,5 | 17,7<br>35,5<br>71,0                          | 1,10<br>0,70<br>0,95      | 1,00<br>0,68<br>0,95  | 1,06<br>0,69<br>0,95   | 6,0<br>6,2<br>6,8 | 203<br>743      | 0,37<br>0,12<br>0,15<br>(0,09) |
| Hertz                       | $\mu$ F           | ${\rm Vol}{\bf t}$   | Ohm                                           | Amp                       | Amp                   | Amp                    | Ohm               | Ohm             | Amp                            |

Tabelle **13.**  Parallelresonanz. Berechnete und gemessene Resonanzströme.

In der Tabelle 13 sind einige Messungen angegeben. Die Induktivitat des Resonanzkreises ist für alle Messungen 5,7 mHy. Daraus berechnen sich gemäß den am Generator eingestellten Betriebsfrequenzen die zugehörigen Kapazitäten; sie verhalten sich jedesmal wie 4: 1, weil die Frequenz um das Zweifache erhöht wurde. - Die Wirkwiderstände  $R_{k_r}$  wurden vorher durch eine Reihenresonanzmessung festgestellt; wie weit sie sich im einzelnen auf Spule und Kondensatoren verteilen, bleibt unbekannt. Da in jedem Zweig ein Strommesser mit dem Wirkwiderstand etwa 0,8 Ohm liegt, so bleiben für  $(R_L + R_C)$  noch etwa 4 bis 5 Ohm; es ist anzunehmen, daß hiervon die Spule den größeren Teil übernimmt. — Für die höchste Frequenz 1984 Hz sind gemessene und berechnete Resonanzströmegenau gleich; das ist eine Folge der Eigenschaft des Kreises Blindwiderstand> Wirkwiderstand: Die durch letzteren bewirkte Phasenverschiebung wird durch die Instrumente nicht mehr angegeben. -- Bei  $f = 992$  Hz treten schon kleine Abweichungen auf, die gemessenen Werte sind kleiner als die berechneten, und auBerdem ist der Strom durch 0 groBer als durch *L,* und bei der kleinsten Frequenz sind die Abweichungen schon bedeutend geworden. - In der vorletzten Spalteder Tabelle stehen die Resonanzwiderstände der Kreise  $R_{res} = (\omega^2 L^2)/R_{kr}$ ; für die kleinste Frequenz ist dieser Widerstand nicht berechnet, weil der Blindwiderstand zu klein ist; für die mittlere Frequenz wird die Rechnung auch noch fehlerhaft sein, erst für die Frequenz 1984 Hz ist sie einwandfrei; der Resonanzwiderstand berechnet sich hier zu etwa 740 Ohm. Weil dieser Widerstand ein reiner Wirkwiderstand ist, müßte der Strom *I* den Wert  $U_b/R_{res} = 0.091$  Amp annehmen, in Wirklichkeit ist er mit 0,15 Amp weit größer, eine Folge der Reihenresonanzwirkung. Sie läßt sich jedoch sehr abschwächen, wobei die übrigen Verhältnisse

kaum geandert werden, wenn ein kleiner Widerstand etwa 20 Ohm in den auBeren Kreis gelegt wird; durch ihn wird der Reihenresonanzkreis außerordentlich gedampft, und die Erhohung der StromampIitude tritt kaum in Erscheinung. Durch Einschaltung dieses kleinen Widerstandes sinkt der Strom 1 ungefahr auf den vorher berechneten Wert, der Resonanzstrom nimmt dabei kaum ab, weil der durch den Widerstand verursachte Spannungsverlust nur etwa 2 Volt betragt. - Bei der mittleren Frequenz besitzt der Reihenresonanzkreis eine weit höhere Dämpfung (infolge der größeren Kapazität), so daß die Reihenresonanzwirkung nur gering bleibt, der gemessene Strom 1 unterscheidet sich kaum von dem berechneten Wert. - Für die kleinste Frequenz 496 Hz läßt sich der Wirkwiderstand des Kreises nach Gl. (16) nicht mehr berechnen; der Strom 1 nimmt einen groBen Wert an und ist kein reiner Wirkstrom mehr, sondern besitzt eine groBe Blindkomponente, die fiir die beiden anderen Kreise ausgefiihrten Rech-

nungen bzw. Messungen sind daher hier gegenstandslos geworden.

Eine weitere aufschluBreiche MeBreihe ergibt sich, wenn fiir einen festen Kreis die Frequenz nach oben bzw. nach unten geandert wird, wobei die Frequenzwerte bekannt sein miissen. Eine kleine Zahl solcher Tabelle **14.** 

Lund *C* sind fest. Resonanzfrequenz 1984 Hz. Verhalten der Blindströme unterhalb und oberhalb der Resonanzfrequenz 1984 Hertz.

| $f =$               | $U_b =$              | $\Re_L =$             | $\Re c =$             | $I =$                    | $I_L =$              | $I_c =$              |
|---------------------|----------------------|-----------------------|-----------------------|--------------------------|----------------------|----------------------|
| 992<br>1984<br>3506 | 24,1<br>30.3<br>35,0 | 35,5<br>71,0<br>125,5 | 142.5<br>71,0<br>40.3 | 0.49<br>${<}0.1$<br>0.59 | 0,66<br>0,43<br>0,28 | 0,16<br>0.43<br>0,87 |
| Hz                  | ${\rm Vol}{\bf t}$   | Ohm                   | Ohm                   | $_{\rm Amp}$             | Amp                  | Amp                  |

Messungen und Rechnungen enthalt die Tabelle 14. Die Induktivitat des Resonanzkreises beträgt wie bisher 5,7 mHy, die Kapazität 1,125  $\mu$ F, die Resonanzfrequenz ist 1984 Hz. Die Betriebsspannung ist auf 30,3 Volt eingestellt, der Resonanzstrom betragt nach Messung und Rechnung iibereinstimmend (),43 Amp. Wird die Frequenz erhoht, so sinkt der Blindwiderstand der Kapazität, während der induktive Widerstand steigt, die Zweigströme müssen sich daher umgekehrt verhalten. Infolge der hoheren Frequenz hat die Betriebsspannung zugenommen, sie hatte sich durch Regeln des Generatorstromes wie vorhin einstellen lassen, was jedoch fur die Feststellung des Ergebnisses belanglos bleibt. Der äußere Strom *I* hat den Betrag  $(I_{\mathcal{C}} - I_{\mathcal{L}})$ , Rechnungen und Messungen sind, weil die Wirkwiderstande gegen die BIindwiderstande klein sind, in Ubereinstimmung. Wird die Frequenz von der Resonanzfrequenz herabgesetzt. so tritt die umgekehrte 'Wirkung ein, der Induktivitatsstrom steigt, wahrend der Kapazitatsstrom fallt. Rechnungen und Messungen ergeben hier geringe Abweichungen, weil der BIindwiderstand der Spule gegen ihren Wirkwiderstand nicht mehr sehr iiberwiegt; aus dem gleichen Grunde ist auch die Summe der Zweigströme nicht mehr genau gleich dem äußeren Strom.

Wird nach Abb.5 ein auBerer Widerstand *R* in den Stromkreis gelegt, so ist, wie friiher, der Parallelresonanzkreis abstimmungsfahig, Strome im Kreise

und die Spannung  $U_L (= U_c)$  erreichen bei Resonanz ein Maximum. Bei Resonanz muß außerdem die Gl. (20, 1) erfüllt sein, d. h. die Betriebsspannung muß gleich der Summe der Spannungen an Widerstand *R* und am Kreis *(LO)* sein, da es sich um Wirkspannungen handelt. Wird die Resonanz verlassen, so entstehen zwischen beiden Spannungen Phasenverschiebungen, weil die Spannung am Kreis eine groBe Blindkomponente erhalt, die Summe der Spannungen wird größer als die Betriebsspannung; bei Resonanz müssen sich die Teilspannungen wie die Widerstände verhalten. - Wird z. B., wie vorhin, die Frequenz auf 1984 Hz, die 1nduktivität auf 5,7 mHy und die Kapazität also auf  $0.125 \mu F$ festgesetzt und in Reihe zum Kreis ein Widerstand  $R = 1050$  Ohm gelegt, so betrugen die gemessenen Spannungen  $U = 74,1$  Volt,  $U_L = 29,8$  Volt,  $U_R = 44,3$ Volt, der Resonanzstrom war 0,42 Amp. Der Wirkwiderstand des Kreises  $R_{\text{kr}}$ bzw. der Widerstand Rres wurden schon vorhin zu 6,8 bzw. 740 Ohm gefunden (vgl. Tabelle 13). Es ergeben sich nur kleine Abweichungen von den theoretischen Forderungen; es ist  $1050/740 = 1,42$  und  $44,1/29,8 = 1,48$ ,  $U_L + U_R = 73,9$ gegeniiber dem gemessenen Wert 74,1. Die geringen Unterschiede haben ihren Grund wahrscheinlich in kleinen Meßfehlern des Widerstandes  $R_{\text{kr}}$  und in einer belanglosen Abweiehung der wahren von der berechneten Frequenz.

Würde man Ströme und Spannungen als Funktion der Kapazität auftragen, so wiirde man ahnliche Aufnahmen naeh Abb. 15 erhalten, sie enthalten niehts Neues; wird aber die Dämpfung des Resonanzkreises herabgesetzt, so lassen sich hier einige Aufnahmen gewinnen, die friiher bei Niederfrequenz nieht herzustellen waren. Die bisher benutzte lnduktivitat ist zu dem Zwecke nicht groB genug,. es ist besser, die volle Induktivitat der Spule = 51,5 mHy einzuschalten. Die

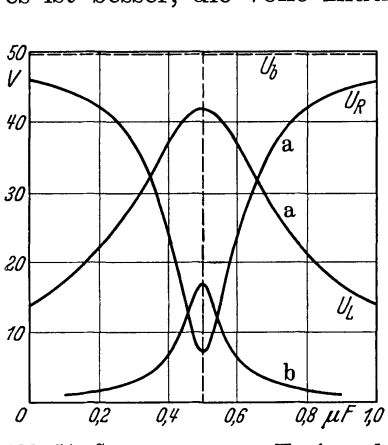

am auBeren Widerstand *R* bei einem Mittelfrequenz - Parallel-

Frequenz sei 992 Hz, so daB die Resonanzkapazität  $0.5 \mu$ F beträgt, die aus parallel geschalteten Blöcken 0,1  $\mu$ F hergestellt ist. Es lassen sich einzelne Kondensatoren ab- bzw. noch zuschalten, so daß die Kapazität in genügend kleinen Abstanden veranderbar ist. Der Wirkwiderstand des Kreises wurde wie immer durch Reihenresonanzmessung festgestellt und betrug 16,5 Ohm; der Blindwiderstand  $\Re_L = \Re_G$  bereehnet sich zu 321 Ohm, der Resonanzwiderstand  $R_{res}$  daraus zu etwa 6240 Ohm. Die Ströme-Abb. 51. Spannungen am Kreis und  $\lim_{n \to \infty}$  Kreis und der Wirkstrom I sind sehr klein resonanzkreis. und mit den zur Verfiigung stehenden Instrumenten nicht genügend ablesbar; das ist aber

auch nicht notwendig, denn hier sind wesentlich die Spannungen von Interesse,. die sich einstellen, wenn die Kapazität oder auch der Widerstand *R* (als Parameter) geandert wird. Die Betriebsspannung muB wahrend der Aufnahmen unverandert gehalten werden, sie wurde auf 50,5 Volt geregelt. Die Aufnahmen sind in Abb. 51 wiedergegeben. Für Resonanz ist die Spannung  $U_L = U_{\text{res}}$  am

größten, sie beträgt 42,2 Volt, während  $U_R$  auf nur 7,0 Volt abgesunken ist; ihre Summe erreicht entsprechend der theoretischen Forderung fast genau den Betrag der Betriebsspannung. Das Verhältnis  $U_L/U_R$  ist 6,04, das Verhältnis  $R_{\rm res}/R = 6240/1050 = 5.94$ , so daß auch in dieser Beziehung die Theorie gut bestatigt wird. - AuBerhalb der Resonanz ist infolge der eintretenden Phasenverschiebung stets  $(U_L + U_R) > U_b$ , z. B. ergibt sich für die Kapazität 0,7  $\mu$ F ein Wert  $U_L = 28.3$  Volt und  $U_R = 36.7$  Volt; für eine Einstellung  $C = 0.2 \mu \text{F}$ lauten die betr. Werte 23,9 und 42,3 Volt.

Wird der Widerstand R vergrößert, so nehmen die Resonanzspannungen und auch die ubrigen Spannungen am Kreis ab, die Scharfe der Abstimmung wachst

jedoch, wie eine Kennlinie *b* zeigt, die für einen auBeren Widerstand *R* = 9000 Ohm aufgenommen wurde; die Kennlinie gibt den Verlauf der Spannungen *UL* an; die Schärfe der Abstimmung wird noch deut-  $\frac{1}{6}$ licher, wenn nach Abb.52 wieder die  $\frac{1}{L}$ <br>**Nach ich aus CCC** is **Little in the line** Verhältnisse  $C/C_{res}$  bzw.  $U_L/U_{res}$  aufgetragen sind.

Die beiden Aufnahmen geben ein gutes Beispiel zu den theoretischen Erlauterungen iiber den Unterschied von Reihen- und Stromresonanzkurven (vgl. S. 13). Die Kennlinien nach Abb. 52 stellen nichts weiter als das Verhaltnis der Parallelreso-

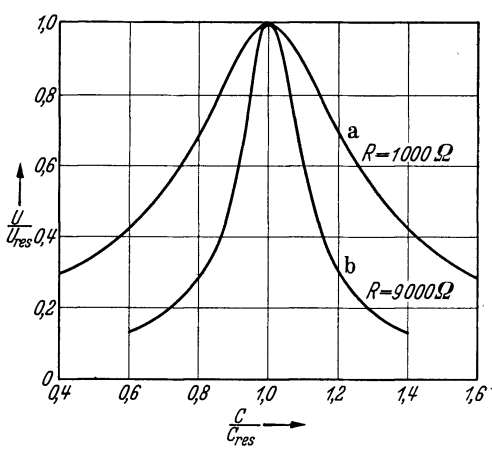

Abb. 52. Kennlinien nach Abb. 51, auf Kapazitats- und Spannungsverhaltnisse umgerechnet.

nanzspannung *(UL* max) zur Spannung *UL* am Kreise dar, und dieses Verhaltnis. kann, wie die Aufnahmen zeigen, ganz verschiedene Werte annehmen, wenn der Betrag des auBeren Widerstandes geandert wird, wobei die Dampfung des Kreises und also auch seine Reihenresonanzkurve vollständig unverändert bleibt. Das Dekrement des zuletzt benutzten Kreises berechnet sich zu etwa 0,161, seine Spannungsverstärkung beträgt danach  $U_{\text{res}}/U_b = \pi/\vartheta = 19.5$ , so daß seine eigentliche Resonanzkurve spitzer verlauft als die Kennlinie Abb. 12; 1 mit einem größeren Dekrement 0,212. Trotzdem ist die Kennlinie Abb. 52a weit flacher.

Nach Abb. 6 läßt sich der Kreis an seinen äußeren Widerstand anpassen, was auch bei der zuletzt benutzten Anordnung geschehen kann, weil fiir *R* = 1050 Ohm der Widerstand  $R_{res}$  den 6fachen Betrag hatte. Die Spule besitzt (vgl. Abb. 18; 4) zahlreiche Abgriffe, so daß eine Anpassung möglich ist. Die Spannung  $U_L$ (Spulenspannung) steigt dann und erreicht groBere Werte als die Betriebsspannung, wahrend die Spannung *U La* falIt; im FaIle der groBten Leistungserzeugung im Kreise [vgl. Gl. (21)] gilt auch hier  $U_R = U_{\text{res}} = \frac{1}{2} U_b$ .

#### Schauversuche.

Fiir Schauversuche ist bei mittelfrequenten Versuchsanordnungen der Lautsprecher ein besonders wertvolles Hilfsmittel; an Stelle der Amperemeter treten.

wieder die Lampchen. Als Schauversuch sehr demonstrativ ist der Versuch nach Tabelle 13; man stellt zunachst die mittlere Frequenz 1984 Hz ein, wobei die Lampchen in jedem Stromzweig etwa gleiche Helligkeit zeigen. Wird die Frequenz herabgesetzt, der Ton im Lautsprecher tiefer, so werden die Lämpchen im Kapazitatszweig fast dunkel, im Induktivitatszweig sehr hell; im anderen Fall tritt die umgekehrte Wirkung ein. Es ist nur darauf zu achten, um das Umschlagen der Strome gut zeigen zu konnen, daB die Betriebsspannungen bei Anderung der Frequenz sich nicht allzusehr andern; bestenfalls sollen sie gleich bleiben, doch ist das nicht leicht zu erreichen. Eine Annaherung an diese Forderung erhalt man, wenn der Generator bei hoher Frequenz stark uberspannt *(La* groB, vgl. Abb. 7) arbeitet, so daB sein Strom gering bleibt. Diese Vberspannung sinkt bei fallender Frequenz, so daB die Strome wachsen, die Spannung am Transformator daher zunimmt, so daB der Tendenz fallende Spannung bei fallender Frequenz entgegengearbeitet wird.  $-$  Es ist nicht zweckmäßig, zu niedere Frequenzen für den Versuch zu benutzen, weil dann die Wirkwiderstände der Spule gegen die Blindwiderstande zu groB werden.

Die Erscheinung, daB der Strom in einem Zweig bei gleichbleibender Frequenz und gleichbleibender Betriebsspannung unabhangig yom Strom im anderen Zweig ist, laBt sich fiir den Kapazitatszweig leicht dadurch zeigen, daB in die Spule ein Eisenkern von gleicher Art gefiihrt wird, wie vorhin schon angegeben war (vgl. S. 74); die Lampchen im Induktivitatszweig werden dann dunkel, diejenigen im anderen Zweig bleiben gleich hell. Soll das Verhalten der Ströme bei gleichbleibender Induktivitat gezeigt werden, so verandert man (sprungweise) die Kapazität. - Für alle diese Versuche ist es zweckmäßig, die Induktivität des Kreises (die Generatorspule bleibt stets die gleiche) nicht groB zu wahlen, also nicht  $L = 51.5$  mHy, sondern  $L = 5.7$  mHy zu nehmen (vgl. S. 71), weil die Blindströme sonst zu klein werden. Die Kapazitäten werden dann auch verhaltnismaBig groB.

Zur Kenntlichmachung der Abstimmung bei einem eingeschalteten äußeren Widerstand *R* nimmt man am besten für *R* wieder eine normale Lampe (10 Watt) und als Abstimmittel wieder einen Eisenkern, als Strommesser im Kreise bleiben die Lampchen am besten zur Herabsetzung der Dampfung nur in einem Zweige. Auch hier laBt sich durch Frequenzanderung die Abstimmung zeigen, wobei eine stetige Anderung durch Naherung des Eisenkerns an die Generatorspule erreicht werden kann.

# **Schlagworterverzeichnis.**

Abgestimmter Antennenkreis 7. Abklingende Wechselstrome 6. Ableitungswiderstand siehe Gitterwiderstand. Abstimmung eines Reihenresonanzkreises 4. - eines Parallelresonanzkreises 8, 10. Abstimmungsscharfe. Begriff 5. -, bei Parallelresonanz 79. Ankopplung *La* siehe Anpassung. Anodengleichspannung einer Rohre 25. Anoden(gleich)strom einer Rohre 13, 27. Anodenverlustleistung der Rohre 27. Anodenwechselspannung einer Rohre 13, 25. Anodenwechselstrom einer Rohre 13, 25, 49. Anpassung eines Parallelresonanzkreises 11, 21, 22, 42, 43, 44, 45, 79. Aquatorebene eines Dipols 62.  $\Lambda$ ußerer Widerstand R eines Parallelresonanzkreises 11, 20, 42, 45, 65, 75, 78, 79. Aussetzen des Rohrengenerators 27. Bandfilter 40. Betriebsspannung, Begriff 3, 13.  $-$ , elektrische Erregung der  $-8$ , 47, 53, 56, 60, 61, 65.  $-$ , magnetische Erregung der  $-8$ , 29, 35, 47, 53, 55, 61, 62, 65, 66, 75.  $-,$  Messung der  $-14$ , 29, 54, 64, 71. -, Zahlwerte der - bei Reihenresonanz 16,30,35,37,50,52,53,54,60,64,72. -, Zahlwerte der - bei Parallelresonanz 19, 43, 76, 77, 78, 79. Blindstrom 9. Blindwiderstand der Induktivitat 1. - der Kapazitat 2. -, Zahlwerte 12, 16, 17, 19, 28, 30, 32, 37, 54, 64, 70, 72, 73, 76, 77.  $-$ , stetig veränderbarer  $-3$ . Dekrement siehe logarithmisches Dekrement. Dipol 47, 57 u. f. Doppelresonanz 38. Dreipunktschaltung 25. Drosselspule 27, 67. Abh. z. Didaktik u. Philosophie der Naturw. Heft 16. 6

Eigenkapazitat einer Spule 36, 37, 66, 69. Einwattlampchen 14. Eisenkern zur Erhohung der Induktivitat 2, 74, 80. Feste Kopplung siehe Kopplung. Frequenzband 39. Gedampfter Schwingungskreis 6. Gegenseitige Induktion 40. Gegentaktschaltung 47. Generator siehe Rohrengenerator. Geschlossener Kreis 49, 51, 52, 55. Gitter-Anodenkapazitat 49, 57. Gitterkondensator  $C_g$  26, 48, 67. Gittervorspannung siehe Negative  $-$ . Gitterwechselspannung 13, 26, 27, 28. Gitterwiderstand *Rg* 26, 48, 66, 67. Glimmlampe als Spannungsanzeiger 19, 35, 37, 50, 52, 61, 75. Handkapazitat 35, 52, 55. Hauteffekt (Skineffekt) 1, 33. Hysterese, magnetische  $-$ verluste 1, 2, 16, 17.  $-$ , diëlektrische  $-$ verluste 30, 67, 72. Induktion, gegenseitige  $-40$ . Induktivitatsbestimmt 18, 21. Innerer Widerstand der Rohre 13, 44. Kapazitatsbestimmt 18, 22. Koppelfrequenzen (Koppelwellen) 39, 65.  $Kopplung, feste - der Röhre an den Kreis$ 28.  $-$ , lose  $-$ , der Röhre an den Kreis 26, 28. Kopplungsgrad (zweier Spulen) 39, 65. Kurzwellengenerator, Schaltung des  $-s$ 47. Lechersche Drahte 55. Logarithmisches Dekrement, Begriff 6.  $-$  -, Zahlwerte 18, 31, 32, 34, 36, 38, 53, 54, 60, 64, 72, 74.

Mehrfacherregung eines Drahtes (Dipols) 61. Miniwattlampchen 29, 41.

Negative Gittervorspannung 26, 27, 48. Netzwechselspannung als Anodenspannung 25. Offener Kreis 48, 52, 57. Pantohm-Widerstand 26, 48. Parallelresonanz 8. Peiler siehe Rahmenpeiler. Phasensprung 21. Pikrofarad 24. Plattenkondensatoren 47. Rahmenantenne (Rahmen) 7, 62, 65. Rahmenempfang 7, 62. Rahmenpeiler 63. Resonanz, Reihen-, Begriff 3.  $-$ , Parallel $-$ , Begriff 8. Resonanzkurven, Reihen- 5, 18, 32, 33, 34, 73, 74.  $-$ , Parallel $-$  20, 78, 79. Resonanzpunkt 6, 8. Resonanzscharfe siehe Abstimmungsscharfe. Resonanzspannung, Reihen-, Begriff 4.  $-$ , Parallel  $-$ , Begriff 10. -, Reihen-, Zahlwerte 21, 30, 32, 53, 54, 60, 72, 73. -, Parallel-, Zahlwerte 12, 21, 43, 78, 79. Resonanzwellenmesser 36. Richtwirkung 58, 63. Rohrengenerator, Aufbau 25, 47, 66. -, als Parallelresonanzkreis 13, 45, 59. Rohrengleichstrom siehe Anodengleichstrom. Rohrenkapazitat siehe Gitter-Anodenkapazitat. Rohrenwechselstrom siehe Anodenwechselstrom. Riickstrahlung 58, 60. Schauversuche 19,22, 35 u. f., 44, 50 u. f., 74, 79. Schielen des Rahmenpeilers 65. Schwingungskreis 9. Seibtsche Spule 37. Seitenbander 46. Seitenbestimmung 63. Siebkreis 46. Spannungsmeßlämpchen 29. Spannungsresonanz siehe Reihenresonanz. Spannungsresonanzkurven siehe Reihenresonanzkurven. Spannungsverstarkung, Begriff 4. -, Zahlwerte 16, 17, 18, 30, 31, 32, 34, 36, 38, 53, 54, 60, 64, 72. Sperrkreis 46. Spulenvariometer 3, 74. Spulen(wechsel)spannung 12, 13, 27, 44, 49, 70, 79. Steuerspannung der Rohre 28. Strahlungswiderstand eines Dipols 49. Strommeßlämpchen 41. Stromresonanz siehe Parallelresonanz. Teilinduktivitat *La* siehe Anpassung.  $T$ onfrequenz = Mittelfrequenz 66. Transformator, Niederfrequenz - 14.  $-,$  Hochfrequenz $-$  27, 29, 41, 42, 65.  $-$ , Mittelfrequenz $-$  69, 70. Oberspannter und unterspannter Zustand der Röhre 28. Wellenmesser 7, 23, 36, 53. Wilde Schwingungen 27, 48, 66. Wirkwiderstand 1. Wirkwiderstand *Hre•* eines Parallelresonanzkreises 9, II.  $-$  -, Zahlwerte 11, 20, 43, 44, 76, 78.

**Die Dreielektrodenröhre und ihre Anwendung.** Übungen an der Dreielektrodenröhre mit den zugehörigen theoretischen Erläuterungen. Von Dr. Friedrich Moeller, Berlin. (Abhandlungen zur Didaktik und Philosophie der Naturwissenschaft, Heft 15.) Mit 93 Textabbildungen und 28 Tabellen. VII, 155 Seiten. 1934. RM 9.60

**Braunsche Kathodenstrahlrohren und ihre Anwendung.** Von Regierungsrat Dr. phil. E. Alberti, Berlin. Mit 158 Textabbildungen. VII, 214 Seiten. 1932. RM 21.-; gebunden RM 22.20

Die Kathodenstrahlröhre und ihre Anwendung in der Schwach**stromtechnik.** Von Manfred von Ardenne. Unter Mitarbeit von Dr.-Ing. Henning Knoblauch. Mit 432 Textabbildungen. VIII, 398 Seiten. 1933.

Gebunden RM 36.-

**Werkstof'f'kunde der Hochvakuumtechnik.** Eigenschaften, Verarbeitung und Verwendungstechnik der Werkstoffe fur Hochvakuumrohren und gasgefullte EntladungsgefaBe. Von Oberingenieur Dr. phil. W. Espe, Berlin, und Dozent Dr.-Ing. M. Knoll, Berlin. Mit 405 Textabbildungen und einer mehrfarbigen Tafel. VIII, 383 Seiten. 1936. Gebunden RM 48.-

**Physik und Technik der ultrakurzen Wellen.** Von Dr.-Ing. H. E. Hollmann.

Erster Band: **Erzeugung ultrakurzwelliger Schwingungen.** Mit 381 Textabbildungen. IX, 326 Seiten. 1936. Gebunden RM 36.-

Zweiter Band: **Die ultrakurzen Wellen in der Technik.** Mit 283 Textabbildungen. VIII, 306 Seiten. 1936. Gebunden RM 33.-

**Hochfrequenztechnik in der Luftfahrt.** Im Auftrage der Deutschen Versuchsanstalt für Luftfahrt und unter Mitarbeit von Fachleuten herausgegeben von Prof. Dr. H. Faßbender, Berlin. Mit 475 Textabbildungen und 48 Tabellen. XII, 577 Seiten. 1932. Gebunden RM 68.-

**Einf'uhrung in die theoretische Elektrotechnik.** Von Prof. K. KiipfmiiIler, Danzig. Mit 320 Textabbildungen. VI, 285 Seiten. 1932.

RM 18.-; gebunden RM 19.50

**Theorien der Elektrizitat. Elektrostatik.** Bearbeitet vonA. Guntherschulze, F. Kottler, H. Thirring, F. Zerner. Redigiertvon **W. Westphal.**  (Handbuch der Physik, Band XII.) Mit 112 Abbiidungen. VII, 564 Seiten. 1927. RM 41.85; gebunden RM 44.10

Zu beziehen durch jede Buchhandlung